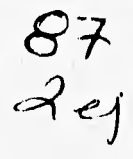

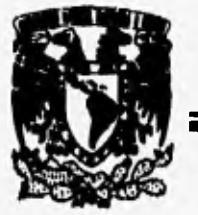

# **UNIVERSIDAD NACIONAL AUTONOMA DE MEXICO**

**FACULTAD DE INGENIERIA** 

# **SISTEMA DE ENLACE Y CONTROL ENTRE UN DISPOSITIVO NO INTERRUMPIBLE Y UN MOTOGENERADOR DE COMBUSTION INTERNA**

# <sup>T</sup>**E S I S**

QUE PARA OBTENER EL TITULO DE

# **INGENIERO MECANICO ELECTRICISTA**<br>
PRESENTA **CARMELO JORGE GUZMAN CERON**

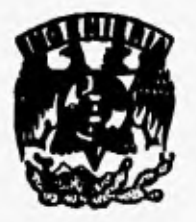

**TESIS CON** 

**FALLA DE UEIGEN** 

FALLA DE ORIGEN

DIRECTOR DE TESIS

FIS. ARTURO ISMAEL IRIARTE VALVERDE

MEXICO, D. F. 1996.

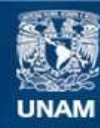

Universidad Nacional Autónoma de México

**UNAM – Dirección General de Bibliotecas Tesis Digitales Restricciones de uso**

# **DERECHOS RESERVADOS © PROHIBIDA SU REPRODUCCIÓN TOTAL O PARCIAL**

Todo el material contenido en esta tesis esta protegido por la Ley Federal del Derecho de Autor (LFDA) de los Estados Unidos Mexicanos (México).

**Biblioteca Central** 

Dirección General de Bibliotecas de la UNAM

El uso de imágenes, fragmentos de videos, y demás material que sea objeto de protección de los derechos de autor, será exclusivamente para fines educativos e informativos y deberá citar la fuente donde la obtuvo mencionando el autor o autores. Cualquier uso distinto como el lucro, reproducción, edición o modificación, será perseguido y sancionado por el respectivo titular de los Derechos de Autor.

*Gracias al apoyo que me ofrecieron en todo momento pude concluir este trabajo. Con todo mi agradecimiento y cariño les dedico este trabajo.* 

> **A ah Camelo Guindo Santiago Feliciano Cerda Goodkz**

A mis hermanos: **Alberto, Marisol, Cucar, Rebeca y Viciar** 

> **A** ■**i opus: Antonia Gonzalez Maldonado**

> > **A mil lijas: Jorge y Eduardo**

# *¡MUCHAS GRACIAS!*

**Quiero agradecer a la UNAM y en particular a la Facultad de Ingeniería por todo su apoyo que me brindaron para poder llegar a ser un profcslonista.** 

Quiero agradecer al Físico Arturo Iriarte por todo su apoyo y todo el tiempo que me brindó **durante la realización de este trabajo.** 

**Quiero agradecer a mis amigos y compañeros, Luis Artemio Martínez, Fernando Mgeles, Abel Bernal, Silvio Tinoco, Franco Toledo, Gilberto ?avala, Pablo Soldo, Alfonso Garrida y Patricia Hong por sus consejos y comentarios en la realización de este trabajo.** 

**Quiero agradecer a toda mis amigos de la Facultad que siempre me apoyaron y que siempre los recordaré.** 

**Quiero agradecer al Instituto de Astronomía por todas las facilidades prestadas para realización de este trabajo.** 

**Quiero agradecer al Lic. Alfredo Torres por el apoyo que me brindó en el fotocopiado del presente trabajo.** 

**Finalmente, quiero agradecer a todas aquellas personas que directa o indirectamente estuvieron apoyándome a lo largo de mis estudios y en la realización de este trabajo.** 

# *¡MUCHAS GRACIAS!*

# **INDICE**

t

# **Agradecimientos**

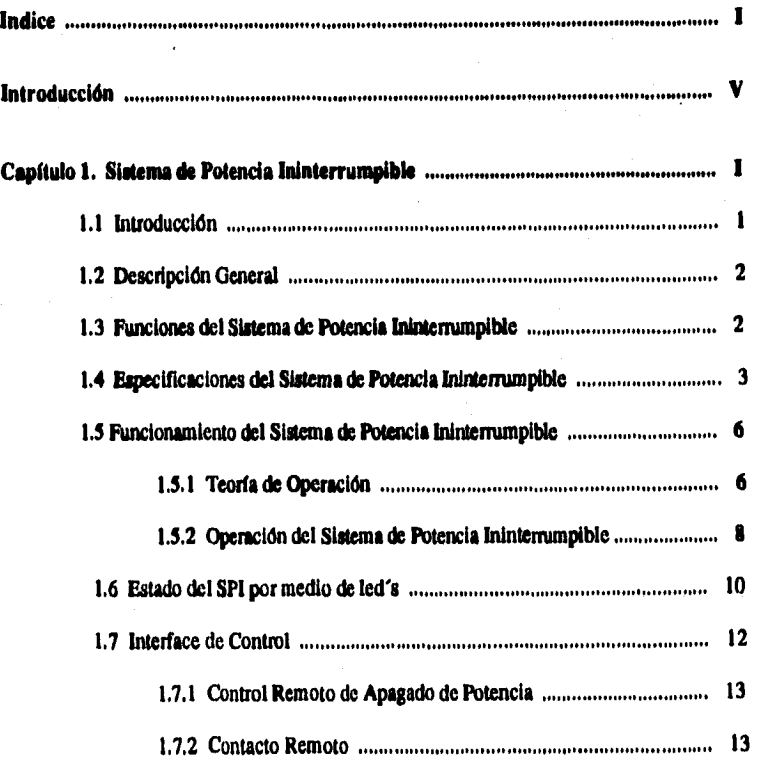

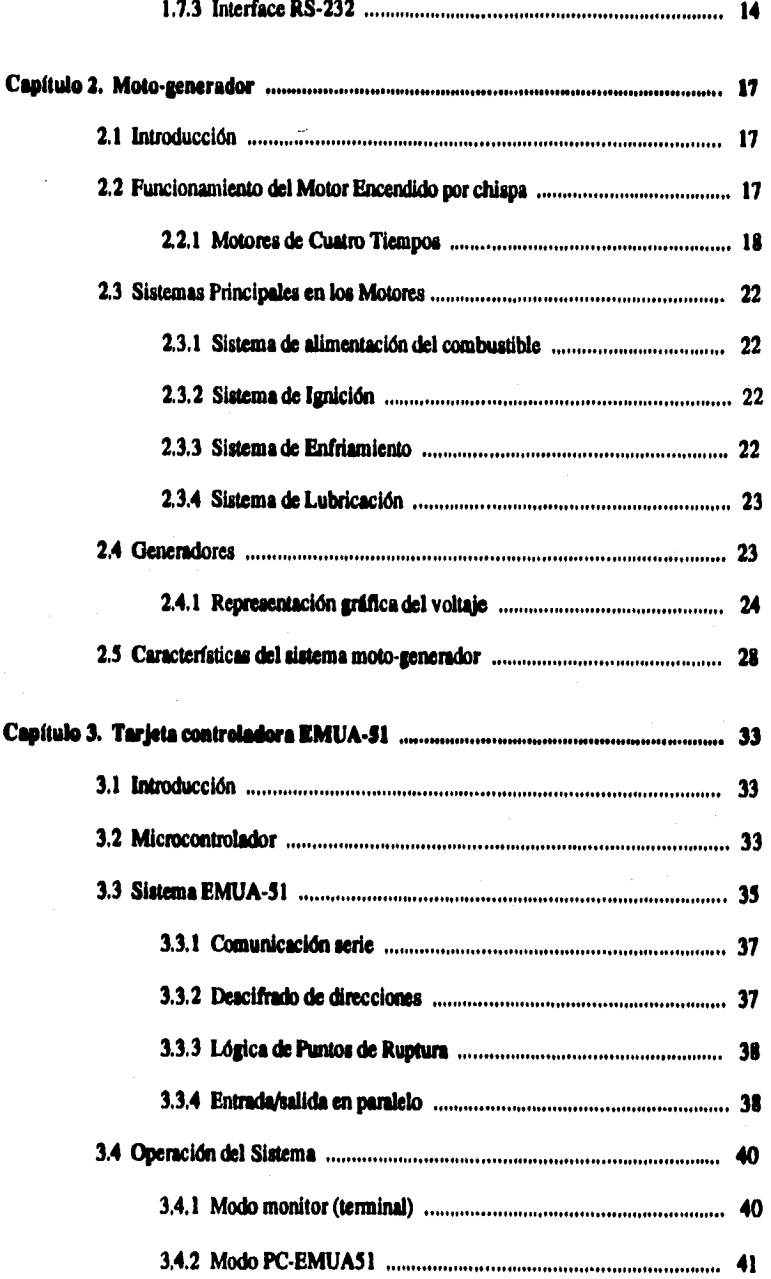

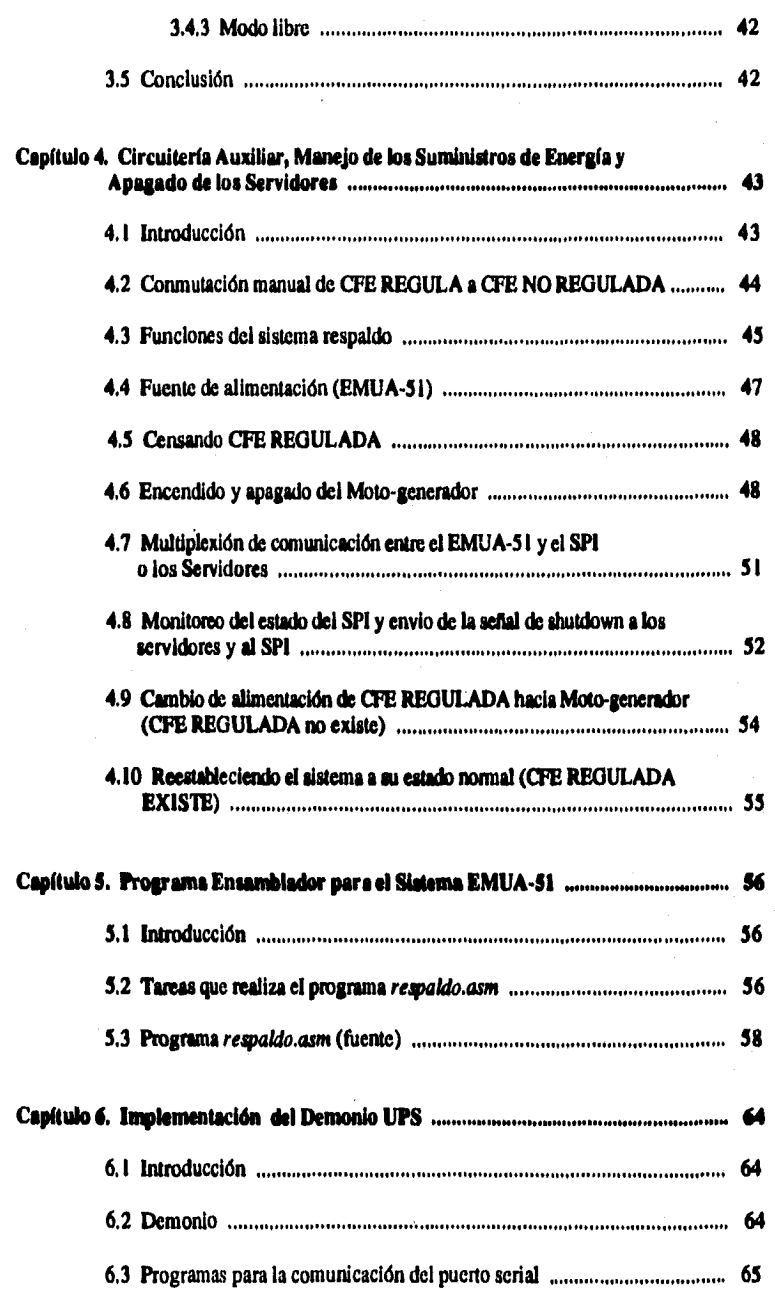

 $g_{\alpha}$  of the original

 $\langle\omega_{\rm{c}}\rangle$  and  $\langle\omega_{\rm{c}}\rangle$ 

a service contracto

ijs ingressivant kontrariji save

i.

til

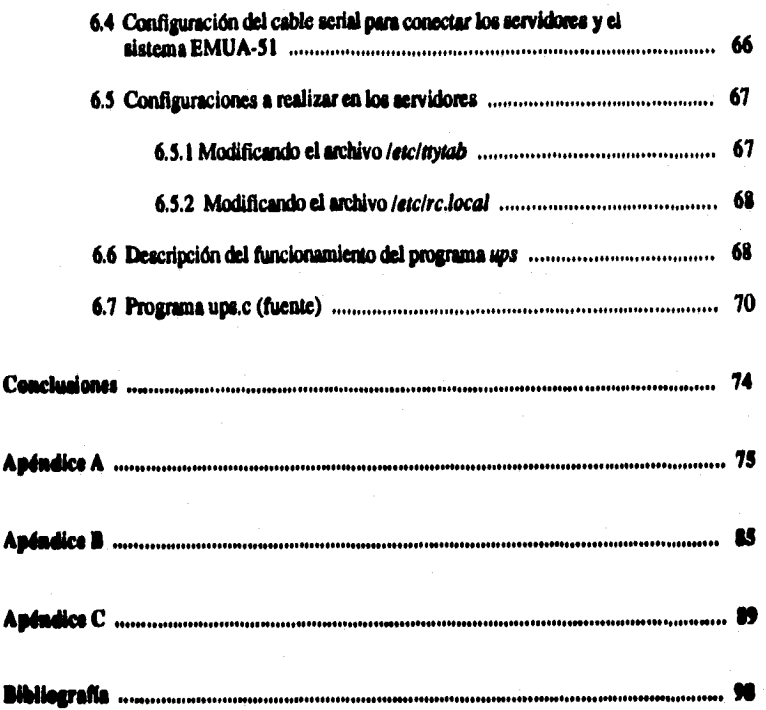

 $\label{eq:2.1} \frac{2\pi\ell}{\epsilon^2}\sqrt{\frac{2}{\epsilon^2}}\frac{\partial^2}{\partial\tau^2}\xi^{\prime\prime}(\xi^{\prime\prime})\sqrt{\epsilon^2}\xi^{\prime\prime}(\xi^{\prime\prime})\psi^{\prime\prime}(\xi^{\prime\prime})\psi^{\prime\prime}(\xi^{\prime\prime})\psi^{\prime\prime}(\xi^{\prime\prime})\psi^{\prime\prime}(\xi^{\prime\prime})\psi^{\prime\prime\prime})$ 

 $\epsilon_2=2.1$  er

# **INTRODUCCIÓN**

# **RED UNAM**

El 14 de Marzo de 1985, el rector Dr. Jorge Carpizo formó la Cornisión de Teleinformática, como **parte del Consejo Asesor de la UNAM, encargada de analizar y proponer soluciones en el renglón de conectividad y comunicación de los equipos entre sí y con otras redes de computadoras.** 

**Como producto de esta comisión se presentó un plan de trabajo que contemplaba crear, una red que integrara y optinrizara los recursos de cdmputo existentes, así como facilitar la comunicación de daos a las**  redes internacionales. Para apoyar esta labor, por acuerdo con el señor rector, el 1o. de Julio de 1987, se convino con la Secretaría General Administrativa la creación de la Coordinación de la Red Universitaria de Cómputo, organismo dependiente de la Dirección General de Servicios de Cómputo **Académico, conformado por un grupo de trabajo con el fin de evaluar y proponer, con las Instituciones interesadas, la Implantación de una Red de Cómputo.** 

**El proyecto RED UNAM ee planteó como una respuesta a la necesidad de integrar los recientes**  desarrollos tecnológicos del área de comunicaciones.

En un principio todo servicio debía ser accesible desde cualquier punto de entrada de la red (terminal, **computadora personal o estación de trabajo) independiagemaae del sistema operativo utilizado. Esto fue posible utilizando protocolos de transpone normalizados (TCP/IP, NETBIOS y X,25), e IMegrando posteriormente protocolar de transporte de equipos específicos (DECNET y BNA), conectándose a las redes RITNET e INTERNET.** 

**Actualmente, la RED UNAM, ea de una dimensión considerable, podría decirse que es una de las redes mis extensas del país así como una de las mía importantes.** 

Se compone de múltiples conexiones, que permiten los enlaces a diferentes partes del mundo, **distribuidas en topologfas distintas, conectándose a través de diferentes medios de comunicación, entre la gran variedad de equipos que trabajan con protocolos diferentes, tratando de cumplir con sus objetivos, el entendimiento entre todos estos equipos y mantenerse a la vanguardia tecnológica en telecomunicaciones.** 

La RED UNAM se basa en cuatro tecnologías que son: X.25, Token Ring, Ethernet y FDDI; **además, sigue manteniéndose, como fuc planeada inicialmente, sus 3 ondas principales que conforman al** 

V

**backbone principal de la red: La Dirección General de Servicios de Cómputo Académico (DGSCA), d Instituto de Astronomía (ASTROS) y el Instituto de Investigación en Mateplticae Aplicadas y Sistemas (IJALAS.), conectados entre sf a través de un doble anillo de libra óptica, se tienen enlaces vía microondas, satelitales y de radiofrecuencla, y a partir de estos mismos codos, salen las ramificaciones de las redes de las demás dependencias, conectadas a través de Token Ring o Ethernet y enlaces al exterior a través de 11** *gateways1 [81principales.* 

Para enlazar redes complejas se utilizan los **GATEWAY** y **RUTEADORES<sup>2</sup>.** La función de estos **dispositivos es que cualquier programa de aplicación que esté corriendo en una red "A" pueda "hablar" hacia otra aplicación corriendo en la red "E", aún cuando las dos redes tengan diferentea medios de transmisión, topologfas, control de enlaces lógicos y protocolos de medio de acceso.** 

**Otros enlaces que se tienen son los de teleproceso empleando lineas privadas, líneas conmutadas y líneas punto a punto.** 

La red Ethernet, la cual trabaja a 16 Mbits/seg., es la tecnología principal de la Red Universitaria, **realizando enlaces directos nacionales e internacionales a través de 13 ruteadores que forman parte do esta** 

**El backbone principal está formado por los tuteadores GW-DGSCA, GW-DGSCA2,**  GW-ASTROS y GW-IIMAS, ubicados físicamente en DGSCA, Instituto de Astronomía e IIMAS, **respectivamente e interconectados a través de un doble anillo de FDDI a 100 bIbita/ses. A partir de ellos se conectan los 11 tuteadores rodantes: GW-UNAM, GW-TELECOM, GW-P1TAGORAS, GW-AROUITECTURA. GW-RUTYC, GW-ITAM, GW-CARY1 y GW-CARY2; a los cuales se encuentran conectadas las 'libraba de fibra óptica; además, loa tuteadores GW-CRAY1 y GW-CRAY2 se conectan en otro doble anillo FDDL** 

**Existen cerca de 67 dependencias conectadas a través de esta tecnología con aproximadamente 500 bosta.** 

Los enlaces externos que permiten esta tecnología son: NCAR (National Center for Atmospheric Research) en Boulder, E.E.U.U, al ITESM (Instituto Tecnológico de Estudios Superiores de Monterrey) y **al ITAM (Instituto Tecndlogico Autdnonto de México) por medio de una variedad de protocolos que viajan**  en esta tecnología: TCP/IP (sólo para enlaces internacionales), BNA, IPX, Appletalk y DECNET.

Los nodos que forman esta red son los siguientes:

## **ASTROS**

**Instituto de Astronomía** 

**Instituto de Astronomía, San Pedro Mártir** 

**Instituto de Geofísica** 

<sup>&</sup>lt;sup>1</sup> Un gateway es un dispositivo que nos permite tener una intercomunicación con otras redes.

**<sup>2</sup> Un ruteador es un dispositivo que puede decidir cual de varios caminos debe seguir el trafico de la red.** 

**Instituto de Física** 

**Instituto de Ciencias de la Atmósfera** 

**Centro de Infonnación Científica y Humanística** 

**Instituto en Materiales** 

**NCAR-vía satélite** 

# **DGSCA**

**Dirección General de Servicios de Cómputo Académico** 

**Facultad de Ciencias** 

**Instituto de Ciencias Nucleares** 

**Centro de Instrumentos** 

**Programa Universitario de Investigación y Desarrollo Espacial** 

**Instituto Tecnológico de Estudios Superiores de Monterrey (vía satélite)** 

**ITAM** 

**Universidad Iberoamericana** 

# **LIMAS**

**DEPFI** 

**Facultad de Ingeniería CECAFI Instituto de Ingeniería Poagrado de QuImics Instituto de Geografía Facultad** *de* **Ingeniería DIME Instituto de Química LIMAS DCAA IIMAS 2o. Piso** 

# **TROUTER-vfa satélite**

**Instituto de Astronomía, Ensenada** 

**Instituto de Fisica, Ensenada** 

**CICESE, Ensenada** 

**Instituto de Materiales, Temisco** 

**CINVESTAV, Mazatlán Instituto de Ciencias del Mar y Limnologfa, Mazatlán** 

**Instituto de Ciencias del Mar y Limnologfa, Pto. Morelos** 

**Intitulo de Geofisica, Tetitlán** 

# **CUERNAVACA**

**Instituto de Biotecnologfa, Morelos** 

**Instituto de Física, Morelos** 

**Centro de Fijación de Nitrógeno, Morelos** 

**Centro Regional de Investigaciones Multidisciplinario, Morelos** 

**Instituto de Investigaciones Eléctricas, Morelos** 

# **MTAGORAS**

**Dirección General de Servicios de Cómputo para la Administración** 

### **TELECOM**

**Dirección General de Planeación** 

**Patronato Universitario** 

**Dirección General de Revalidación de Estudios** 

# **CRAYI y CARY2**

**Laboratorio de Visualización Gráfica** 

**Supercomputadora CRAY** 

# **RUTYC**

William Better by Haret

Universidad de Salamanca, Guanajuato

#### **CENAPRED**

Centro Nacional de Prevención de Desastres

# **ARQUITECTURA**

Facultad de Arquitectura

# Rectoría

Existe un doble anillo FDDI que interconecta a los ruteadoms principales: **GW-DGSCA, GW-DOSCA2, GWASTROS** y **GW-11MAS** y otro doble anillo para la red de supercornpuladoras conectado a través del GW-DGSCA, Este enlace trabaja a 100 Mbits/seg.

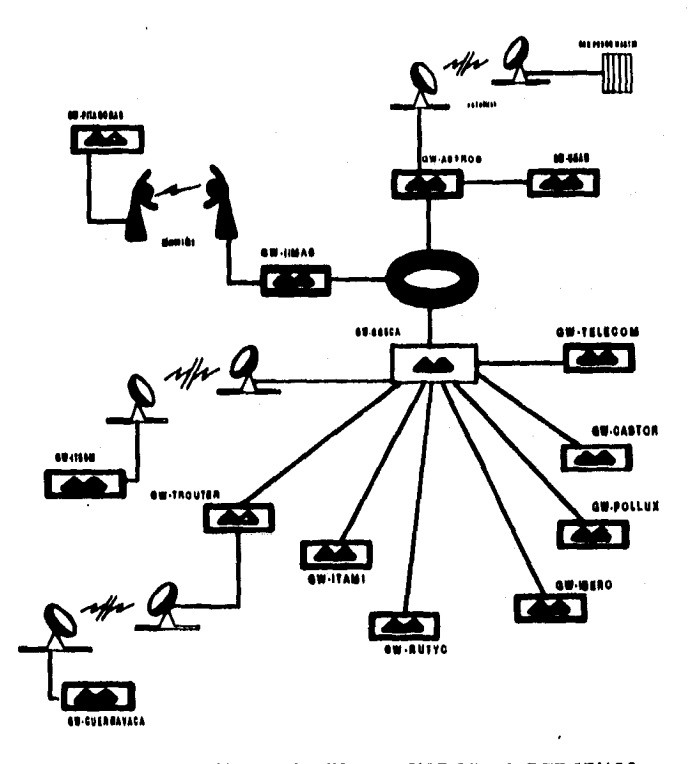

**Figura I. Comunicación entre los diferentes NODOS de la RED UNAM.** 

# **¿Por qué la necesidad de una RED 1NTERNET3191?**

**La uansferencia de datos** *es* **una pote fundamental dentro de la computación. En todo el mundo las**  redes recogen datos de diferentes temas tales como: condiciones atmosféricas, producción agrícola y en el **trinco de líneas aéreas. Toda esta informacidn puede ser compartida por milltiples persona:. Loe científico§**  pueden intercambiar programas y datos entre computadoras, para procesar y obtener resultados remotamente, así como también para intercambiar información científica con sus colegas.

Desgraciadamente, muchas redes son entes independientes, establecidas para servir en las FIRCALIDADES de un grupo de personas. Los usuarios escogen la tecnología apropiada para sus necesidades y **ese gobiernas de comunicación Con todo esto es imposible comanda' una red UNIVERSAL de tina simple lecealogia ye gie ea satisface todos los usos.** *Alturas* **usuarios emitan una da velocidad en la**  tremanisión de información en su red y también poder conectarse a otras máquines, almmes redes no pueden crecer en tamaño, otras redes se componen de una baja velocidad para conactarse a miles de milouinas de **difusores pelase.** 

Recientemente, surgió una nueva tecnología que hace posible la interconexión de muchas redes de diferentes hardware, esto trae consigo que funcionen todas las redes como un grupo. La nueva tecnología, **llamada** *Isebrviolyetilre* **o** *Munan&* **acopia mdliiples tecnologia& para homologar una conexión física.**  La tecnología de **INTERNET** provee los detalles de la red y permite a las computadoras comunicarse independientemente de sus características ñisicas.

Para apreciar en forma más realista la tecnología de internet, podemos paraar como esto puede **afectar en la investipcids. Imagine por un minuto que todas las computadoras estás late/conectadas y que**  son usadas por científicos. Cualquier científico podrá intercambiar resultados de datos que provienen de un **experimento con cualquier otro científico. Esto harta posible crear un Centro Nacional de Datos que se compra de reunir toda esta colección de información de un fenómeno natural y hacer que cualquier**  científico pueda accesarios. Los servicios de cómputo y los programas disponibles de una localización **podrá ser usados por científicos de otras regiones. Como resultado, la velocidad de la investigación se incrementaria** 

**La iMemet ofrece una amplia variedad de servicios, dentro de los cuales los mis importantes se ~donan a conrinuacidn:** 

#### **Correo Eledninico:**

El correo electrónico permite a un usuario generar memorándums y mandarlos a una persona o a un **grupo de personas. La otra parte del COMO electrónico permite al usuario** *leer* **meniorindunie que han sido recibidos. El correo electrónico ha sido satisfactorio ya que muchos usuarios de intemet dependen de su correspondencia.** 

#### **Transferancia de Archivos**

Aunque algunos usuarios transfieren sus archivos usando el correo electrónico, el correo electrónico **ha sido disuado para funcionar con archives da texto. La transferencia da archivos es una aplicación la** 

<sup>&</sup>lt;sup>3</sup> El sérmino INTERNET se emplea para referirse al sistema de interconección de redes más grandes del mundo, **que conecta miles de redes mi todo el pimma.** 

**cual permite al usuario mandar o recibir arbitrariamente un archivo grande o pequelio de un programa o de datos. Por ejemplo, usando el programa de transferencia de archivos, uno puede copiar de una máquina a**  otra un gran banco de datos conteniendo imágenes de satélites, programas escritos en Fortran o Pascal u **otros. La aplicación está dotada de una rutina para revisar la autorización del usuario, con esto prevenimos cualquier acceso ilegal.** 

#### **Acceso Remoto**

Esta quizá es la aplicación más importante de Internet, el acceso remoto permite a un usuario **colocado en una computadora conectarse hacia otra máquina remota y establecer una mecida iteractiva de**  trabajo sin necesidad de estar directamente sobre la máquina. El acceso remoto hace que uno crea que la terminal del usuario o estación de trabajo está conectada directamente hacia una máquina, con esta **aplicación logramos acosar los recursos de aquella migalas. Cuando el acceso remoto termina, la aplicación mima al sistema local.** 

#### **Ceaversadán en Tiempo Real**

**La tranemitidn de una plática es una herramiema de comunicacidn que nos permite tener una**  conversación iteractiva con otra persona en tiempo real, en el cual lo que se teclee en un teclado se desplegara en el monitor de la misma al igual que en el monitor de la otra persona, esto se repite en ambos **lados. Por lo que le puede enviar datos con cate servicio, o realizar una converuoidn tan rápida cano seas de rápido pera teclear.** 

# **EL NODO GWASTROS**

**Cano se menciona anteriormente, en el 'matinal° de Aetronomfa se localiza el NODO GW•ASTIOS, éste nodo nos punge comunicamos hacia otras redes, como son danzo de la UNAM y**  hacia el resto del mundo, este equipo esta constituido por *puentes<sup>4</sup>*, ruteadores, gateways y un sistema de comunicación satelital, etc. A continuación se mencionan los equipos y sus características eléctricas que **conforman dicho nodo.** 

Un equino de:

**Ciaco Systems MOS** 

**Voltaje:110/MO VAC Corriente: 3.5/2 A Frecuencia: 5060 Hz Potencia: 450 W** 

**Un equipo de:** 

**~COM Voice/Data Muldpleaer SDM-t Voltaje: 115/220-240 VAC Corriente: 2 A Frecuencia: 50/60 Hz** 

**N** 

**<sup>4</sup>Dispositivo que conecta dos segmentos de una red y pasa paquetes entre ellos.** 

**Potencia: 350 W** 

**Dos equipos de:** 

**VITALINK TransLAN III** 

interest proposes could

**Voltaje: 120/240 VAC Corriente: 1,6/1 A Frecuencia: 50/60 Hz Potencia: 220 W** 

**Dos equipos de:** 

**PSK Digital Modcm\_CMIOI** 

**Voltaje: 120 VAC Corriente: 0.8 A Frecuencia:50/60 Hz Potencia: 100 W** 

**Dos equipos de:** 

**AT&T Lightguide Distribution Self En esos equipos no se C0111011C potencia.** 

**Dos equipos de:** 

**LAN Bridge 100** 

**Voltaje: 100-200/220-240 YAC Corriente: 0.8/0.5 A Frecuencia: 50/60 Hz Potencia: 100 W** 

**Un equipo de:** 

**DECrepeater 200 digital** 

**Voltaje; 100-120/220-240 VAC Corriente: 0.7/0.3A Frecuencia: 30160 Hz Potencia: 75 W** 

**Un equipo de:** 

**Cisco Systems AGS+** 

**Voltaje: 120/220 VAC Corriente: 5/2.2A Frecuencia: 50/60 Hz Potencia: 500 W** 

**Tres equipos de:** 

**DELNI digital** 

**Voltaje: 100-120/220-240 VAC Corriente: 0.2/0.15 A Frecuencia: 50/60 Hz Potencia: 18 W** 

Una ANTENA para comunicación satelital

# **Voltaje: 100420 VAC Corriente: 3.3 A Frecuencia: 60 Hz Potencia: 400 W**

**Todos mea equipos estén funcionando ininterrumpidamente, ya que de ellos depredar mudas redes**  para comunicarse al exterior, esto es, una caída de la energía eléctrica causaría un aialamiento de dichas redes, por lo tanto, todas estas que se conectan a este nodo desean que nunca se presente una falla eléctrica **en el NODO GIV-ASTROS.** 

# **SERVIDORES DEL INSTITUTO DE ASTRONOMÍA**

**El instituto de Aetronanta cuenta con dos servidores principsks, los cuales se encargan de**  compartir sus recursos tanto de hardware y software, todas las estaciones de trabajo que están dentro del Instituto están conectados en red, muchas de las estaciones de trabajo dependen de los recursos de los servidores principales, si por alguna causa se apagaran estos servidores la red del Instituto de Astronomía se paralizaría. A continuación se mencionan los nombres de los servidores con sus caraterísticas eléctricas y algunos pacaretes de software de los cuales son servidores.

#### *~én*

**Es una estación de trebejo modelo Sparc Station 2, la cual comuna (wáter, cpu y periféricos) 4 A con un voltaje de 127V y una potencia de 300 W a una frecuencia 60 Hz.** 

Esta estación de trabajo se encarga de ser servidor tanto del correo electrónico, servidor maestro del *N/SI,* **servidor de nombres, etc.** 

#### *solda*

**Es una eetacidn de trebejo Sperc** *Sama* **670111), ata «acida de trabajo amarme (monitor, cpu y**  periféricos) 13 A con un voltaje de 127V y una potencia 1700 W a una frecuencia de 60 Hz.

**Esta se encarga de ser servidor de** *N1134, IRA?, SUPERAIONG01,* **etc.** 

<sup>&</sup>lt;sup>5</sup> Sistema de laformación co Red.

**<sup>•</sup> Sistema de Archivase Red, eme nos pandee el accedo remoto a archivos ea una red.** 

Paquete utilizado para procesar imágenes, muy utilizado por los astrónomos.

<sup>&</sup>lt;sup>e</sup> Paquete utilizado para graficar un sinnúmero de datos.

# **RESPALDO DEL NODO GWASTROS Y LOS SERVIDORES DEL IA•UNAM**

**Como se vid anteriormente, el NODO GW-ASTROS y los SERVIDORES PRINCIPALES juegan un papel importante dentro de la RED UNAM, así como dentro del Instituto de Astronomía; si Por alguna razón llegara a fallar el suministro de energía que alimenta a todo el equipo del NODO 0W-ASTROS y a los SERVIDORES, todos los servicios de INTERNET , la conexión hacia el exterior y los servicios que ofrecen loe SERVIDORES se suspenderían, por lo que es importante respaldar a todo este equipo contra cualquier falla en el suministro de la energía eléctrica** 

**Para evitar una falta de suministro de energía eléctrica a estos equipos se debe comprar un sistema de Potencia Ininterrumpible, el cual debe cumplir el requisito de suministrar la potencia necesaria para nuestra**  carga, así como regular la energía eléctrica y mantener la potencia de suministro durante un par de horas.

**A continuación se dan las características eléctricas que debe reunir el Sistema de Potencia Inintemimpible:** 

**Voltaje: 110/240 VAC** 

**• Corriente: 35.1/8.15 A** 

**Frecuencia: 60 Hz** 

**Potencia: 4.413 KWatls** 

**También se dan las características del equipo que se compró [111, el cual refine tos requisitos eléctricos pera alimentar todo el equipo que se desea respaldar,** 

**Un Sistema de Potencia Ininterrumpible marca Deltec Electronics Corporation's de la Serie 2000** 

**Modelo 2056C-4** 

**Voltaje de entrada: 208 VAC** 

**Corriente mixima de entrada: 343 A** 

**Voltaje nominal de salida: 120/208 VAC** 

**Potencia: 6 KVA** 

**Frecuencia: 60 Hz** 

**Respaldo de baterías a plena carga: 15 min** 

**Respaldo de baterías a la mitad de carga: 35 min** 

**El problema que presenta dicho sistema es la limitación del respaldo de baterías, ya que las Interrupciones de la energía eléctrica en el Instituto de Astronomía van desde fracciones de segundos hasta** 

XIV

**horas, por lo 9» a CM sistema se le plena acoplar una planta moto-neneradors de 5 KW IQ, esto trae**  consigo que el tiempo de respaldo se prolongue. Sus características principales como generador son las siguientes:

# **Generador HONDA**

**Modelo EM4SOOSX-T** 

**Tensión nominal: 120/240 YAC** 

**Frecuencia nominal: 60 HZ** 

**Corriente nominal: 37.5/18.8 A** 

**Potencia nominal: 4.3 KW** 

**Potencia máxima: 5.0 KW** 

**El acoplamiento entre el Sistema de Potencia Ininterrumpible y el moto-geneador se realizaré**  mediante una tarjeta controladora<sup>[5]</sup> basada en un microcontrolador 80C32BH y un sistema de relevadores, con esto el moto-generador simulará la energía externa interrumpida (CFE REGULADA) el cual alimentará al Sistema de Potencia Ininterrumpible, con esto aumentará el número de horas de respaldo.

**Gracias a ate sistema podremos tener capacidad de 7 horas de respaldo vía moto-generador y contar**  con la opción de poner al Sistema de Potencia Ininterrunmible<sup>s</sup> en estado de bypass y suministrar la energía solamente vía el moto-generador, con esto también se aprovecha para cargar las baterías del SPI.

**Si por alguna razón el SPI llega a su límite de respaldo y el moto-generador no puede realizar el respaldo se debe de mandar una sedal a los Servidores Principales para :pie realicen un** *olleklown.* **La**  función de realizar el *shatalows*, es que cada servidor cierre todos su archivos que están compartiendo, con **lo que se evita que los archivos que se comparten se dallen, también se impide que nuevos usuarios acoceen a los servidores remotamente; una vez que se haya realizado el ehutdown en los servidora se procede apagar al SPI, todo esto ae va a realizar por medio de una comunicación serial.** 

**En los siguientes capítulos se analizan cada uno de los dentemos que integran el sistema de respaldo**  (SPI, moto-generdor, EMUA-51, circuitería auxiliar), la interconexión de todos los elementos para quedar **conformado muestro sistema de respaldo así como el programa para controlar el sistema EMUA-31 y d programa que correré en forma permanente** *as* **cada uno de los servidores para que cuando se pana la selld conreapendiente realizar el shutdovm en cada servidor.** 

**<sup>9</sup>Durante este libro nos podremos referir al conjunto de palabras : Sistema de Potencia inineerrumpible por SPI.** 

# **CAPITULO 1**

# **SISTEMA DE POTENCIA ININTERRUMPIBLE**

# **1.1 INTRODUCCIÓN**

**Un SPI (Sistema de Potencia Ininterrumpible) tiene la función de proteger a equipos sensibles a las variaciones o la pérdida total de la energía eléctrica. A continuación se mencionan algunos de los equipos que el SPI puede proteger.** 

- **Mictocompuladoras y estaciones de trabajo.**
- **Equipo de multi-usuarios y LAN.**
- **Instrumentación critica.**
- **Otros sistemas computarizados,**

**Dentro de algunas de las posibles causas por la cual la energía eléctrica puede bajar su calidad o su pérdida total aon las siguientes:** 

- **Un accidente en la compeAfa de luz.**
- **La calda de un relámpago en alguna de las líneas de transmisión.**
- **Ruido producido por las transmisiones de radio.**
- **Ruido por motores, aire acondicionado, etc.**

**El SPI que se compró nos protege contra los siguientes problemas:** 

**• La pérdida total de voltaje.** 

t

- **Bajo voltaje.**
- **Picas de vollie.**
- **Variaciones de voltaje.**
- **Ruido.**
- **Un transitorio causado por un apagado-prendido.**

**El SPI limpia nuestra entrada de voltaje alterno contra tableo ro Media, la mantiene aislada del ruido y atila nuestra carga contra un posible corto case as pegarte. Todos loe problemas**  anteriores cuando se presentan pueden dañar el software y hardware causando que nuestro equipo opere irregularmente, por eso es importante el tener un SPI que elimine los problemas anteriores.

# **1.2 DESCRIPCIÓN GENERAL**

**00 SPI protege nuestro equipo sensitivo con los siguientes componentes básicos:** 

- **I. Transfommdor aislante.**
- 2. Respaldo por medio de baterías.
- **3. Convertidor bidireccional.**
- **4. Filtro y Supresor de picos.**

# **1.3 FUNCIONES DEL SISTEMA DE POTENCIA ININTERRUMPOLE**

El SPI cuando se alimenta de una fuente de AC o de baterías, limpia y regula la potencia para **nuestra carga, cuando en la Atente de AC hay ruido o sigan transitorio. el SPI elimina estos problemas con una alta eficiencia. Si la fuerte de AC falla, el SPI automIticamente sigue eumbionando la potencia ala carga por medio del respaldo de botería., fuera de intenupcionea.** 

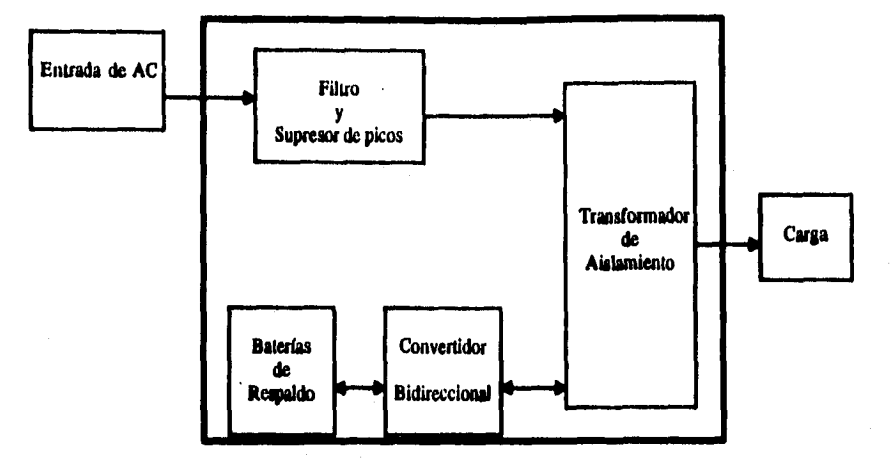

Figura 1.1. Diagrama general del SPI.

# **ESPECIFICACIONES DEL SISTEMA DE POTENCIA INITERRUMPIBLE**

# Emecificaciones eléctricas de entrada;

**Voltaje nominal: 208 VAC con un -15% a +10%** 

**Frecuencia: 60 Hz** 

**Wixima corriente: 34.5 A** *@* **208 VAC** 

**Distorsión de corriente: Menor que el 10% (típicamente 5%) a plena carga, carga no lineal** 

Corriente máxima de entrada a Breakers: 40 A

**Especificaciones eléctricas de salida:** 

**Voltaje nominal: 120 y 220 VAC** 

**Frecuencia: 60 Hz** 

**Regulación: ±2%, en estado estacionario** 

**Eficiencia: 87%, no a plena carga** 

**Distonión do voltaje: Menor del 3%** 

Sobrecarga: 150% para máxima carga con un tiempo de 30 aeg; **300% para 10 ciclo«** 

**Factor de rizo: mayor de 3:1** 

**Tiempo de respaldo: 10 a 15 minutos a plena carga con un factor de potencia de 0.1 y 33 minutos a la mitad de carga, el respaldo se realiza con las baterías** internas.

**4** 

**Tiempo de recarga: 3 horas mfaimo.** 

# **Especificaciones Físicas:**

**Temperatura de operación: 0°C a 40°C** 

**Humedad en operación: aditima95% a 25°C, no condensado** 

**Ruido audible: menor de 55dBA** 

**Dimensiones:** 

**Altura: 71.74 cm** 

**Largo: 11.21 cm** 

**Ancho: 29.21 cm** 

#### <u>Fracian</u>

#### **Cogidas**

- **1. Breaker para entrada de CA**
- **2. Braker pea las batedas**
- **3. Botón pea el silencio de la alarma**
- **4. Interface para apagar al SP1 vía R5-232**
- **5. Switch de transferencia automitica**

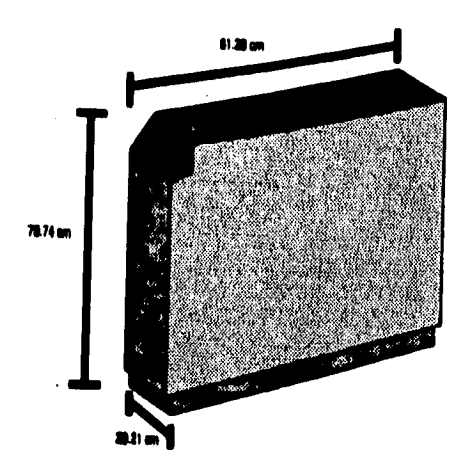

**Figura 1.2. Dimensiones del SPI de é KVA,** 

## **indicadores**

**I. Alarma por medio de audio** 

**2. Estado del SPI por medio de led's:** 

**Normal BYPeas Habilitada la batería (falla de AC) Falla (incluye una sobrecarga sobre-temperatura) Batería boja** 

**3. Estado del sistema vía control remoto;** 

**Normal Habilitado la batería (fallas en AC) Bypess Estado de alarma y Batería baja** 

**4. Alarma vía la interface del puerto serial:** 

**Impedancia de baja batería Sobrecarga Baja o alta batería En bypass Sobre•temperatura** 

**5** 

**En baterfa (falla de la emú de AC) Breaker para abrir las baterías** 

**6** 

# **1.5 FUNCIONAMIENTO DEL SISTEMA DE POTENCIA ININTERRUMPIELE**

# **1.5.1 TEORIA DE OPERACIÓN**

**El SPI cumple dos tareas básicas:** 

**1) Previene contra intenuwiones de AC para nuestra carga.** 

**2) Ofrece una alta calidad de AC para nuestra carga.** 

Cuando la potencia que necesita nuestra carga llega de una fuente de alimentación de AC, el **SPI usa les siguientes componentes para proveer una alta calidad de potencia a la misma; estos componentes son los siguientes:** 

- **Tmnsformador de Ablimiento**
- **Convertidor Bi-direccional**

Estos componentes trabajan para reducir los problemas inherentes de la fuente de AC, tales como:

**1. Ruido.** 

**2, Sobre voltaje, bajo voltaje y picos de voltaje.** 

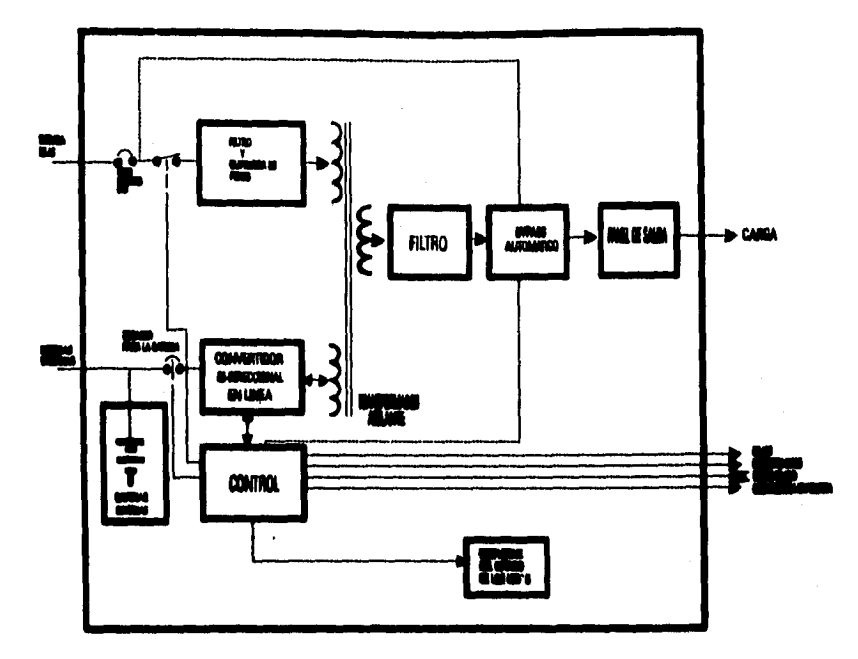

Figura 1.3. Teoría de operación.

**SI la entrada de AC falla, para seguir suministrando la potencia que requiere nuestra carga (durante la falla), el SPI automiticamente suministrara la potencia para nuestra carga por medio de**  un respaldo de baterías, lo que permitirá que nuestra carga quede fuera de alguna interrupción.

**Cuando esto sucede, el SPI usa los siguientes componentes:** 

- **Respaldo de baterías**
- **Convertidor Bi-direccional**

# TRANSFORMADOR DE AISLAMIENTO

**El transformador de aislamiento time una alta reactancia que sirve para aislar la entrada con la salida, con esta impedancia limitamos la corriente, también con esto se absorben los transitorios y fallas en la entrada.** 

 $\overline{\mathbf{7}}$ 

## **CONVERTIDOR BI-DIRECCIONAL**

El convertidor bí-direccional condiciona la potencia que se va a entregar a nuestra carga. Este funcionamiento iterativo funciona en uno de dos caminos, dependiendo de si la potencia llega de una *fuente* de AC o de las baterías. Cuando el SPI da la potencia de una fuente de AC, el *convertidor puede transformar* la energía de AC a DC, con esto se cargan las baterías que *sirven de* respaldo y el transformador de aislamiento alimenta un voltaje regulado para nuestra carga.

Cuando las baterías alimentan al SPI, el convertidor actúa como un invertidor de Modulación de Ancho de Pulso. Este cambia el voltaje de DC a AC, con lo que se alimenta al transformador de aislamiento, una rápida regulación se realiza constantemente comparando la salida de voltaje con una referencia de una onda senoidal generada por el control PCB. Y, el valor promedio regula los controles de amplitud de la onda senoidal con esto llevamos a cabo la correcta regulación de voltaje con un margen del ±2%,

# *BATERÍAS DE RESPALDO*

En operación normal, la entrada de AC pasa a través de nuestro SPI y después pasa a la carga. Pero, al la fuente de AC falla dentro de una tolerancia, la potencia llega por otra fuente. En esta condición, el SPI hace dos cosas automática *y simultáneamente, manteniendo* la potencia continua para nuestra carga, fuera de interrupciones; un relevador desconecta la entrada de AC, y el SPI suministra la potencia desde un respaldo de baterías. Si la entrada de AC regresa de acuerdo a una tolerancia, el relevador se cierra y el SPL continúa regulando, acondicionando la potencia para la carga, mientras se recargan las baterías de manera simultánea.

El SPI usa baterías de 12 VDC de ácido de plomo, conectadas en serie: diez baterías (120 VDC) para 6 KVA Estas ofrecen un respaldo de aproximadamente 10 a 13 minutos, tiempo en el cual el SPI está a plena carga con un factor de potencia de 0.8. Aproximadamente a la mitad de la carga, las baterías pueden respaldar la carga durarle 30 a 35 minutos, el cual *es un tiempo* bastante grande para un apagón, pero con un tiempo mayor el sistema se apaga.

# **1.5.2 OPERACIÓN DEL SISTEMA DE POTENCIA ININTERRUMPIBLE**

#### **Indicadores y Controles**

**El** SPI usa tres controles y dos indicadores para las rutinas de operación los cuales son:

### **CONTROLES**

13 reaker de entrada de AC Dreaker de baterías Botón para el silencio de la alarma

# INDICADORES

Estado del sistema por medio de led's Alarma por medio de audio

En la figura 1.4 se muestra la localización **de** los Controles e Indicadores

A continuación se explican cada uno **de** los Indicadores y controles.

# DREAKER DE ENTRADA DE AC

El breaker de entrada de AC debe estar cerrado antes de que el SPI reciba la potencia de la entrada de AC y para cargar las baterías. Este abre y cierra el circuito entre la entrada de AC y el SPI. Cuando el breaker de entrada de AC está abierto o la entrada de AC ha fallado, el SPI suministrará la potencia por medio **de** las baterías.

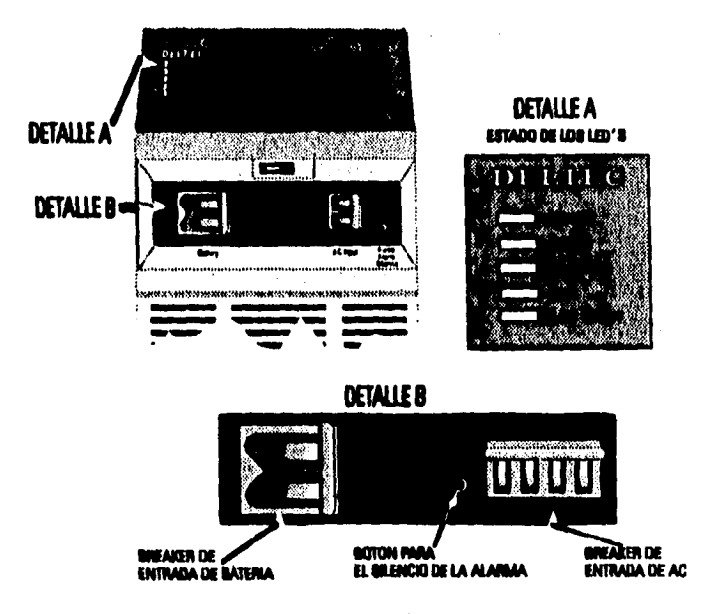

**Figura 1.4.** Controles e indicadores.

# **BREAKER DE BATERÍAS**

**El breaker de baterías debe estar cerrado antes de que uno pueda cargar las baterías del SPI, estar respaldado por medio de las baterías; éste abre y cierra el circuito entre la batería de respaldo y el SPI.** 

**Si el breaker de entrada de AC está abierto y el breaker de batería está cerrado, las baterías podrán suministrar al SPI la potencia que necesite, claro hasta un cierto rango de tiempo y dependiendo de la carga. Cuando las baterías caen un cierto nivel de voltaje el SPI se apagará en forma automática.** 

# **BOTÓN PARA EL SILENCIO DE LA ALARMA**

**•** 

**Cuando la alarma de audio se activa, se puede silenciar éste por medio del botón para el silencio de la alarma. Este botón está cerca del breaker del circuito de entrada de AC.** 

**Cuando presionamos el botón, no se silencia permanentemente la alarma, ya que ésta se podrá activar cuando se presente otra condición de alarma.** 

**Cabe mencionar que la alarma se activa cuando el SPI se cambia de AC al respaldo de baterías y a continuación se prende un led que nos indica que el SPI se está alimentando por medio de las baterías. Si d SPI permanece respaldado por las baterías hasta que hayan parado de 2 a 3 minutos de respaldo, la alarma de audio permanece activada pero cambia de tono, ai esto continua un tiempo prolongado, se activará un led, indicándonos que las baterías están bajas.** 

**También la alarma se podrá activar cuando el SPI tenga una sobre-carga, una alta temperatura o una falla interna. También se activará un led que nos indicará un estado de FALLA.** 

# **14 ESTADO DEL SPI POR MEDIO DE LED's**

**El Estado del SPI por medio de led's consta de cinco elementos, los cuales nos muestran en que condiciones de operación se encuentra el SPI. Cada led Indica un estado del SPI. La tabla 1,1 muestra los estados en los cuales se puede encontrar el SPI,** 

# **MONITOREO DE LOS LED'a INDICANDO EL ESTADO DEL SPI**

**En los siguientes párrafos se describen que nos indican cada uno de los led's.** 

**10** 

# **LED** *DE* **ESTADO NORMAL (NORMAL • EL BREAKER DE ENTRADA DE AC ESTÁ EN ON Y EL BREAKER DE BATERIAS ESTÁ EN ON)**

**Este kd emite un color verde, que nos indica que está en estado NORMAL, es decir que el SPI**  se está alimentando por una entrada de AC y que ésta se encuentra dentro de las especificaciones. El **SPI se encuentra** *en* **modo normal, la fuente de AC está dentro del +10% o -15% del voltaje nominal y que la salida del voltaje esta dentro del 2% del voltaje nominal.** 

## **LED DE ESTADO DE BYPASS (CUIDADO - EL BREAKER DE ENTRADA DE AC** *ESTÁ* **EN ON Y** *EL* **BREAKER DE ENTRADA DE BATERIAS ESTÁ EN OFF)**

**Este Led emite un color amarillo y nos indica que esta en modo** *de* **BYPASS, que se habilita cuando el breaker del SPI se pasa a modo de bypass. En modo de bypass, la entrada de AC se acondiciona para conmutar, y las baterías se recargan.** 

# **LED DE ESTADO EN BATERIAS (CUIDADO - EL BREAKER DE ENTRADA DE AC ESTÁ EN OFF; EL BREAKER DE ENTRADA DE BATERÍAS ESTÁ EN ON)**

**Este Id emite un color amarillo y nos indica que está en modo de BATERIAS, este modo se habilita cuando la potencia que alimenta al SPI es por medio de las baterías. En dicho modo se**  habilita también la alarma de audio. Este modo ocurre cuando la entrada de AC está por debajo del **\$5% del voltaje nominal. Si el SPI no regresa a modo NORMAL de operacidn, antes de que las baterías alcancen un estado de bajo nivel de voltaje, el SPI se podrá apagar.** 

## **LED DE ESTADO DE FALLA (PELIGRO - EL BREAKER DE ENTRADA DE AC ESTÁ EN ON; EL BREAKER DE ENTRADA DE BATERÍAS ESTÁ EN ON O OFF)**

Este modo se presenta cuando ocurre una sobrecarga, un exceso de temperatura o una falla **interna, lo que activará un led que multe un color rojo; éste nos indica une FALLA acompañada** *de*  un sonido constante de alarma. Si la condición es peligrosa y persiste, el breaker de baterías podrá saltarse. Cuando el breaker de baterías se salta, el SPI podrá automáticamente pasarse a modo de bypass o apagarse. Si la entrada de AC es habilitada, la carga podrá recibir un voltaje regulado y **acondicionado. Si la entrada de AC no ea habilitada, la carga le apegaré.** 

# **LED DE ESTADO DE BATTRIA BAJA (PELIGRO - EL BREAKER DE ENTRADA DE AC ESTÁ El! OFF; EL BREAKER DE ENTRADA DE BATERÍAS ESTÁ ON)**

Este se presenta durante una prolongada falla en la línea de AC y cuando el nivel de voltaje de las baterías cae a un nivel en el que solamente el SPI durard prendido de 2 a 3 minutos de respaldo, **este ted se habilita y emite una luz de color rojo y nos indica que está en modo de BAJA BATERÍA y** 

es acompañado con una señal de audio. El control remoto de apagado se abrirá y al miamo tiempo un bit es enviado por el puerto RS-232. Si el voltaje continua bajando el SPI podrá detener su operación.

**Si la línea normal de AC regresa después de tres horas, le unidad Podrá regresar en ON automáticamente. Si la potencia de entrada tarda oda de tira botas, d breaker de baterías podrá**  saltarse y el SPI se restaurará manualmente.

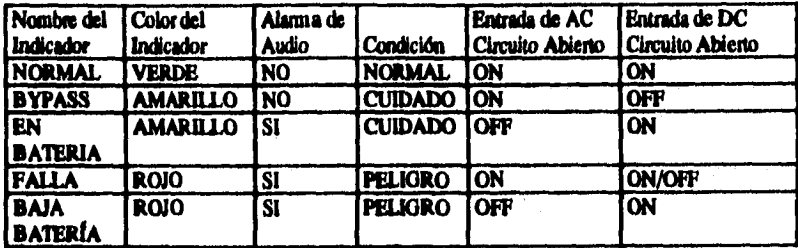

# **Tabla 1.1. Paladee de los LED's.**

# **1.7 INTERFACE DE CONTROL**

La Interface de Control está localizada en la parte posterior y superior del SPI. Ésta consiste de tres conectores que pueden utilizarse como una interface de control del SPI, desde un lugar **remoto, y son:** 

- **1. El Control Remoto de Apagado de Potencia**
- **2. Contacto Remoto**
- **3. El puerto RS-232.**

La figura 1.5 nos indica la localización de los tres conectores en el SPI.

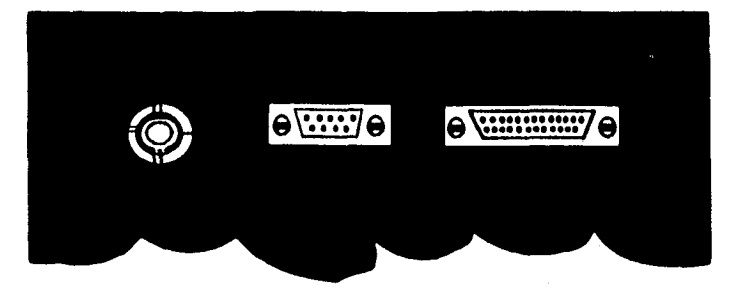

Figura 1.5. Interface de control.

**A continuación ese describen cada uno de ellos.** 

# **1.7.1 CONTROL REMOTO DE APAGADO DE POTENCIA**

El Control Remoto de apagado de potencia puede desconectar las baterías de respaldo de una **manera lejana parándose por alto el breaker de baterfas de respaldo.** 

# **1.7.1 CONTACTO REMOTO**

El Contacto Remoto ofrece un contacto para que lejanamente obtengamos el estado del SPI. La **figura 1.6 muestra QUE cuando d rdevador está en Sistema NOMMI, d rdevador esta energizado,**  pero cuando ocurre una alarma o el sistema está apagado, la posición del contacto cambia y el **relevador es desenergizado.** 

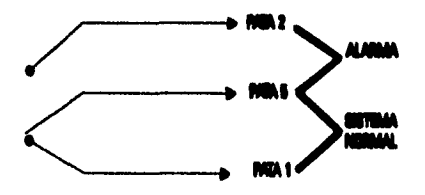

**Figura 1.6. Contacto remoto para indicar la presencia de alarma.** 

# **1.7.3 INTERFACE RS•232**

**La interface serial RS-232 nos permite obtener el estado del SPI desde una computadora. La computadora puede apagar al SPI vía RS-232.** 

**La computadora se debe conectar con el SPI por medio de un cable estándar, el tipo de conectar que entra al SPI debe ser un conector hembra DB-23 y del lado de la computadora con su conectar apropiado, en la tabla 1.2 se muestra la salida en los pinas de la interface RS-232 del SPI y la figura 1.7 nos muestra los pines del conector RS-232.** 

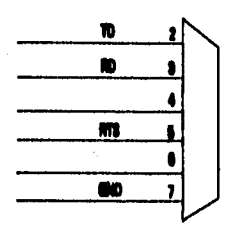

**Figura 1.7. Configuración del RS-232.** 

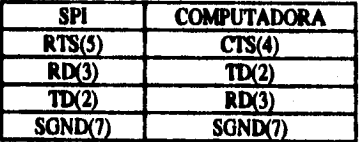

Tabla 1.2. Configuración de los pines del puerto serial.

**El SPI nos ofrece una comunicación asíncrona:** 

- **8 bits de datas**
- **1 bit de empiezo**
- **1 bit de paridad**

**• 1 bit de fin** 

**La interface RS-232 del SPI permite tener una comunicación serial asíncrona, esta interface nos permite obtener del SPI un reporte de su estado por medio de una computadora. Se debe**  aeleccionar un baud rate de 2400 para el puerto serial de la computadora.

**La computadora debe mandar el mensaje en código ASCII hacia la interface del SPI; este**  recibirá el mensaje y responderá en código binario con una longitud de 8 bits.

La computadora puede enviar siete peticiones diferentes hacia el SPI. El SPI manda los datos en un byte, este byte representa el estado reciente, cada uno de sus ocho bits representa un estado de **aluna. Esta transmisión puede ser de IPA modos:** 

**Moda Feticida: Los datos son enviados cuando la computadora los solicita.** 

**Modo Cambie de Estado: Los datos son enviados solamente cuando hay un cambio en las seriales de aluna** 

**Modo Continuo: Los datos son enviados continuamente.** 

**En la tabla 1.3 se muestran los códigos de petición de la computadora.** 

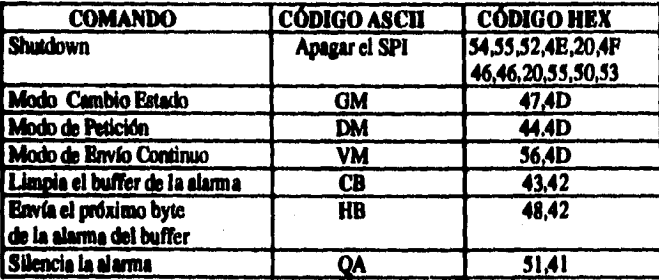

Tabla 1.3. Códigos de peticiones de una computadora.

**A ccndnuación se define la información que condene el byte:** 

**BIT 0 • INMINENCIA DE BAJA BATERÍA : Un alto estado de este bit indica que en**  aproximadamente 3 minutos la potencia de la batería no soportará la carga que tiene conectada.

**BIT 1 • BAJA MATERIA O ALTA : Un alto estado de este bit indica que el voltaje de la batería es menor del 80% o mayor del 120% del voltaje de la batería y que d SPI se podrá salir de operación. Si esta condición persiste por tres horas, el circuito de batería podrá abrirse.** 

**BIT 1 • EN BYPASS ; Un alto estado de este bit indica que el SPI está en estado crítico, es decir que la fuente de alimentación se abrirá y que después el SPI se va a pagar. Este estado podrá ocurrir por solo SO milisegundos, después el SPI se apagará.** 

**BIT 3 - EN MATERIA (FALLA DE LA ENTRADA DE AC) : Un alto estado de este bit indica que la fuente de AC está por debajo del 85% del voltaje nominal.** 

**BIT 4 - SOBRE-CARGA : Un alto estado de este bit indica que el SPI está experimentando momentáneamente una condición de sobre-carga. El SPI podrá seguir continuado en operación.** 

**BIT 3 • INTEGRA SOBRE-CARGA : Un alto estado de este bit indica que el SPI tiene una prolongada condición de sobre-carga. En esta condición se podrá saltar el breakcr de batería y apagarse el SPI.** 

**BIT é • SOBRE-TEMPERATURA : Un alto estado de este bit indica que el sistema está demasiado caliente o que la temperatura del transformador ha alcanzado un estado de peligro. Si esta condición persiste durante 2 segundos, el circuito de batería podrá saltarse y el SPI se apagará.** 

**BIT 7 • EL CIRCUITO DE BATERÍA ESTÁ ABIERTO : Un alto estado de este bit indica que el circuito de batería está abierto (solamente está habilitado durante 30 milisegundos). Esta condición desactiva el respaldo del SPI por medio de las baterías.** 

# **CAPITULO 2**

# **MOTO•GENERADOR**

# **2.1 INTRODUCCIÓN**

**Un mimador eléctrico(121 es una máquina que convierte la energfa mecánica en energía**  eléctrica. La energía mecánica está suministrada por el par transmitido al eje del generador y que le **obliga a girar a una determinada velocidad La energfa mecánica se desatolle en el eje debido a una márptina motriz, que puede** *ser* **una máquina de vapor, un motor de gamba o de aceite pesado o una lobina hidráulica. La energía primaria sufre una serie de trensfamacionee a parir de su estado original para poder llegar a ser utilizada para la producción de eneegla eléctrica. Este sistema de generación de energía eléctrica lo aprovechan muchos comandites, los cuales generan a: propia energía eJéctrica con lo cual respaldan sus equipos contra cualquier falla en la alimentación de**  energía.

**A continuación explicaremos el principio del funcionemiento de un motor de combustión**  interna y un generador eléctrico de AC a grandes rasgos, pues es conveniente conocer con que **elementos vamos a trabajar.** 

# **2.2 FUNCIONAMIENTO DEL MOTOR ENCENDIDO POR CHISPA**

Los automóviles[10], camiones, yates, transatlánticos y moto-generadores están propulsados con motores de combustión interna. No hace muchos alios algunos automóviles y muchos **transatlánticos estaban propulsados con motores de combatida externa. La figura 2.1 muestra el**  principio fundamental de los motores de combustión interna y externa.

Los motores de combustión interna queman combustibles en los cilindros y convierten la **fuerza expansiva de la "explosión" en movimiento» rotatorios para impulaar el vehículo a través de adoilrir un par mecánico. En los motores de combustión externa, el combustible se quema fuera del**  motor para crear vapor el cual se lleva a los cilindros donde as expande forzando el movimiento de **los émbolos, que a su vez se convierte en movimiento rotatorio.**
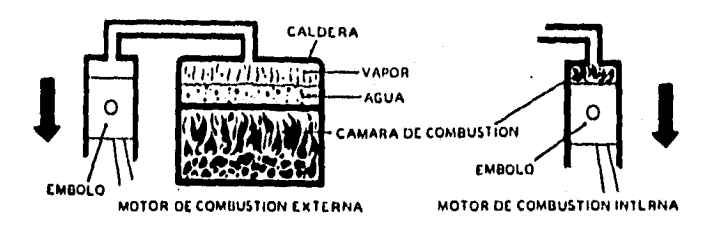

**Figura 2.1. Principio de funcionamiento de los motores de combustión interna y externa.** 

En este estudio nos referiremos solamente a los motores de combustión interna.

**Hay varios tipos de motores de combustión interna: de dos y cuatro tiempos. Un tiempo o periodo es el número de carreras que tiene que hacer el émbolo antes de estar listo para empezar otra carrera motriz. Además, estos dos tipos pueden dividirse en motores de encendido por chispa y motores de encendido por comprensión, Todos son motores alternativos, es decir, que la fuerza del gas de expansión (o sea la explosión) hace que el émbolo se desplace en el cilindro con un movimiento de avance y retroceso.** 

**Además de los motores alternativos, hay motores de turbina de gas, de émbolo libre y rotatorios, siendo todos de combustión interna.** 

**El moto•generador a usar se encuentra formado por un motor de combustión interna de cuatro tiempos[131 por lo que explicaremos el ciclo de un motor de cuatro tiempos.** 

#### **2.2.1 MOTORES DE CUATRO TIEMPOS**

**El motor encendido por chispa basa su funcionamiento en el ciclo Otto de cuatro carreras o tiempos. Para efectuar prácticamente el ciclo, sc requiere de un émbolo reciprocante, un cilindro y un mecanismo biela•manivela, tal como se muestra en la figura 2.2.** 

**El émbolo o pistón tiene movimiento reciprocarte dentro del cilindro, alcanzando de esta manera dos posiciones extremas, que se les conoce como punto muerto superior (PMS) y punto muerto inferior (PMO. Cuando cl émbolo se encuentra en el PMS, cn el cilindro se tiene el menor volumen, correspondiente a la cámara de combustión, y cuando el pistón se encuentra en el PMI, se tiene el mayor volumen; al desplazamiento del émbolo del PMS al PMI o viceversa, se le conoce corno** carrera.

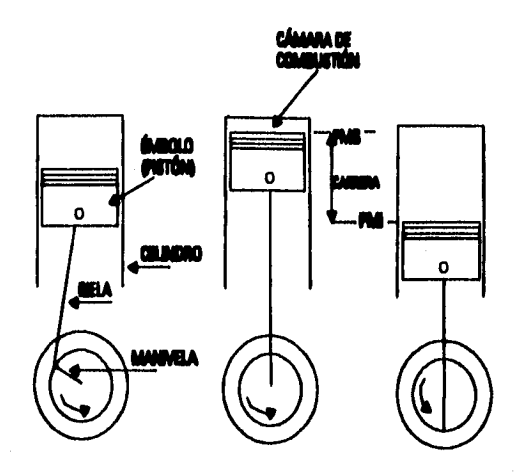

**Migare Z.Z. Cerreras en un motor de cuatro tiempos.** 

**Las carreras en un motor de cuatro tiempos son las siguientes:** 

### **Carrera de Admisión**

**Para que se lleve a cabo le secuencia de los cuatro tiempos en el motor, el cilindro está**  provisto de un par de electrodos (bujía) y dos válvulas, una de admisión y la otra de escape, **colocadas en el extremo correspondiente al PMS. La mezcla de aire combustible proporcionado por**  el carburador fluye a través del múltiple de admisión hasta el cilindro; esta mezcla es succionada por el movimiento del pistón del PMS al PMI, pasando a través de la válvula de admisión. Durante esta **carrera, la válvula** *de* **escape se escudera cerrando la lumbrera correepondiente al escape, tal como se ilustre en la figura 2.3.** 

#### **Carrera de compresión**

Al llegar el pistón al PMI, durante la carrera de admisión se cierra la válvula de admisión, se **invierte el movimiento del pistón desplazándose del PMI al PMS con la conegulate disminución del volumen en el cilindro y un aumento de presión y temperatura de la mezcla; durante este movimiento del pistón, la válvula de escape continúa cerrada, figura 2.4.** 

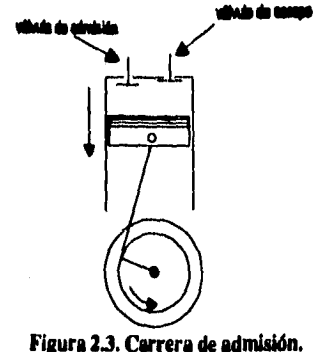

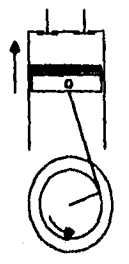

**Figura 2.4. Carrera de compresión.** 

#### **Carrera de expansión**

**Poco antes de que el pistón llegue al PMS durante la carrera de compresión, salta un arco eléctrico entre los electrodos de la bujía, iniciándose con ello la combustión de la mezcla. Al producirse la combustión, los gases tienden a expandirse, ejerciendo con ello una gran presión contra**  todas las caras de la cámara y, por consiguiente, contra la cara superior del pistón, haciendo que de **nuevo se invierta el movimiento del mismo, esta vez del PMS al PMI. Siendo esta la única carrera en la cual se obtiene trabajo, comúnmente se le conoce también como carrera de potencia. Durante ésta carrera ambas válvulas penuaneccn cerradas, figura 2.5.** 

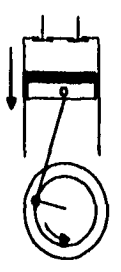

#### **Figura 23. Cunea de expanála.**

### **Carrera de eapsdeldis o secaos**

Lograda la máxima expansión de los gases, esto es, hallándose el pistón en el PM1 fin de la carrera de expansión y comienzo de la expulsión de los gases, se abre la válvula de escape para desalojar los gases producto de la combustión en el cilindro.

Durante esta carrera el pistón se desliza del PMI al PMS, concluyendo de esta manera el ciclo **de cuatro tiempos, corno se muestra en la figura 2.6. Lo que ocurre en d Ciclo Otto en este ditimo**  tiempo es lo siguiente: al llegar el pistón al PMI, se abre la válvula de escape, habiendo un rechazo instantáneo hacia la atmósfera del calor de los gases.

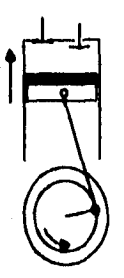

**Flan 24. Carrera de «pulida.** 

**2!** 

#### **2.3 SISTEMAS PRINCIPALES EN LOS MOTORES**

## **2.3.1 Sistema de alimentación del combustible**

**Los elementos principales que constituyen al sistema de alimentación de combustible son: la bomba de combustible, el carburador y el múltiple de admisión; los elementos auxiliares que componen el sistema son: el depósito y el filtro del combustible, el filtro del aire y los conductos.** 

**El recorrido del combustible desde el depósito hasta el cilindro es como sigue: el combustible es succionado y bombeado desde el depósito hasta el carburador por una bomba del tipo de diafragma; el combustible llega al carburador y** *es* **dosificado en una corriente de aire producida por la carrera de aspiración del pistón, pasando a través del múltiple de admisión donde la macla de aire-combustible** *es* **gasificada por la propia volatilidad de la gasolina y por la temperatura del múltiple, introduciéndose al cilindro a través de la lumbrera de admisión.** 

### **2.3.2 Sistema de Ignición**

**El sistema convencional de encendido es proporcionar impulsos de alto voltaje de la magnitud de 20,000 volts entre los electrodos de la bujía en el cilindro del motor. Estos impulsos producen arcos eléctricos en el espacio comprendido entre los electrodos de la bujía, chispas que inflan la mezcla comprimida en la cámara de combustión. Cada arco eléctrico se 'lucrada de manera que salte cuando el pistón se aproxima al punto muerto superior en la carrera de compresión.** 

**Los elementos principales que constituyen el sistema de ignición son: una batería, una resistencia llamada resistencia de balastro, una bobina, un condensador, unos contactos o platinos y un conjunto de bujías.** 

#### **2.3.3 Sistema de Enfriamiento**

**El objeto de refrigeración en los motores de combustión interna es el reducir la temperatura en partes críticas, tales como los pistones, válvulas de escape y camisas de los cilindros.** 

**Existen dos tipos de refrigeración:** 

**I. Enfriamiento por agua. El sistema de refrigeración por agua consta de una bomba, radiador, ventilador, termostato y los doctos. El agua es succionada por la bomba de la parte inferior del radiador y** *es* **mandada al cuerpo del motor; el termostato sirve para regular la cantidad de agua que circula a través del motor y es una válvula térmica que abre o cierra dependiendo de la temperatura del mismo. El ventilador hace**  **pasar aire a través del radiador, enfriando de esta manera el agua, este aire también enfría la estructura externa del motor.** 

**2. Enfriamiento por aire. El flujo de éste puede ser natural o forzado. Estos motores están dotados de una serie de aletas alojados en la parte exterior del cilindro con el objeto de aumentar la superficie de radiación.** 

### **2.3.4 Sistema de Lubricación**

La lubricación en los motores tienen por objeto.

**a. Reducir las fuerzas de fricción.** 

**b, Evitar el contacto directo** *de metal con* **metal en las piezas en movimiento.** 

**c. Disminuir el desgaste.** 

**dimpedir la oxidación de las piezas.** 

**e. Eliminar el carbón, polvo y piezas metálicas.** 

**L Refrigerar internamente el motor.** 

**El aceite lubricante deberá tener las suficientes propiedades con d fin de que cumpla con todos loa objetivos que implica una buena lubricación.** 

## **2.4 GENERADORES**

Cuando un conductor se desplaza por un campo magnético se generará un voltaje en el mismo. **En Poma semejante al un campo magnético se desplaza a través** *de* **un conductor, te generará at date una corriente eléctrica. Con ato tenemos que una máquina que genera corriente alterna se dice que es un alternador. También es frecuente designar estas máquinas como** *generadores de CA ,* **e incluso con frecuencia simplemente se le denomina** *generador ,* **siempre y cuando resulte evidente que ere trata de una máquina de CA.** 

**En la figura 2.7 consideramos una bobina montada en una armadura de hieno, que gira en un campo magnético uniforme. El voltaje inducido en la bobina es proporcional a la velocidad con que**  son cortadas las líneas de flujo magnético ó líneas de fuerza, y es evidente que no se genera ningún **voltaje cuando la bobina pasa por una posición vertical, ya que la dirección del movimiento de la bobina se efectúa a lo largo de la dirección de las líneas de fuerza, mientras que se genera un voltaje máximo cuando la bobina ocupa una posición horizontal, ya que en este caso la dirección del movimiento de la bobina forma un ángulo recto con las líneas del flujo magnético.** 

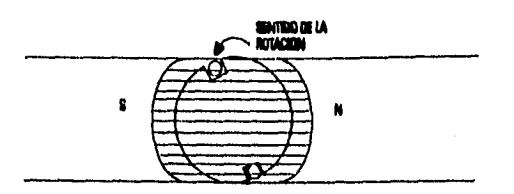

**Figura 2.7. Generador de CA elemental.** 

## **2.4.1 Representación gráfica del voltaje**

**Si hacemos un gráfico de voltaje inducido en la bobina en relación con el ángulo de giro, comenzando con la bobina en posición vertical, obtendremos una curva como la que se muestra en la figura 2,8.Cuando la bobina se mueve en el primer cuarto de vuelta, el voltaje va aumentando hasta que alcanza un valor máximo, y como la bobina continúa su movimiento de giro, el voltaje se reducirá hasta que, habiendo alcanzado la bobina la posición correspondiente a la mitad de una revolución, el voltaje será cero, ya que la dirección que tiene la bobina es la misma que la de las líneas de fuerza.** 

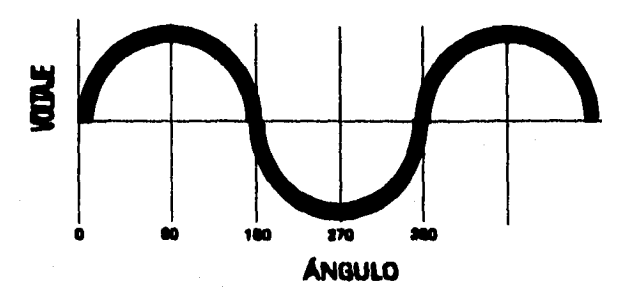

Figura 2.8. Gráfica del voltaje inducido en una bobina.

**Si la bobina continúa girando se generará un voltaje en dirección opuesta al anterior, que alcanzará también su valor máximo cuando la misma llegue a su posición horizontal (es decir, a 270 grados desde el punto inicial ), y nuevamente irá disminuyendo este valor hasta cero cuando alcance una posición vertical. La bobina vuelve a su punto de partida y el proceso de generación de voltaje alterno se prosigue en la misma forma siempre y cuando ésta continúe también girando la bobina.** 

Por lo tanto, el voltaje inducido puede ser utilizado para obtener una corriente en un circuito · externo a la máquina, para lo cual las terminales de la bobina se conectan **a** anillos rozantes, como se puede ver en la figura 2.9, **co** la que han omitido todas las partes metálicas de la máquina, incluidos el eje y la armadura, para conseguir una mayor simplicidad en el dibujo.

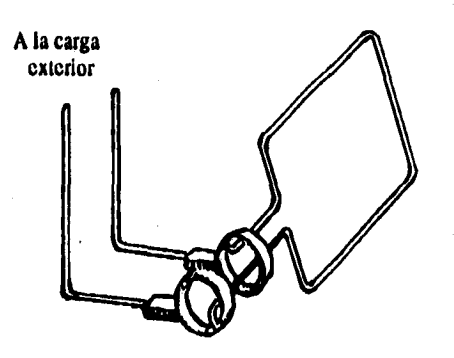

**' Figura 2.9. Generador elemental.** 

**Ahora bien; supongamos que en lugar de una bobina sencilla tenemos tres bobinas espaciadas ' en la forma que está indicada en la figura 2,10 y conectadas en serie. Ea evidente que los voltajes inducidos en las tres bobina' alcanzarán sus valores máximos en tiempos diferentes, por lo que los tres vectores que representan los voltajes en las tres bobinas tendrán que ser trazados con diferentes ángulos, como se muestra en la figura 2.11 para los vectores Ei, E3 y E3.** 

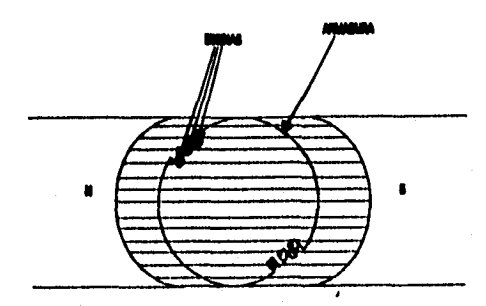

**Figura 2.10. Generador de AC formado por tres bobinas,** 

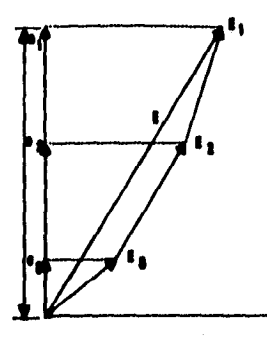

Figura 2.11, Representación vectorial de los voltajes inducidos en cada bobina.

El voltaje que se obtendrá en los anillos rozantes será la suma de los valores instantáneos e<sub>l</sub>,  $e_2$ ,  $e_3$ , y es evidente que será el mismo que se conseguiría si en una sola bobina se generase un voltaje **ahumo cuyo valor 011111110 fuera E, valor que as obtiene uniendo loa atamos de los tres vectores; per lana, la misma forma de «da de voltaje as consiga en ate caso cuando los devanados están**  distribuidos alrededor de la periferia de la armadura (como ocurre en la práctica), en vez de que se **encuentren concearados en are sola ranura. C,oneklarammos abra tres bobinas distintas**  distanciadas entre sí por un ángulo de 120 grados como se ve en la figura 2.12, y saquemos las terminales de cada una de ellas a dos anillos rozantes independientes. ( En la práctica, cada bobina se **austiald por un manero deteeminado de bobinas en serie, colocada en tina pene de la**  circunferencia). Los vectores que representen el voltaje en estas bobinas tendrán que ser dibujados con una separación de ciento veinte grados, como se ve en la figura 2.13,para los vectores E<sub>A</sub>,E<sub>4</sub> y **Ec.** 

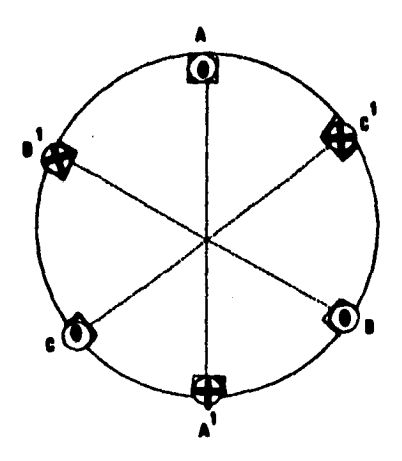

**Figura 2.12. Bobinas espaciadas.** 

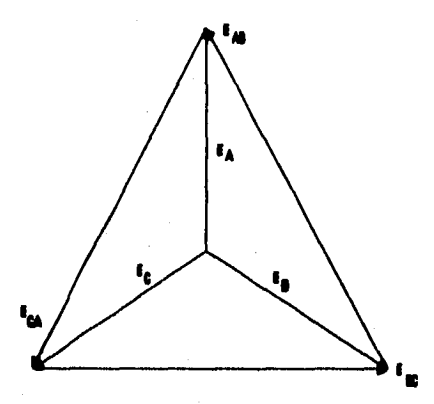

**Figura 2.13. Voltajes inducidos por las bobinas de la Agora 2.12.** 

**En lugar de utilizar tres alimentadores monofdsicos independientes, se suelen conectar las tres bobinas (o grupos de bobinas) entre si. En un sistema se conectan los terminales de las bobinas, según se ve en la figura 2.14(a), lo que se conoce con el nombre de conexidn** *en nidngmlo o delta, En*  **este caso sello se necesitan tres anillos rozantes y el voltaje que existe entre Estos ea el mismo que el generado en las bobinas.** 

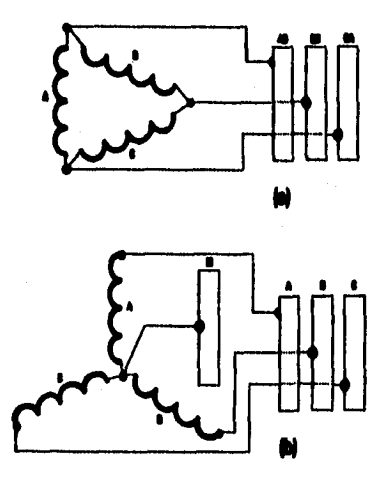

**Figura 2.14. Conexión en Delta (e). Conexión en Estrella (b).** 

Sin embargo, con mayor frecuencia las bobinas se conectan en forma de estrella, como se ve en la figura 2.14(b), y en tal caso se necesitan cuatro anillos rozantes. El cuarto anillo rozare está conectado al punto que hace la unión y se denomina neutro; por lo general va conectado a tierra, mientras que los otros anillos rozantes son los terminales o bornes para las lineas o fases. Si nos lijamos en la figura 2,13, veremos que el voltaje medido entre dos cualesquiera de las fases es mayor que el voltaje generado en cada una de las bobinas. Vale, en efecto,  $\sqrt{3}=1.732$  veces el voltaje de una fase.

La relación existente entre la corriente y el voltaje de la bobina de una armadura depende por completo de la naturaleza de la carga que esté conectada al alternador. Será suficiente que digamos que la corriente no siempre alcanza su valor máximo al mismo tiempo que el voltaje. Frecuentemente la corriente alcanza su valor máximo después que el voltaje ha pasado por el suyo, pero algunas veces lo alcanza antes.

El campo magnético que se precisa para la generación de voltaje está dado por electroimanes semejantes a los que existen en las máquinas de CC, por lo que necesitan ser alimentados con CC. Esta se puede obtener de una fuente externa, pero con el propósito de hacer que el alternador se suministre por sf mismo y que sea independiente de otras fuentes de alimentación, es más frecuente que se instale un pequeño generador de CC con el objeto antes dicho. Este generador se llama excitatriz y se acopla a la máquina o a la turbina que mueve al alternador,

Por frecuencia entendemos el número de veces por segundo que el voltaje realiza un ciclo completo, y es obvio que para una máquina de dos polos la frecuencia será igual al número de revoluciones por segundo que dé la armadura. La siguiente fórmula expresa la relación que existe entre la velocidad, la frecuencia y el número de polos:

#### $f=Np/60$

donde f es la frecuencia en ciclos por segundo; N, la velocidad en revoluciones por minuto, y p, el número de pares de polos.

## **2.5 CARACTERÍSTICAS DEL SISTEMA MOTO-GENERADOR**

Este breve repaso que se hizo del funcionamiento del motor y el generador nos ayudará a entender con que tipo de máquina estamos trabajando a grandes rasgos.

Como se mencionó anteriormente, se le piensa acoplar al SPI un moto-generador el cual aumentará el tiempo de respaldo significativamente. Con las características eléctricas del consumo del NODO GW-ASTROS y los SERVIDORES del Instituto de Astronomfa, se compró el siguiente moto-generador el cual suministrará la suficiente potencia para respaldar nuestra carga; a continuación se dan las características del motor y generador.

## **DIMENSIONES**

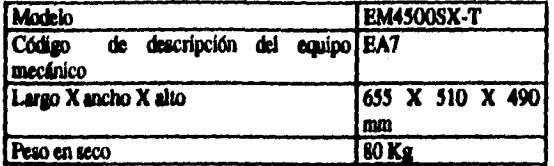

## **MOTOR**

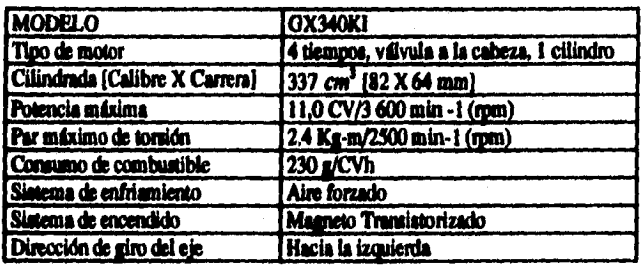

## **GENERADOR**

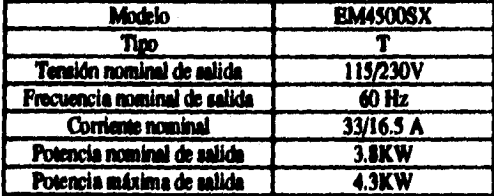

**En la figura 2.15 y 2.16 se muestran los nombres de lea mutes importantes que debemos conocer para poder trabada: con el moto-generador.** 

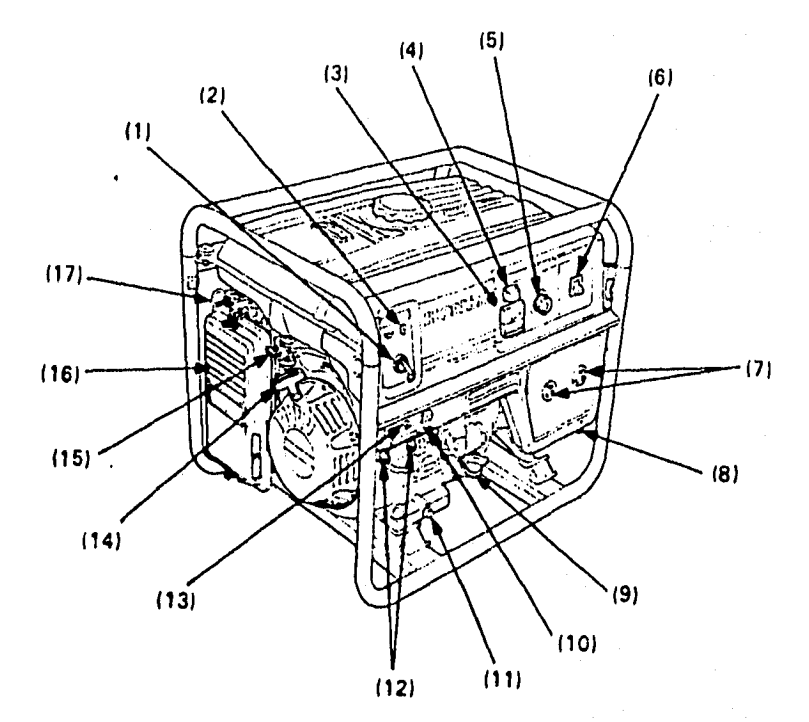

(1) Interruptor del motor

(2) Lámpara de alerta del nivel de aceite

(3) Vóitinetro

(4) Lámpara piloto

(5) Mando de ajuste de tensión

(6) Disyuntor de CA

(7) Receptáculos de CA

(8) Terminal de Tierra

(9) Tapa *de* orificio de llenado de aceite del motor

(10) Conmutación de aceleración automática

(11) Tapón **de** drenaje del aceite del motor

(12) Terminal de salida de CC

(13) Protector del circuito de CC

(14) Empuñadura del arrancador de retroceso

(15) Válvula *de* combustible

(16) Filtro de aire

(17) Varilla de estrangulación

Figura 2.15. Componentes del moto•generador, vista de frente.

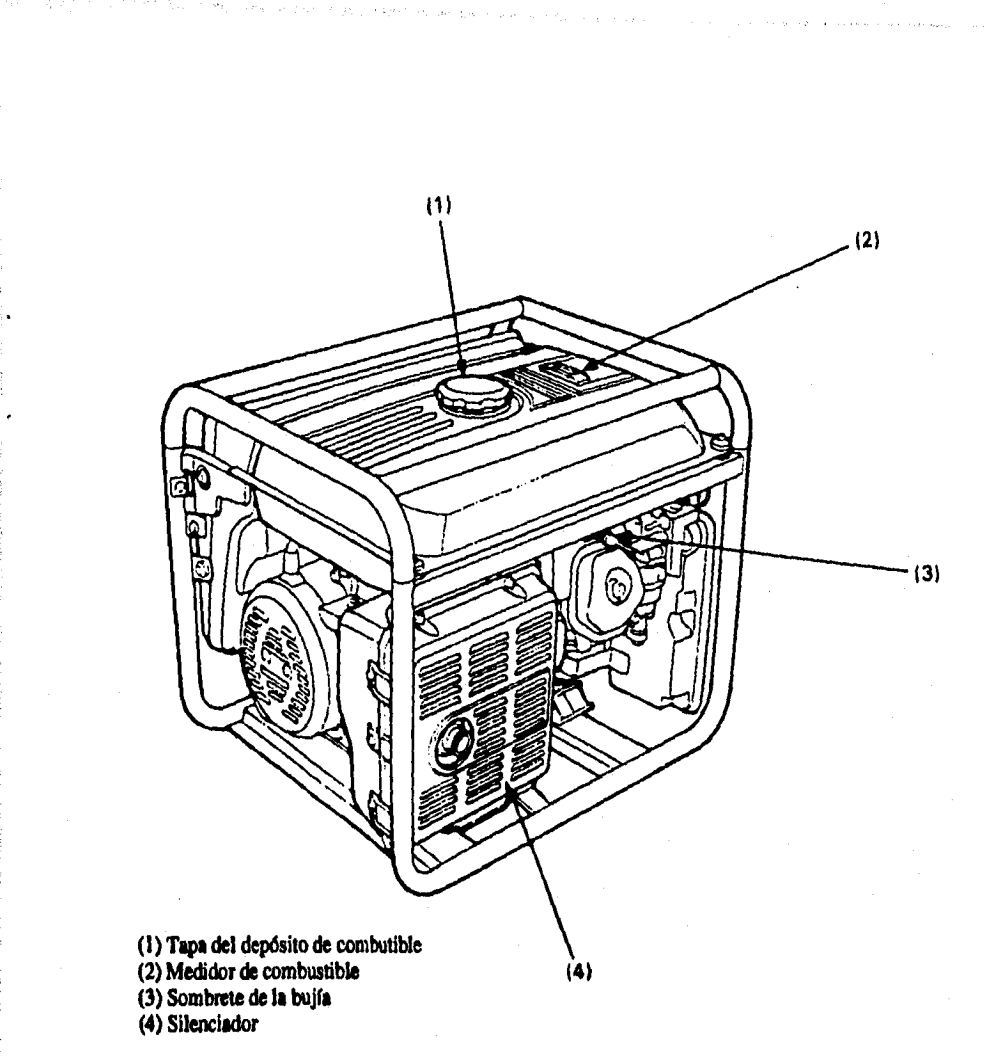

Figura 2.16. Componentes del moto-generador, vista por atrás.

**Al moto-generador ae le puede acoplar un sistema de arranque autoculdco, el cual se utilizad para arrancar al moto-generador por medio del sistema EMUA-31, el sistema EMUA-31 se explica en el capitulo 3; en el capitulo 4 se analiza el circuito encargado para arrancar al moto-generador vía**  el EMUA-51. En la figura 2.17 se muestra la parte donde se implementará el circuito para arrancar **al moto-generador a control remoto.** 

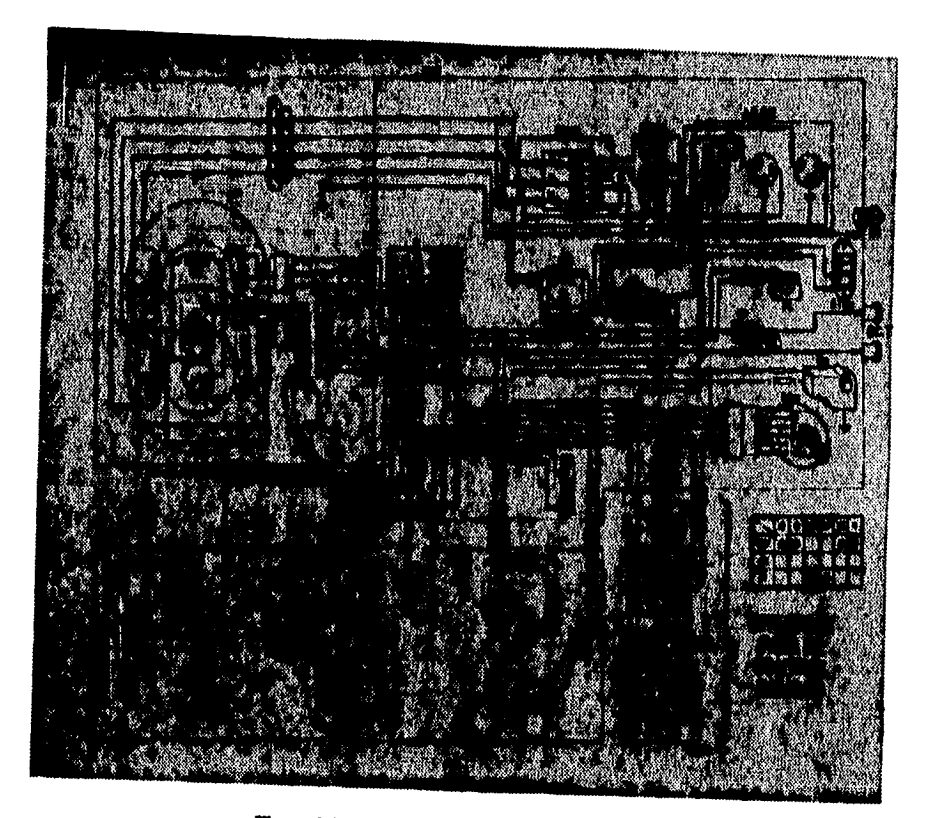

**llora 117. Diagrama eMetrico del eteinfier.** 

 $\cdot$ 

# **CAPITULO 3**

# **TARJETA CONTROLADORA EMUA•51**

## **3.1 INTRODUCCIÓN**

**En el presente capítulo se explican las características del sistema EMU-51(51, así como la utilización de la tarjeta controladora EMUA-3 l en sus diferentes modos** *(mallar* **y lid.). Al final de este capítulo se mencionan las aplicaciones** *en* **las cuales se puede utilizar dicho sistema.** 

## **12 MICROCONTROLADOR**

**Para lograr inierconactar un dispositivo inintenumpible con un moto-generador, como también controlar los diferente suministros de energía al sistema inintenumpible y avisar a los servidores principales de que se cierra**► **todos sus servicios y salven toda su información para que después se apaguen, se utilizará una tarjeta controladora llamada EMUA-31, esta tarjeta esta basada en un**  microcontrolador 80C32BH<sup>[7]</sup>.

**Un microcontrolador( 181es un dispositivo que contiene, dentro de su arquitectura interna, una**  unidad de proceso central (compuesto básicamente por un microprocesador, el cual puede ser de 4, **8, 16 d 32 bits), así como una serie de periféricos integrados dentro de un mismo dispositivo, como pueden ser puertos pinados** *de* **entrade/salida, temporizadores, contadores, memoria RAM, memoria ROM, puerto serio, convertidores A/D, convertidores DIA, etc. Este tipo de dispositivos están orientados para ser utilizados en aplicaciones de uso específico, donde ro se prevean cambios importantes ni frecuentes al sistema. Su conjunto de instrucciones están orientados a operaciones de entrada/salida, para interacturar con su entorno en tareas de detección y control, siendo relevante su capacidad de ser direccionable por bit, es decir, tiene instrucciones que permiten manejar de manera individual cada bit de sus registros y/o puertos. También es importante mencionar su capacidad propia para manejar interrupciones, lo que permite tener control absoluto sobre la interacción entre los diferentes elementos con que se relacione. La figura 3.1 muestra un diagrama de bloques del MCS-31** 

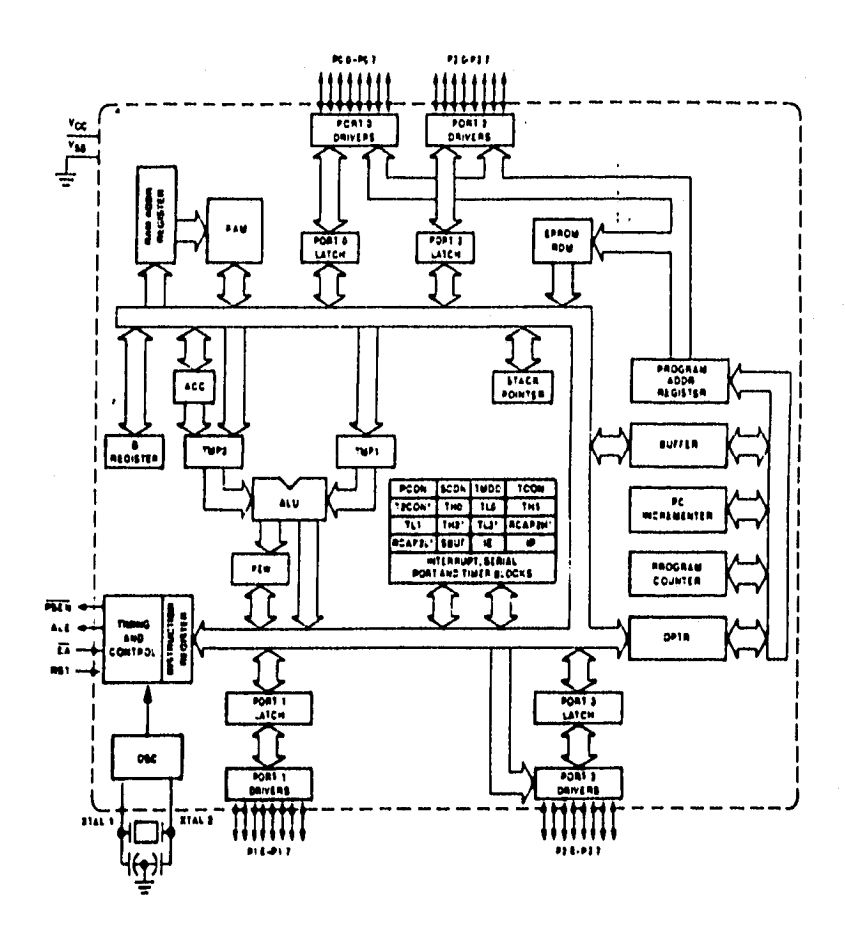

**Figura 3.1. Diagrama de bloques del MCS-51.** 

**El diseño de la tarjeta estuvo a cargo del Ing. Francisco Barbosa Escudero, quien lo llamó EMUA-31, el cual esti basado en un microcontrolador 80C32BH de la familia MCS31; este sistema cuenta con un sistema de aplicación y un sistema de desarrollo autocontaricbs en una sóla tarjeta. El EMUA-31 es un sistema de aplicación por contar con los recursos de circuiterfa requeridos para tareas dedicadas al control y un sistema de desarrollo por contar con utilerfas para enviar el código a la tarjeta, ejecutar el programa paso a paso, examinar y modificar los recursos de la tarjeta. En** 

**resumen, el EMUA-51 ofrece la ventaja de contar con un emulador en la misma tarjeta de aplicación.** 

## **3.3 SISTEMA EMUA-51**

**Los recursos autocontenidos en el microcontrolador 80C32BH, el cual está basado en los microprocesadores de 8 bits, contiene internamente un CPU de 8 bits, RAM interna, registros de**  trabajo y control, manejo de interrupciones externas, temporizadores/contadores de 16 bits, **direccionamiento de bit, conjunto de Instrucciones optimizados para control, además puede generar la frecuencia (Baud Rete) de transmisión/recepción de datos por el puerto serie de manera automática partiendo de la frecuencia del oscilador general, por medio de la programación del Timer I. Dicha frecuencia de transmisión puede ser cambiada en cualquier momento con sólo cambiar el valor almacenado en el contador, o también se puede duplicar ó dividir la frecuencia con solo escribir directamente sobre el bit 7 (SMOD) del registro de control PCON.** 

**Un banco externo de memoria RAM de 32KB.** 

**Un puerto serie con capacidad de manejar los estándares RS-232 y RS485.** 

**Un puerto serie RS-232 para comunicación con la computadora de desarrollo.** 

**4 puertos paralelos bidireccionales de 8 bits.** 

**Tiene un docto compatible con el dueto Z8, que permite la interconexión de este sistema como una tarjeta de expansión comercial.** 

**Contar con un monitor que permite descargar el código al sistema desde una computadora personal.** 

#### **El MONITOR realiza las siguientes funciones:**

**Permite la lectura y/o modificación de los recursos internos del microcontrolador.** 

**Permite examinar y/o modificar dispositivos que se encuentren direccionados en memoria.** 

**Capacidad de ejecutar el código paso a paso, por puntos de ruptura y a plena velocidad.** 

**Permite insertar o eliminar puntos de ruptura en cualquier punto del código.** 

Capacidad de recibir y transmitir código en formato intel hex.

**Contar con un programa para PC-AT o compatible que de manera amigable sirva de interfaz entre el sistema EMUA51 y el** diseñador.

En la figura 3,2 se nota que el sistema tiene 5 secciones: el microcontrolador, el descifrador de direcciones, entrada/salida paralela, entrada/salida serie, la circuitería para el manejo de interrupción **por puntos de ruptura y la memoria para códigos de datos.** 

**El 80C32BH contiene 256 bytes de RAM, 3 contadores/temporizadores de 16 bits, 5 fuentes de interrupciones y 32 lineas de EIS. El 80C32BH tiene un dueto de direcciones de 16 bits y un dueto de datos de 8 bits, el cual es multicanalizado con la parte baja del dudo de direcciones.** 

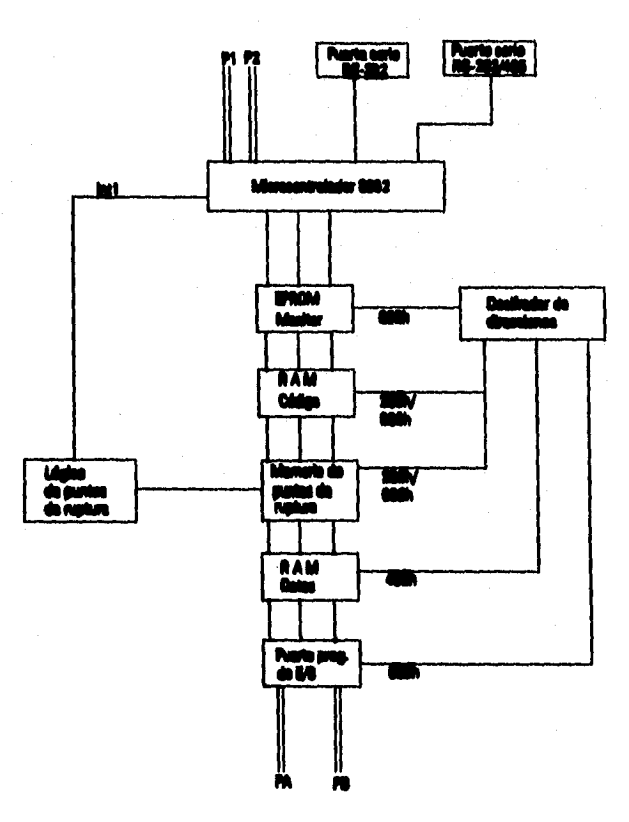

**Miura 31 Diorama de bloquee del Sistema RMUA-3l.** 

## **3.3.1 COMUNICACIÓN SERIE**

El sistema cuenta con 2 puertos serie: el puerto serie autocontenido en el 80C32BH y uno implementado con programación.

El puerto serie del 80C32BH se destina al programa de aplicación y cuenta con salidas en los estándares RS-232 (U12 y U13) y en RS-485 (U14).

## **3.3.2 DESCIFRADO DE DIRECCIONES**

Los tres bits más significativos del ducto de direcciones (exceptuando el bit de transmisión del monitor): **A14, A13 y Al2 se** conectan al descifrador 74LS156 (U10) para generar 6 campos de memoria, 4 campos de 4 KB y 2 de 8 KB.

**Los campos generados dan el siguiente mapa de memoria (tabla 3.1).** 

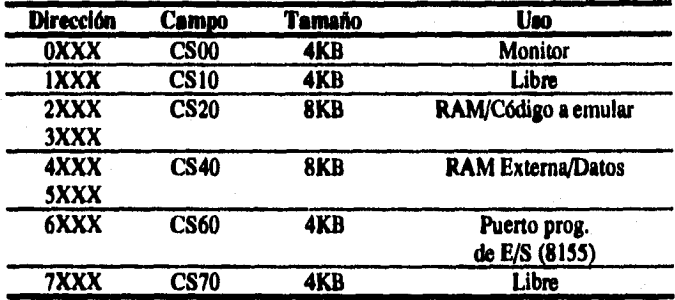

**Tabla 3.1. Mapa de memoria de la tarjeta EMUA•31.** 

**La tarjeta cuenta con 3 bases para memoria de código o datos:** 

- **U3 (monitor): seleccionada por CS00\* o deshabilitada.**
- **U4** (código) y U6 (Puntos de ruptura): habilitadas por CS20•.
- U5 (datos): habilitada por CS40.

La selección de los campos para las memorias U3 y U4 se ajustan por medio de cortos circuitos ("jumpers") en el conector l3. Las opciones son:

#### **Modo monitor:**

CS00<sup>\*</sup>=CS00 y CS20<sup>\*</sup>=CS20, en la memoria U3 se encuentra el código del monitor y en U4 **el código a emular. Se encuentra habilitado el monitor** 

#### **Modo libre:**

CS00<sup> $+$ </sup>=flotando y CS20<sup>+</sup>=CS00, en U4 se encuentra el código que corre libremente sin ser **afectado ni por el monitor ni por la lógica de puntos de ruptura.** 

La importancia de estos dos modos radica que en el modo monitor se prueba el programa que **va a estar corriendo en el mierocagrolador 80C32BH paso a paso o an tiempo real, mientras que** *en*  el modo libre se va a correr el programa para el microcontrolador 80C32BH en forma permanente, **sin la intervención de algún usuario.** 

## **3.3.3 LÓGICA DE PUNTOS DE RUPTURA**

La memoria U6 (2167, RAM de 8 Kx1) es la memoria de los puntos de ruptura. Esta memoria **se encuentra en el mismo campo de memoria del código a emular, por lo que cuando se desea insertar un punto de ruptura en una dirección específica del código, d monitor escribe un 'O' en la dirección de la memoria de puntos de ruptura. Cuando el micra:anidada, al estar ejecutando el código, busca la siguiente instrucción** *de* **la memoria U4 (en donde se encuentra un punto de ruptura) la salida de la memoria de puntos de ruptura ajusta un "O lógico" ala entrada del filpflop tipo D (U9), cuya salida activa la interrupción 1 del MC al darse el pulso de PSEN (al acamar el MC el código). Esta sedal es una de las dos posibles entradas a la interrupción externa 1. El monitor distingue el origen de la interrupción y la atiende según lea el caso.** 

#### **3.3.4 ENTRADA/SALIDA EN PARALELO**

**El sistema cuenta con 4 puertos paralelos bidlreccionables de 8 bits mesados por medio de**  los conectores CN3/CN2 y CN5/CN4.

**Durante el uso de los puertos Pl y P3 del 80C321311, disponibles en el conector CN3/CN2, (que cuentan con direccionamiento de bit) se debe tener precaución en el uso de los bits de P3 que son usados por el sistema (RD, WR, RXT, TXD).** 

**Para tener acceso a los puertos A y B del 8155, disponibles en los conectores CN5/CN4,** *es*  necesario inicializar el registro de control del 8155.

**Las direcciones en donde se encuentran los registros de control y los puertos del 8155 son las siguientes;** 

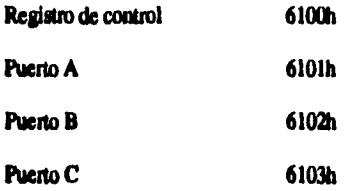

**El puerto C del 1155 ea inicializado por d monitor corno un puedo de salida para ser usado**  por el sistema para activar las señales de control a la lógica de puntos de ruptura.

**Los puertos A y B pueden ser configurados de entrada o salida ajustando en el registro de control la palabra apropiada.** 

En la tabla 3.2 se indican las palabras de control, las cuales son necesarios ajustar en el registro de control antes de usar los puertos A y B del 8155.

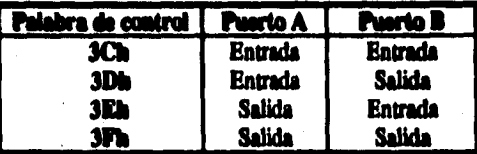

Tabla 3.2. Palabras típicas del registro de control del 8155.

**Cuando te opera el dame de modo monitor, éste ajusta el puerto C como salida y los puertos A y B se encuentro en un modo indefinido. Por ejemplo, para ajustar ambos puertos de salida es necesario escribir la palabra de control 3Fh en la direccidn 6100h. Esto se puede hacer con la siguiente secuencia de inettucciones.** 

**MOV ovnt, 6100H** 

**MOV A, 3Fh** 

**MOVX @DPTR, A** 

# **3.4 OPERACIÓN DEL SISTEMA**

#### **3.4.1 Modo monitor (terminal)**

Para manejar el sistema F.MUA-51 en modo monitor se requiere de una terminal RS-232 o un **emulador de terminal en una computadora personal.** 

Las siguientes instrucciones son las que debemos seguir para trabajar en modo monitor:

- **Altar J3 a modo monitor.**
- Instalar adaptador J2-DB25 en el conector J2 (RS-232).
- **Matar la nominal (o el nadador á terminal) pera una comunicación serie a 9600 bpe, sin paridad y un bit de paro.**
- **Enastar el sistema EMUA-51.**

**• Comandar el monitor mediaste el uso de las siguientes teclas soportales:** 

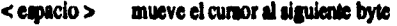

- **< alter > mueve el cursor al siguiente bloque**
- **< \* > sale\*/ presente comando y ceda d prompt** *"t'*

**Los comandos soportados por el monitor se encuentran en la tabla 3.3.** 

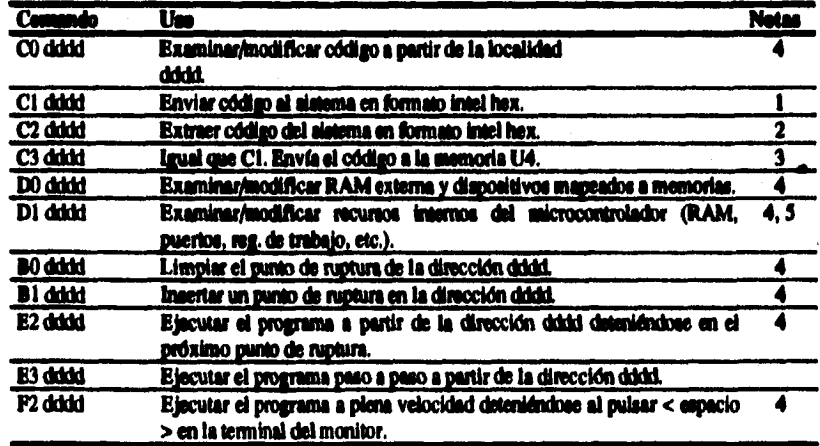

**Tabla 3.3. Comandos dd Meniter.** 

**Todos los comandos y parámetros son números en notación hexadecimal.** 

**Por ejemplo para examinar/modificar la memoria externa a partir de la dirección 2000**   $(hexadecimal):$   $\lt \neq$  > D0  $\lt$  espacio > 2000  $\lt$  enter >.

**Notas:** 

**1) Se ignora el campo** *de* **las direcciones.** 

**2) Requiere de dos apuntadores, la dirección inicial y final del bloque a extraer.** 

**3) El código es almacenado con un offset de 2000h.** 

**4) El campo dddd ajusta la dirección,** 

**3) La memoria RAM interna del 8032 se encuentra de 0000 a °OFF, Los registros especiales de trabajo (SFR) se encuentran de la dirección 0100 a la 0107.** 

## **3.4.2 Modo PC-EMUA51**

**Se programa en un ambiente amigable de desarrollo para programas de aplicación con el sistema EMUA-31. El programa corre en una computadora 1BM-PC/AT o compatible. El programa PC-EMUA51 tiene control sobre la tarjeta de desanollo/aplicación y despliega 2 ventanas: la ventana de código y la ventana de recursos.** 

**El programa PC-EMUA51 tiene las siguientes opciones:** 

*- Modificar.* **Extuninar/modificar SFR, bancos de registros, etc.** 

- *Puntos de ruptura.* **Ajustar, limpiar uno o todos los puntos de ruptura.**
- *Ver datas.* **Examinarfinodiflcu código, examinar/modificar datos internos y examinar/modificar datos externos.**
- *Paso a paso.* **Ejecutar el programa paso a paso o por puntos de ruptura.**
- *Automático. Correr* **el programa paso a paso o por puntos de ruptura automiticamente actualizando en cada ruptura la ventana de recursos.**
- *Archivo.* **Desplegar un directorio de archivos.**
- *Enviar.* **Enviar un programa en formato Intel hes ala tarjeta EMUA-31, con o sin offset.**
- *Pausa.* **Ajustar el tiempo entre paso y paso al correr el programa automáticamente.**
- *-Terminal.* **Emulador de terminal para coma dar al sistema EMUA-51 por medio de los comandos de la tabla 3.3.**
- *Tiempo real.* **Ejecutar el programa de aplicación en tiempo real.**

### **3.4.3 Modo libre**

Para poder operar el sistema EMUA-51 únicamente como un sistema de aplicación (sin ser **afectado por el monitor del anulador), se debe realizar lo siguiente:** 

**El código debe ser compilado para iniciar su ejecución a partir de la dirección 0000b.** 

**Enviar el cddigo recampilado al sistema. Dentro del programa PC-EMUA51, ejecutar d procedimiento de enviar el código a la tarjeta con offset o dude una terminal con el corneado C3.** 

Abistar el conector J3 a modo normal mientras el botón de reset se mantiene pulsado.

**El programa contri sin la intervención del monitor.** 

#### **3.5 Comcluelds**

El sistema cuenta con el soporte de programación (el progama PC-EMUA51) por lo que el desarrollo de algún sistema basado en el sistema EMUA-51 es rápido y cuenta con el soporte de **tarjetas de «panel& (memada, menejadoree de LCDe, convertidores .4/D y D/A, etc.) por** *ser*  **compatible con el docto** *Ti.* 

**Los sielanu basados en esta tarjeta se han desarrollado en d Observatorio Aatrontenico**  Nacional con bastante éxito (control de la cúpula del telescopio de 0.84m, módulo de seguridad de la consola del telescopio, accuenciadores para CCDs y en pruebas en el guiador del telescopio de 1,5m. **etc.).** 

Con todo lo que se explicó anteriormente, el sistema EMUA-51 resulta factible para lo que se **piensa aplicar.** 

Para ver más detalles de dicho sistema, favor de referirse al Apdudice A de este libro.

# **CAPITULO 4**

# **CIRCUITERÍA AUXILIAR,MANEJO DE LOS SUMINISTROS DE ENERGÍA Y APAGADO DE LOS SERVIDORES**

# **4.1 INTRODUCCIÓN**

En este capítulo se va analizar el diseño que se siguió para controlar todo el conjunto de elementos que van a integrar el SISTEMA DE RESPALDO (moto-generador, SPI, EMUA-51 y **servidores), en el diagrama de la figura 4.1 se muestra como están comunicados o intezconectados estos elementos(4)[141.** 

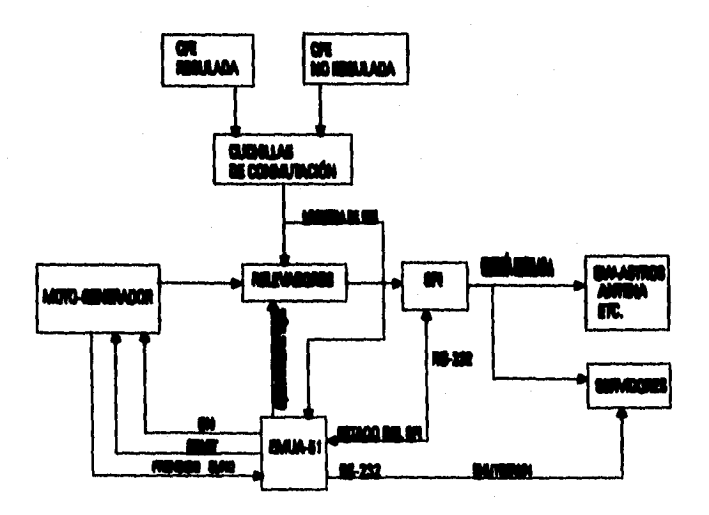

**Figura 4.1. Diagrama del sistema de respaldo.** 

## **4.2 CONMUTACIÓN MANUAL DE CFE REGULADA A CEE NO REGULADA**

En el Instituto de Astronomía existe ya un Sistema de Potencia Ininterrumpible de Gran **Capacidad, el cual respalda a nuestros Servidores Principake, al nodo 0W-ASTROS y al sistema de antena andad. En ocasiones el Sistema de Potencia Ininterrumpible de Gran Capacidad ha fallado, provocando que todo b que respalda se apague; esto trae consigo que las comunicaciones hacia fuera**  e internas no existan, otro detalle que se presenta es que cuando en alguna de las fases de dicho sistema se presente una sobrecarga se abra un breaker, el cual no permite que siga suministrando la potencia que necesita todo nuestro sistema y se pierdan de muevo las comuniciones al exterior e **1:tetar. Por lo tanto existen en este caso dos fuentes de alimentación:** 

*I. CFE REGULADA,* **la energía que a suministrada por la Compañía Federal de Electricidad a regulada por d Sistema de Potencia Ininterrumpibie de Oran Capacidad la cual al Anal es entregada a nuestra carga.** 

**2.** *CFE NO REGULADA, data* **es suministrada por la Compañía Federal de Electricidad y no pasa por ningún medio de regulación, ate tipo de enasta alimenta a carga que no necesita tener una alta alba de regulación de la energía CidetriCA (kuparas, ventiladores, etc.).** 

Si por alguna razón el Sistema de Potencia Ininternampible de Gran Capacidad fallara pero **caldera CFE NO REGULADA se puede realizar un cambio de suministro vía manual, lo que se**  realiza por medio de un sistema de cuchillas de tres polos, dos tiros. La figura 4.2 nos muestra como **se realiza esto.** 

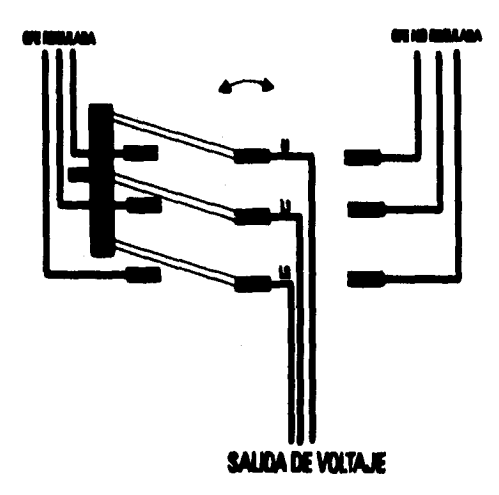

**Figura 4.2. Ciaddllee de coenudeddn de CEE REGULADA Rada CTE NO REGULADA.** 

En este punto hay que tener en cuenta que la energía que viene directamente de CEE pasa a ser regulada por el SPI y de ahí hacia nuestra carga.

# **4,3 FUNCIONES DEL SISTEMA DE RESPALDO**

El sistema de respaldo debe realizar las siguientes funciones para que la carga nunca pierda el suministro de energía, pero cuando no se pueda seguir suministrando ésta se procede a mandar la señal[11] para que se realice un shutdown en cada servidor y el demás equipo se apagará.

- Estar censando constantemente una posible falla de CFE REGULADA.
- Prender y apagar el moto-generador.
- Monitorcar el estado del SPI.
- Realizar la conmutación de alimentación de CFE REGULADA y moto-generador.
- Estar censando cuando la falla de CFE REGULADA desapareció y regresar todo a su estado normal.
- En caso de que la falla de CEE REGULADA se prolongue más de 7 horas d SISTEMA DE RESPALDO tendrá que avisar a los servidores para que realicen un shutdown y a continuación apagar el SPI.
- En caso de que CEE REGULADA no aparezca pero CFE NO REGULADA esté presente se tendrá que realizar la conmutación manualmente por medio de unas cuchillas.

El responsable que se va a encargar de que todas estas funciones se realicen adecuadamente es la tarjeta controladora EMUA-51 y en un momento dado alguna persona para que realice la conmutación manualmente.

En la figura 4.3 se muestra la circuiterfa auxiliar y el sistema de relevadores que realizarán lo siguiente: alimentar nuestro sistema EMUA-51, activar el sistema de relevadores tanto para prender el nioto-generador y como apagarlo, estar censando cuando falla CFE REGULADA y cuando regresa, también sobre *este* circuito se localiza la interface para comunicarse entre el SPI y el EMUA-51, así como para comunicarse entre el sistema EMUA-51 y los servidores[21

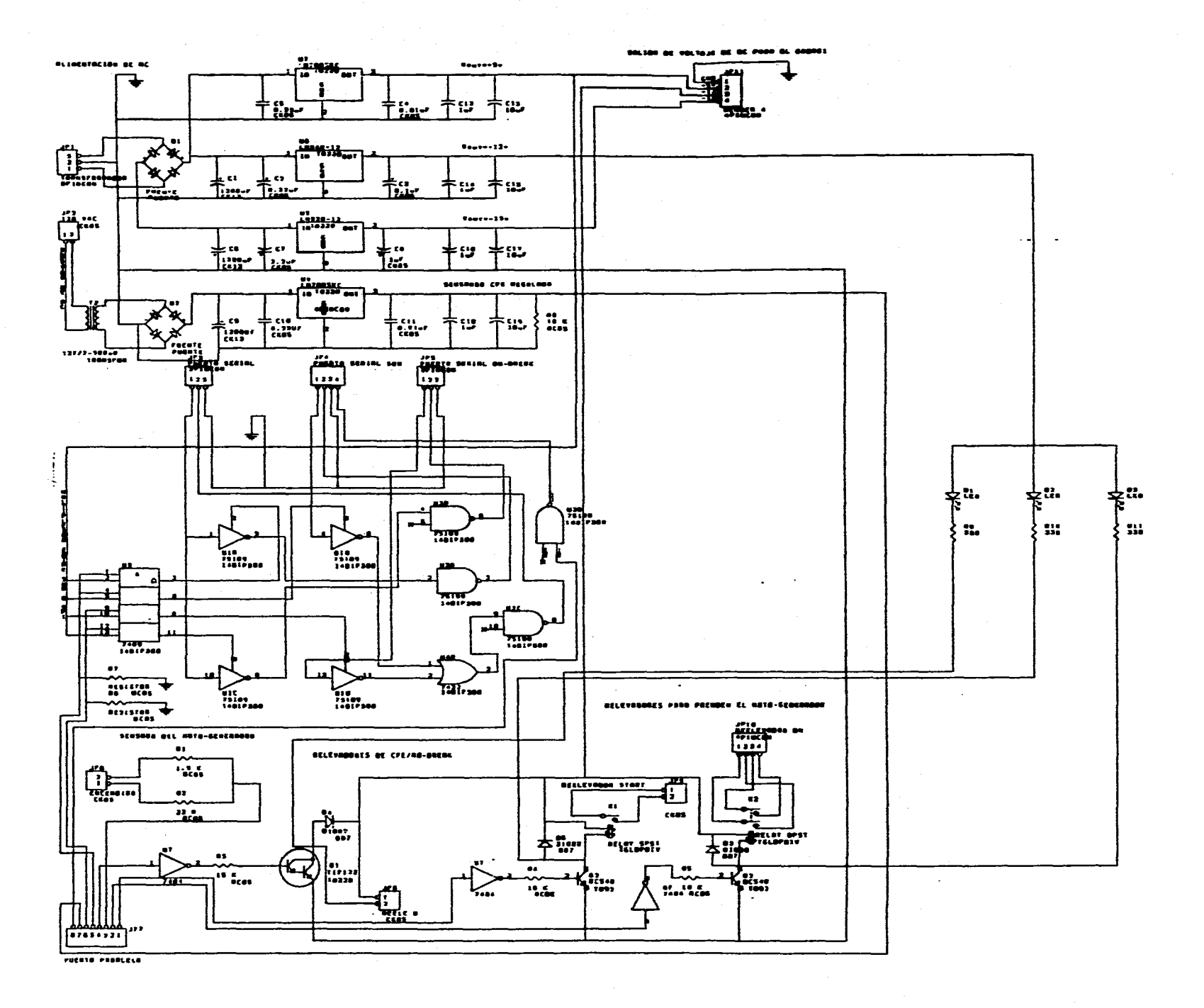

# **Figura 43. Diagrama electrónico de la circuitería auxilar para el sistema de respaldo.**

**A** continuación se explicará como se van a realizar todas estas tareas.

## **4,4 FUENTE DE ALIMENTACIÓN (EMUA-51)**

**El** circuito que alimentará la energía eléctrica al sistema EMUA-51 **es el siguiente:** 

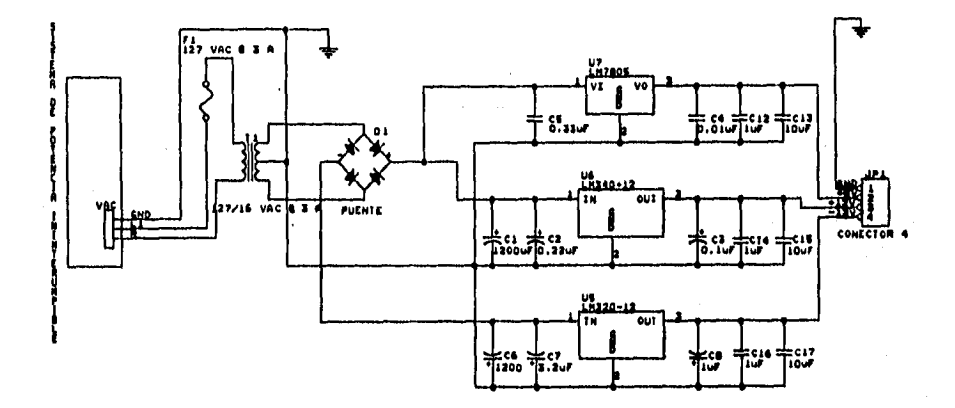

**Figura 4.4. Fuente de alimentación de +12, -12, +5 y O volts.** 

**El sistema EMUA-51 necesita para funcionar correctamente tres voltajes que deben estar regulados, los cuales son +12, -12, +3 y O VDC.** 

**Nuestra fuente de alimentación de DC se va alimentar de una fuente de 120 VAC, el cual se obtiene del SPI, con esto evitamos que si CFE REGULADA falla, nuestro sistema EMUA-51 deje de funcionar. Después, el voltaje de 120 VAC entra a un transformador el cual reduce este voltaje a 15 VAC y entrega una corriente máxima de 3A, este voltaje reducido se pasa a través de un rectificador de onda completa, dándonos un voltaje de DC, éste a su vez pasa a través de tres reguladores de voltaje ( la conexión de los reguladores se puede apreciar en la figura 4.4 ), los que nos van a entregar los voltajes de +12, -12, +5 y O VDC regulados.** 

### **4.5 CENSANDO CFE REGULADA**

**El circuito que se** encarga de estar censando cuando **CFE REGULADA ha fallado es el siguiente:** 

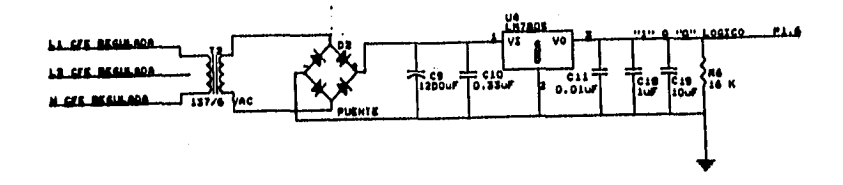

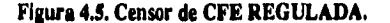

**Para censar si hay alimentación de CFE REGULADA, se muestres constantemente el voltaje de 120 VAC de una fase, este voltaje va alimentar a un transformador para obtener un voltaje a la salida de 6 VAC, el cual pasa a través de un rectificador de onda completa, después se regulará y a la salida se obtendrá un voltaje regulado de 5 VDC, dicho voltaje servirá como un "1" lógico para ser lefdo por el puerto paralelo P1.6, este "1" lógico indica al sistema de que existe CFE REGULADA y que el sistema EMUA-51 no mande a prender el moto-generador, en caso de que exista un "0" lógico, es decir, que a la salida del regulador se obtiene un voltaje de O VDC, se entiende que CFE REGULADA falló y que se debe prender el moto-generador,** 

#### **4.6 ENCENDIDO Y APAGADO DEL MOTO-GENERADOR**

Los circuitos de las figuras 4.6, y 4.7, nos muestran como los relevadores y el **wtr-generador ee comunican para poder realizar las tareas de prender, apagar y censar cuando el moto-generador ya arrancó.** 

**Para prender el moto-generador vfa control remoto se realiza el siguiente procedimiento:** 

**1. Se manda un "O" lógico por el puerto paralelo P1.1 o sea O VDC, este voltaje pasa a través de un inversor el cual cambia el** "0" **a "1" lógico, con esto se manda al transistor Q3 a saturación, el anbobinado del 'elevador k2 empieza a conducir, lo que abre las conexiones para generar un ON de encendido del motor.** 

2. A continuación se manda un "O" lógico por el puerto paralelo P1.0 o sea 0 VDC con duración de 4 segundos, este voltaje pasa ames por un inversor el cual cambia de "O" a "1" lógico, lo que provoca que el transistor Q2 se sature, el embobinado del relevador kl empieza a conducir, dicho relevador tiene la función de generar el START de encendido del motor. Como se dijo anteriormente este "0" lógico dura 4 segundos porque después se manda un "1" lógico por el puerto paralelo P1.0, lo que manda al televador k2 a su estado inicial.

3. Una vez que se activaron el ON y el START hay que verificar si el motor prendió, esto se realiza por medio de un circuito divisor de voltaje sobre el que tomaremos una muestra de voltaje, este voltaje debe ser de 5 VDC ("1" lógico) aproximadamente y nos indicará que el motor ya prendió cuando esto sucede se realiza la conmutación de alimentación de CFE REGULADA hacia la alimentación vfa moto•generador, en caso de que no exista este voltaje, es decir O VDC ("0" lógico) se esperará aproximadamente 2 minutos para volver a realizar los procedimientos anteriores, antes hay que mandar un "1" **lógico vía** el puerto paralelo P1.1, con esto mandamos a corte el transistor Q3, con lo cual vuelve **a su** estado inicial el relevador k2. El censado de este pulso "1" lógico se realiza mediante el puerto paralelo P1.2.

En caso de que no prenda el motor después de repetir 5 veces los procedimientos anteriores se esperan 3 minutos y se vuelven a realizar los pasos anteriores.

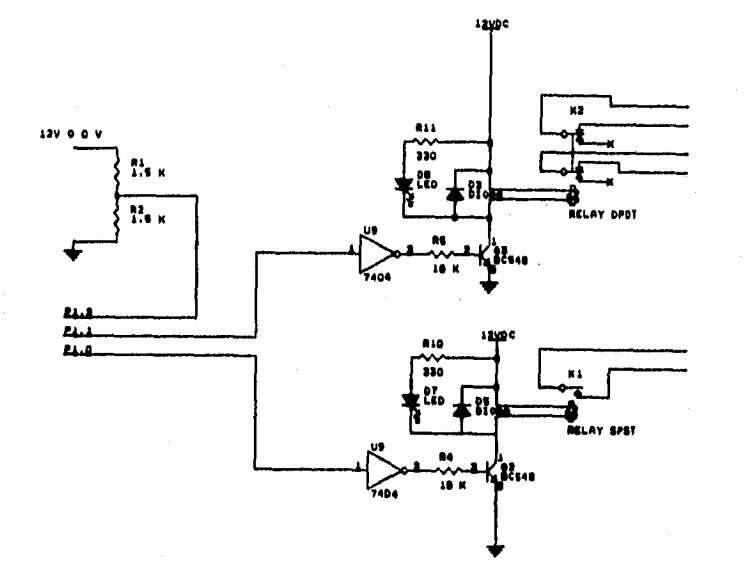

**Figura 4.6. Circuito que muestra más detalladamente la parte para arrancar automáticamente el moto-generador.** 

49

1

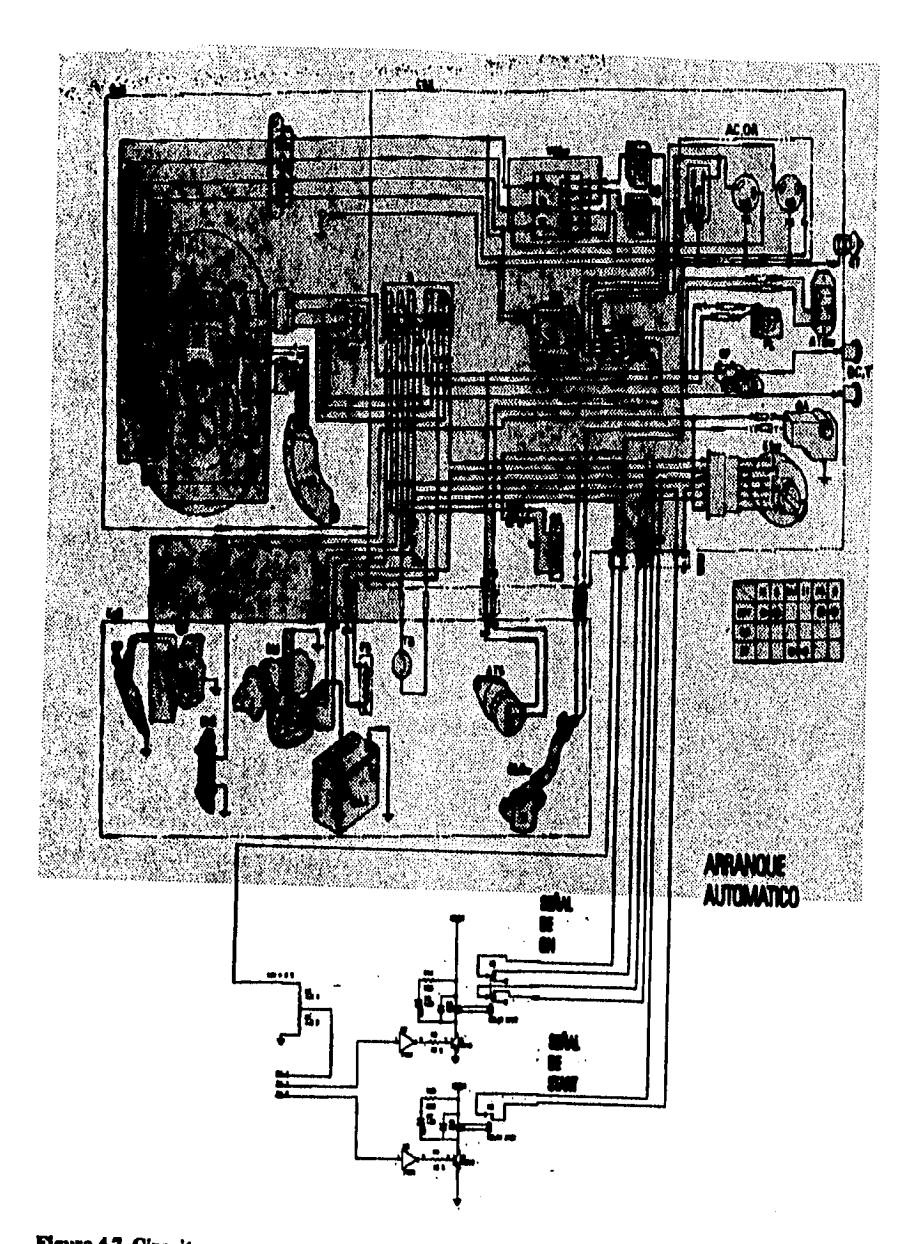

**Figura** *4.7.* **Circuito para arrancar el moto-generador y censar cuando ya arrancó, mostrando también la conexión con el moto-gesterador.** 

## **4.7 MULTIPLEXIÓN DE COMUNICACIÓN ENTRE EL EMUA4I Y EL SPI O LOS SERVIDORES.**

**Como dentro de nuestro sistema EMUA-51 existen dos puertos seriales y viendo la necesidad**  de necesitar un tercer puerto serial, se diseñó un circuito para encargarse de multiplexar un puerto serial, lo que nos permite tener la comunicación entre el EMUA-51 y el SPI o los servidores *danzon* y *soledad* **con el dama EMUA-31. Entonces esto quiere decir que «laten tres comunicaciones:** 

**1. El programa se simulará desde una computadora latiendo uta comunicación serial de la computadora personal y el sistema EMUA-5 I, con lo que se verifica si el programa corre adecuadamente, antes de grabarlo en una memoria EPROM, que tendrá el conjunto de instrucciones que realizaran las tareas de respaldo.** 

**2. Una comunicación, vía serial, del sistema EMUA-51 lacia el SPI para monitorear el estado del SPI.** 

**3. Una comunicación, vía serial, del sistema EMUA-31 hacia los servidores** *damon y soledad,*  **para mandarles la sedal de que realicen un shutdown.** 

**En la figura 4.8 se muestra el circuito encargado de las tareas de poder permitir la comunicación serial.** 

**El circuito de la figura 4.8 realiza la multiplexidn, para poder temer una comunicación actal entre el sistema EMUA-51 y el puerto serial del SPI, para esto se manda por d puesto paralelo los siguientes estados:** 

**P1A** Oligico

**P15 I lógico** 

**Con esas estados ese activa la ccounicación y podemos leer el atado del SP1.** 

Para lograr la comunicación del sistema EMUA-51 y los servidores danzon y soledadi31 ac **manda por el puerto paralelo los siguientes estados:** 

**P1 A 1 Milico** 

**P1.5 0 Idaico** 

Con estos estados se activa la comunicación y podemos mandar la señal de shutdown a los **servidores.** 

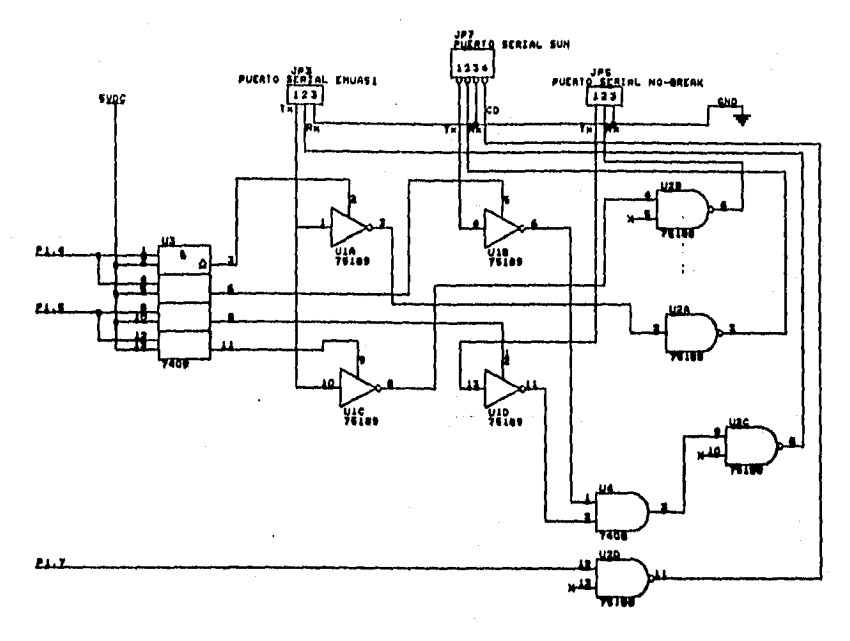

**Figura 4.8. Circuito encargado para realizar la comunicación serial con el sistema EMUA•51 y el SPI o el sistema EMUA-51 y los** *servidores,* 

## *A.8* **MONITOREO DEL ESTADO DEL SPI Y ENVIO DE LA SEÑAL DE SHUTDOWN A LOS SERVIDORES Y AL SPI**

**Para saber en que condiciones se encuentra el SPI se realizan los siguientes pasos:** 

**1. Mandar un "1" lógico por el puerto paralelo P1.5 y también mandar un "(Y' lógico por el vur rualrlo P1.4.** 

**2. Mandar por el puerto serial (Ta) del sistema EMUA-51 la palabra DM (44 y 4D que está en código hexadecimal); esta palabra habilita al SPI para que regrese un byte que contiene el estado**  *de* **corno se encuentra el SPI.** 

**3. Recibir el estado por el puerto serial (Sx) del sistema EMUA-51 y analizar en que estado se encuentra el SPI es decir, ver el bit O del byte que se recibió, si este bit es igual a "1" lógico significa que al SPI le restan 15 minutos de respaldo, con esto se procede a mandar la serial de shutdown** *a los servidores,* **en caso de que el bit O es un "O" lógico se procede a tratar de prender el moto-generador** *y estar* **censando si la falla de CFE REGULADA desapareció.** 

Para mandar la señal para realizar un shutdown a los servidores y al SPI se realizan los **siguientes pasos:** 

**1. En caso de que el bit O fue un "1" lógico le manda un "1"16g1co por d puerto paralelo**  P1.4 y después se manda un "O" lógico por el puerto paralelo P1.5,

2. A continuación se manda por el puerto paralelo P1.7 un "0" lógico (sañal de CD), la cual se convierte después a una señal serial, esta señal llega al pin 7 del puerto serial, la que es común **para loa puertos seriales de los servidora.** 

**3. Después se manda un "1" Mak° por el puerto paralelo P1.5 y a continuackin le manda un "0" lógico por el puerto paralelo P1.4,** 

*4. Se* **upen un tiempo de 6 minutas para d'apoda maridar pa medio da puerto sedal (TX) del EMUA-51 la palabra de TURN OFF UPS (54, 55, 52, 4E, 20, 4P, 46, 46, 20, 55,50, 53) con**  esta palabra el SPI se apagará automáticamente. Este paso trae consigo que también el EMUA-51 se **\*Pim** 

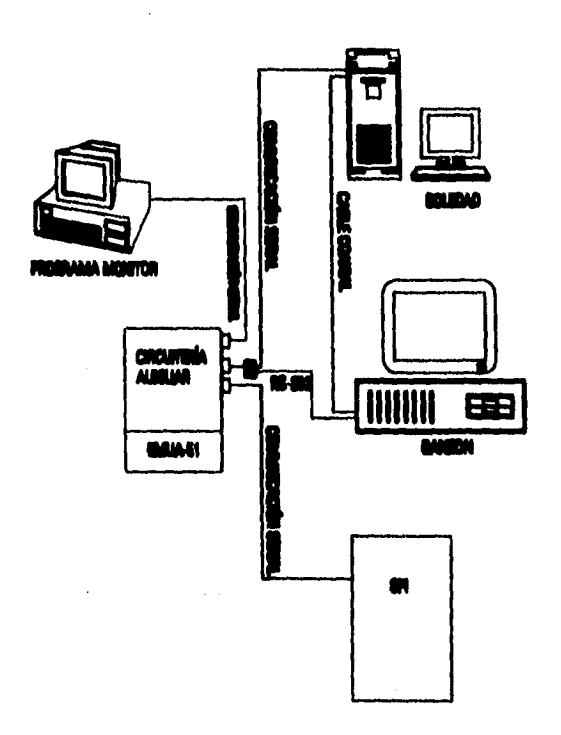

Figura 4.9. Diagrama de comunicación serial.
### **4.9 CAMBIO DE ALIMENTACION DE CFE REGULADA HACIA MOTO-GENERADOR (CFE REGULADA NO EXISTE)**

**Una vez que la energía suministrada por CFE REGULADA desaparece, se prende el moto-generador, ya que se verificó que el moto-generador está prendido se procede a realizar un**  cambio de suministro de energía, por medio del relevador k3; para realizar el cambio se manda un **"O" lógico por el puerto paralelo P1.3, dicho "O" pasa a través de un Inversor el cual lo cambia a "1" lógico, con esto se manda a saturación el tip 122 (Q1), esto activa el relevador k3 el cual va a cambiar el suministro de energía vía el nioto-generador.** 

**El siguiente circuito nos muestra lo anterior.** 

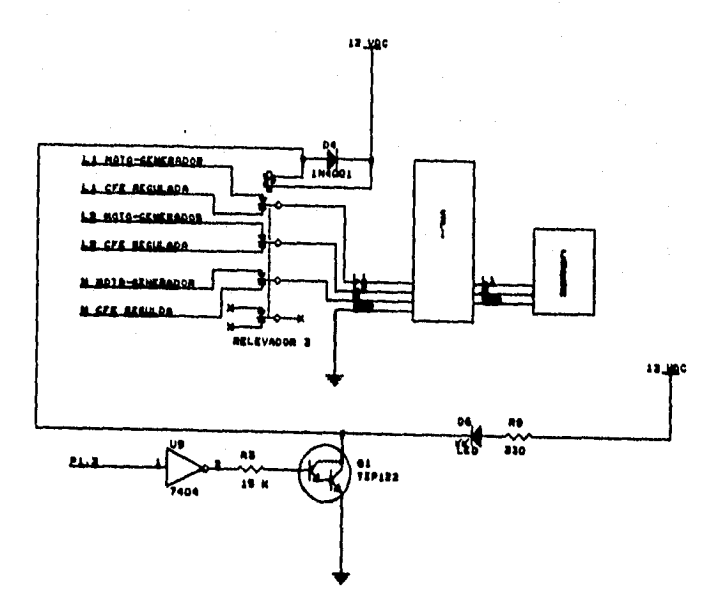

**Figura 4.10. Circuito electrónico para realizar la conmutación de alimentación de CFE REGULADA y moto-generador.** 

### **4.10 REESTABLECIENDO EL SISTEMA A SU ESTADO NORMAL ( CFE REGULADA EXISTE)**

**Una vez que CFE REGULADA regresa, se presenta un "1" lógico a la entrada del puerto paralelo P1.6, con el cual el sistema EMUA-51 manda apagar al moto-generador, esto le realiza mandando por el puerto paralelo P1.1 un "I" lógico d cual Moda pasa por un inversor, este lo**  cambia a "O" lógico, con este "O" se manda a corte el transistor Q3 y se desactiva el relevador k2, desactivando el estado de ON, con esto se apaga el moto-generador, con lo cual pasa el SPI a respaldamos momentáneamente, a continuación se manda un "1" lógico por el puerto paralelo P1.3, este "1" pasa atraves de un inversor el cual se cambia a un "0" lógico, con lo cual mandamos al tip Q1 a corte y el relevador k3 se desactiva, esto permite que ahora el suministro de la energía eléctrica **sea de CFE REGULADA.** 

## **CAPITULO 5**

## **PROGRAMA ENSAMBLADOR PARA EL SISTEMA EMUA•51**

### **5.1 INTRODUCCIÓN**

En este capítulo se describe el funcionamiento del programa (fuente) *respaldo. asm* hecho para el microcontrolador 80C32BH que está contenido en el sistema EMUA-51; el programa fuente se **realizó en lenguaje** *lasambialo* **fi° para la familia de controladores MC31. El programa (fuente) respaldo.asm se va a encargar de que se realicen algunas tazas, tales como:** 

**Prender el moto-generador.** 

**Censar cuando falla CFE REGULADA.** 

**Realizar la conmutación entre CFE REGULADA y MOTO-GENERADOR.** 

**etc.** 

Al final del capítulo se presenta el programa (fuente) respaldo.asm.

#### **5.2 TAREAS QUE REALIZA EL PROGRAMA respaldo.asm**

**Una ves que se tiene la circultería auxiliar, la cual nos va a permitir realizar las tareas del sistema de respaldo se procede a elaborar el programa que va a estar corriendo en forma permanente**  en el sistema EMUA-51, dicho programa fue muy fácil de desarrollar, ya que como se leyó en el

**I°El lenguaje ensamblador reúne un conjunto de instrucciones hechas para programar un microcontrolador.** 

**capítulo 3 se conté con un programa monitor el cual permite correr el programa respaldo.aam desde**  una computadora personal, lográndose por medio de una comunicación serial entre el sistema **EMUA-5 1 y la misma. El programa monitor permite estar corriendo el programa** *respaido.asm* **paso a paso o at tiempo real dentro del sistema EMUA-31, lo que the de gran utilidad porque se pudieron observar que algunas instrucciones del programa original no funcionaban correctamente y a continuación se procedía a corregir estas instrucciones. Después de que se terminé de realizar el programa final se procedió a correrlo en tiempo real con ayuda del programa monitor, una vez que se confirmé que el programa funcionaba correctamente se procedió a grabar el programa en una memoria EPROM y a continuación se configuré el sistema EMUA-31 para que corriera el**  programa *respaldo asm* de la memoria EPROM en forma permanente. Para configurar el sistema **EMUA-51 consultar el capítulo 3.** 

A continuación se menciona el funcionamiento del programa respaldo.asm.

- **I. Desactiva la sedal de ahutdovm para los servidores.**
- **2. Activa la comunicación sedal entre d sistema EMUA-31 y SPI.**
- **3. Se vadea si existe CEE REGULADA, en caso de que no «ladera ae pasa al punto 5, en caso contrario se pasa al siguiente punto.**
- **4. Regresa al paso número 3.**
- **3. Almacena en el acumulador un 4.**
- **6. Duerme el programa 10 segundos.**
- **7. Activa la sedal de ON para el moto-generador.**
- 1. **Duerme el programa 3 segundos.**

**9. Activa la sedal de START para el molo-generador.** 

- **10. Duerme el programa 10 segundos.**
- **11. Desactiva la sedal de START del moto-generador.**
- **12. Duma el programa 43 segundos.**
- **13. Verifica al existe CEE REGULADA, en caso de que ro existiera se salta al punto 17, pan si existe le comida con el siguiente punto.**
- **14. Desactiva la sedal de ON para el molo-generador.**
- **13. Desactiva la sella de shutdown para los servidores.**
- **16. Pasa al punto 1.**
- **17. Verifica si prendió el moto-generador, si esto fue correcto se salta al punto 27, en caso contrario se pasa al punto siguiente.**
- **18. Desactiva la señal de ON para el moto-generador.**
- **19. Decrementa el acumulador en 1.**
- **20. Si el acumulador es igual a cero se pasa al punto 33, de no ser así se pasa al siguiente punto.**
- 21. Almacena el valor del acumulador en el registro R6.
- **22. Llama a la rutina para leer el estado del SP1 y en caso de qué a las baterías del SPI le queden 15 minutos de respaldo se manda la señal de shutdown (Nivel bajo P1.7), en caso contrario se pasa al siguiente punto.**
- **23. Copia el valor del registro R6 hacia el acumulador.**
- **24, Verifica si existe CFE REGULADA y se continua con el siguiente punto, en caso de que no existiera se salta al punto 26.**
- **25. Pasar al punto 1.**
- **26. Pasar al punto 6.**
- **27. Activar los relevadores para tomar la energía eléctrica vía el moto-generador.**
- 28. Verifica si CFE REGULADA ha regresado se pasa al punto 30, en caso contrario se **pasa al punto 29.**
- **29. Pasar al punto 28.**
- **30. Desactiva la señal ON para el moto-generador.**
- **31. Duerme el programa 8 segundos.**
- 32. Desactivar los relevadores para tomar la energía eléctrica vía CFE REGULADA.
- **33. Duenne el programa 8 segundos.**
- **34. Pasar al punto 1.**

### **5.3 PROGRAMA** *rispaldo.asois* **(fuente)**

**En el Apéndice C se puede** cosuultar **el set de instrucciones que se utilizaron para desarrollar el programa respaldo.asm.** 

A continuación se muestra el programa respaldo.asm.

**DEFSEG SEGABS ABSOLUTE SEG SEGABS ORG 0000H VELSER EQU OESH** 

#### : ESPECIFICACION DE LOS BITS DEL PUERTO PARALELO 1

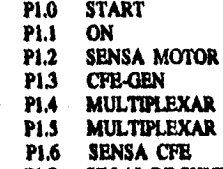

PI.7 SEAAL DE SHUTDOWN

#### **LIMP LOU**

 $\ddot{\cdot}$ ï

 $\ddot{\mathbf{r}}$ 

 $\ddot{\phantom{a}}$ 

 $\ddot{\cdot}$ 

; calto al programa principal

**INICIA RUTINA DE TIEMPO** ÷

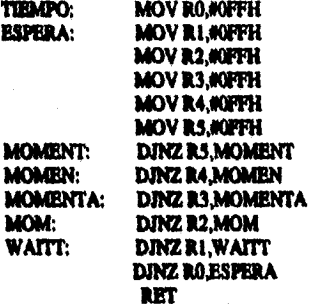

**TERMINA RUTINA DE TIEMPO** 

#### INICIA RUTINA DE LECTURA DEL ESTADO DEL NO-BREAK

59

SERIAL: **MOV PCON, #000H** MOV TMOD, #020H **MOV THI #VELSER CLR ES SETB TRI** MOV SCON,#070H MOV SBUF, #00H **CLR TT CLRA** 

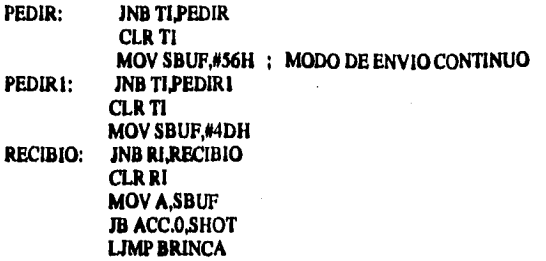

#### **TERMINA: RUTINA** *DEL* **ESTADO DEL NO•BREAK**

**; INICIA: RUTINA DE LA SE&AL DE SHUTDOWN PARA EL SEVIDOR Y EL NO•BREAK** 

SHOT: SETB P1.4 **CLR P13** 

÷

#### **CLR PLT** ; SEAAL DE SHUTDOWN PARA LOS SERVIDORES

**ACALL TIEMPO ACALL TIEMPO ACALL TIEMPO ACALL TIEMPO ACALL TIEMPO ACALL TIEMPO ACALL TIEMPO ACALL TIEMPO ACALL TIEMPO ACALL TIEMPO ACALL TIEMPO ACALL TIEMPO** 

**SETS P13 CLR P1***.4* 

*JNB P1.6,SALTO* 

**SETS P1,7 LJMP BRINCA SALTO: ACALL TIEMPO ACALL TIEMPO ACALL TIEMPO ACALL TIEMPO ACALL TIEMPO ACALL TIEMPO ACALL TIEMPO ACALL TIEMPO ACALL TIEMPO ACALL TIEMPO ACALL TIEMPO** 

**ACALL TIEMPO ACALL TIEMPO ACALL TIEMPO ACALL TIEMPO ACALL TIEMPO ACALL TIEMPO ACALL TIEMPO ACALL TIEMPO ACALL TIEMPO ACALL TIEMPO ACALL TIEMPO** 

**AQUI: CLR A** 

**MOVC A@A+DPTR IZ BRINCA** 

**MOV DPTRABOOT** 

**SENO; INR TI,SEND CLR TI MOV SBUF,A INC DPIR IMP AQUI** 

**BRINCA: LAO VAA** 

#### **; FIN: RUTINA DE LA SE&AL DE SHUIDOWN PARA EL SERVIDOR Y EL NO•BREAK**

**; INICIA: PROGRAMA PRINCIPAL** 

LOU: SET**R PI.7 CLR P1***.4*  **SETB PI.5** 

t

LOOK: **JNB PI.6,RESPA** *LIMP* **LOOK** 

**RESPA: MOV ACCA0411 RESPALDO: ACALL TIEMPO ACALL TIEMPO ACALL TIEMPO CLR P1.1 ; PRENDE ON MOTO ACALL TIEMPO CLR PI** *;* **START DE MOTO ACALL TIEMPO ACALL TIEMPO ACALL TIEMPO SET» P1.0**  ï

> ACALL **TIEMPO ACALL TIEMPO**

**ACALL TIEMPO ACALL TIEMPO ACALL TIEMPO** 

**INB PI.6 SALTOI SETB P1.1 SETB P1.7 LJMP LOU** SALTOI: JB PI.2, CONTINUA

:  $\ddot{\phantom{0}}$  $\ddot{\phantom{0}}$ 

 $\ddot{\phantom{a}}$ 

**SETB P1.1 DEC ACC** JZ LABEL

VAA:

**MOV R6, ACC** LIMP SERIAL ; RUTINA DEL PUERTO SERIAL DE NO-BREAK Y SUN **MOV ACC R6 INB PL6.UNAMAS LJMP LOU** 

**UNAMAS: LJMP RESPALDO** 

CONTINUA: CLR P1.3

: SE CAMBIA DE CFE A GENERADOR

CHECA: **JB PI.6, APAGAR JMP CHECA** 

APAGAR: SETB PI.1

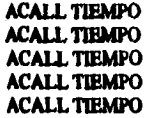

**SETB P1.3** 

**LABEL: ACALL TIEMPO ACALL TIEMPO ACALL TIEMPO ACALL TIEMPO ACALL TIEMPO LIMP LOU** 

i i

### DB 54H,55H,52H,4EH,20H,4FH,46H,46H,20H,55H,50H,53H,00H

**END** 

**; TERMINA: PROGRAMA PRINCIPAL** 

## **CAPITULO 6**

## **IMPLEMENTACIÓN DEL DEMONIO UPS**

### **6.1 INTRODUCCIÓN**

**En este capítulo se presenta el programa que realiza el** *doillown a cada* **una de las estaciones de trabajo (servidores), el nombre del programa es ips. Dado que este programa ea un** *proceso dasmon* (demonio)[1][16], se define lo que es un demonio y se dan algunos ejemplos. Se muestra la **forma en que opera el Programe NP, se mencionan las configuraciones que se le deben realizar a los**  archivos /*etc/rc.local y /etc/ttya* de cada servidor para que el programa ups se instale adecuadamente, **también se da la configuración mínima que debe tener el cable serial para conectar los servidores con el sistema EMUA-51.** 

### **6.2 DEMONIO**

**Un demonio es un programa que automáticamente permite realizar tareas repetitivas, los cuales por lo regular viven por un largo tiempo. Estos programas frecuentemente se ejecutan cuando la estación de trabajo ae inicializa y terminan cuando el sistema realiza un shutdown.** 

**Los demonios pueden ser escritos por algún usuario y ejecutado periódicamente vfa la terminal o por el programa** *croo",* **también se pueden ejecutar demonios cuando se inicia una sesión ( togin),** 

**Algunos demonios están ejecutándose constantemente, esperando algún evento importante para**  realizar alguna acción. Como ejemplo de éstos, tenemos el programa *cron* y el programa *sendmall<sup>12</sup>*.

**Otros demonios son ejecutados periódicamente y terrninados después de completar su tarea.**  Como ejemplo tenemos los programas fro<sup>13</sup> y ineta<sup>14</sup>.

**<sup>&</sup>quot; Ejecuta programas en determinado tiempo.** 

**<sup>12</sup> Este programa lista los mensajes del correo.** 

**<sup>&</sup>quot;Este programa permite transferir datos.** 

**Caraciataticas principales de los demonios:** 

- 1. Los demonios son inmunes a correr en background, teniendo el control de Entrada/Salida.
- **2, Los demonios tiene la caracterfatica que cierran los archivos de Entrada/Salida tanto de datos como de errores.**
- **3. Lee demonios se desasocian de su programa original y de su terminal de control.**

#### **4.3 PROGRAMAS PARA LA COMUNICACIÓN DEL PUERTO SERIAL**

**Al inicio de arte proyecto se penad en utilizar un programa que pudiera leer una cadena de caracteres del puerto de cada servidor, una vez que se atuvieran leyendo tatos caracteres se mandaban guardar hacia un archivo, despida orto programa se encargaría de cbecar si la cadena recibida ea \*apegar loa servidores", si al chocar la cadena de caracteres fue conecto se procedo a realizar al alladown ea cada uno de los servidores; el shutdown se realiza primero en el servidor adalid, concluido date se procede a realizar otro en danzon. Algunos de los programas que se probaron pera ala tarea fueron d 'flP y KERMIT, cada uno de estos programas permiten tener comunicacidn can el puerto serial, también nos permite leer la cadena de caracteres sin ningún**  problema, la desventaja que presentaron ambos programas ea que al correrlos en background tienden **a saturara sistema y con esto se satura d CPU del servidor que no esti dentro de los alcances de**  esta tesis, viendo que esto sucede se optó por buscar información sobre programas que funcionaran **como dominio y pudieran realizar la tarea de ejecutar un shutdovm en una estación de trabajo. Se logre obleas iniannacida de programas que corren como demonios y estén examinados a realizar**  ten **dartdran en la saltación de trabajo que lo tengan instalador, dichos programas se pueden consultar in la airéenle diacadn de Mima:** 

#### **FTP navigator.jpl.nasa.gov ( 128.149.23.82 )**

**las programu que se obtuvieron se analizaron para saber mi que nos podrfan servir, con ayuda da dalos are desarrolló el programa rpl.c(15). El programa upa.c time la tarea de checar la**  audal del guerto serial /etc/ttya, la sedal le indica al programa que realice un ahutdown, además este **programa choca la sedal durante tres veces yen caso de que persista le realiza d ahutdovm, el**  programa también manda mensajes a la consola de la estación de trabajo para indicar el estado del programa, la principal característica del programa es que es un demonio. El programa *uns.c* está hacho en hanguaje C que viene dentro del sistema operativo SunOS 4.1.3; el programa fuente age.e se **pode emular al final del cagado.** 

Cada servidor debe tener corriendo el programa upa en forma permanente. Dicho programa **time la earactedatica de que se pueden modificar algunas variables del mismo, como son: directorio**  donde se localiza el comando shutdown, tiempo para checar la señal de shutdown y de qué puerto **serial ore va a mar la señal de shutdown. Antes de ejecutar d programa upa se debe tener habilitado d parto 'erial (Mili) que se va a utilizar, para posteriormente ejecutar el programa upa. Por** 

<sup>&</sup>lt;sup>14</sup> Bate programa permite realizar una sesión remota.

último se debe configurar el archivo /etc/re.local, más adelante se mencionará como configurar estos archivos.

El programa **aps** tiene la propiedad de que si está activado el puerto serial[11) ( la sedal CD está presente ), el programa censa esto como la señal para realizar el shutdown, cuando el puerto serial no está activado ( la señal de CD no está presente ), esto implica que no está habilitada la señal de shutdown. El programa está corriendo siempre y censando la señal del puerto serial en forma permanente.

El programa ups se aconseja que se instale en el directorio /etc.

### **6.4 CONFIGURACIÓN DEL CABLE SERIAL PARA CONECTAR LOS SERVIDORES Y EL SISTEMA EMUA•51**

Todos las estaciones **de trabajo Sun** *tienen* un puerto serial RS-232-C **con las covenciones**  estándares de cableado, y las convenciones del RS-423 para su comunicación. Se pueden conectar **módem, terminales, impresoras, graficadores, o algún otro dispositivo serial que acepte el señalamiento RS-423 hacia el equipo a conectar. Todos los puertos seriales de los equipos Sun están alambrados para tener un DTE - equipo terminal** de datos -. Esto **significa que el dato a trasmitir del puedo sale por el pin 2 y se recibe por el pin 3 del periférico. Para conectar a la estación de trabajo Sun directamente con una terminal, módem, impresora, computadora u otro equipo terminal de datos, se debe usar un cable estándar (null modem) el cual cruce las líneas 2 y 3, con esto habilita la conexión apropiada del otro extremo del conector. En este caso el sistema EMUA-5 l se va a**  comunicar con el servidor mediante el puerto serial /etc/ttva.

**El siguiente dibujo muestra la configuración básica que debe contener el cable para conectar el servidor y el sistema EMUA-5 I.** 

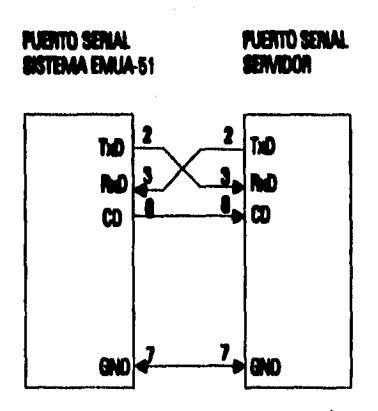

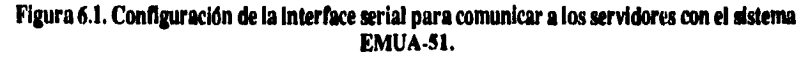

**Los pires importantes que deben estar conectadas y que son la clave para mandar la serial de shutdown a los servidores son:** 

**Pata 7 GND** 

**Pata 8 CD** 

La característica importante del pin 8 es que activa el puerto serial o lo desactiva, para **mayores detalles del funcionamiento del puerto sedal consultar el Apéndice C.** 

**Cuando se haya conectado el sistema EMUA-5l al puerto serial de la estación de trabajo, se debe estar seguro de que el cable que conecta a la estación de trabajo y el sistema EMUA-51 esté apropiadamente instalado, ya que se puede realizar un shutdown inesperado.** 

#### **4.5 CONFIGURACIONES A REALIZAR EN LOS SERVIDORES**

Como el programa ups'utiliza el puerto serial ttya del servidor y además se desea que cada vez <sup>a</sup> que se inicialice el servidor se arranque el demonio ups, para esto se deben modificar los archivos **/etchtytab y el archivo /etc/rclocal, estas configuraciones las realiza solamente el administrador de la red. Cada uno de estos archivos se explican a continuación:** 

### **6.5.1 MODIFICANDO EL ARCHIVO /etc/ttytab**

**El sistema operativo SunOS necesita un archivo especial en el directorio ldev para comunicarse con cualquier dispositivo. Para un puerto serial, este es conocido como IdevItiya IdevItryll A continuación se necesita editar el archivo letelnytab, este archivo le informa al sistema acerca de nuestro periférico instalado en el puerto serial trya 6 nyb. Este archivo es leído por el proceso inIt y especifica cual puerto serial será activado.** 

**La configuración que va tener el archivo letclnytab para que la estación de trabajo o el servidor reconozca al sistema EMUA-51 como un periférico conectado al puerto serial ttya es la siguiente instrucción:** 

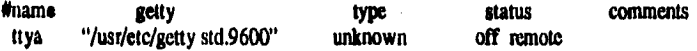

**Una vez que se haya modificado el archivo letejnytab, ejecuta la siguiente instrucción para que los cambios se activen.** 

**Man -1 1** 

#### **6.5.2 MODIFICANDO EL ARCHIVO** *interesa***i**

**SPANCES CONSULT** 

**En el archivo** *kicirelocal* **se encunaran diferentes comandos o conjuntos de programas que se**  desea que se ejecuten cuando una estación de trabajo se inicializa, esta propiedad que tiene el archivo letefre.local permite arrancar el demonio ups cada vez que se inicialice el servidor. Este archivo se **localiza en ditectorio /etc.** 

**Al final del archivo ktchclocal se debe insertar la siguiente instrucción.** 

**Armando el demonio UPS Mecham; echo "Arrancado el Demonio UPS"** 

Una vez que se hicieron las modificaciones anteriores se debe re-iniciar el servidor. Los **anteriores procedimientos se deben realizar al otro servidor.** 

### **6.11 DESCRIPCIÓN DEL FUNCIONAMIENTO DEL PROGRAMA** *ups*

**Urea la ejecucidn de indruccionea del demonio ups se realizan las siguientes tareas:** 

- 1. Se inicializan las variables del programa ups DISPOSITIVO=/dev/ttva **DURMIENDO=13aeg CERRAR•har/etc/shutdown - h now FALLA DE ENERGIA ELECTRICA**
- *2. Se duce* **si d programa lo corrió root, al fue roo\* continúa con d punto 3, en caco eandario pasa al mato 21.**
- 3. Se choca si el programa se arrancó con parámetros de inicialización, de no ser así se pasa al punto 4. En caso afirmativo se realizan las correspondientes asignaciones de variables **y a anainuacidn se revisen atoe pardmetroe, y en caso de que alguno de estos no fuera valido se pea al punto 21.**
- **4. Se meada e imprimir ala consola las variables: DISPOSITIVO DURMIENDO CERRAR**
- **5. Se cambia el proceso ups a un proceso de demonio.**

**6. Se manda a imprimir ala consola "El Demonio UPS he sido inicializado".** 

**7. Se manda a imprimir a la consola "ENEROIA ELECTRICA OK".** 

- **8.** Se abre el puerto serial ttya, si esto fue satisfactorio se pasa al punto 9. Si ésta fue mala **se paga al punto 8.**
- **9. Se manda una señal a la consola de "Se detecta UNA FALLA DE ENERGIA ELECIR1CA".**
- **10. Se duerme 15 segundos al demonio.**
- **11. Se abre el puerto serial ttya" en caso de que fue exitoso** *abrir* **el puerto serial le pasa al punto 12, al la apertura fallo se pasa al punto 7.**
- **12. Se manda a imprimir a la consola "PERSISTE LA FALLA** *DE* **ENERGIA ELECTRICA".**
- **13. Se manda a imprimir a la consola "FASE CRITICA: PREPARANDO PARA APAGAR".**
- **14. Se duerme 13 segundos al demonio.**
- 15. Se abre el puerto serial ttya, , en caso de que fue exitoso abrir el puerto serial se pasa al **punto 16, si la apertura fallo se pasa al punto 7**
- **16. Se manda a imprimir ala consola "INICIANDO EL SHUTDOWN".**
- **17. Se ejecuta d comando: shutdovat -h now FALLA DE ENERGIA ELECIRICA**
- **18. Si el punto 17 no se pudo ejecutar se manda la serial a la consola "FALLO EL SHUTDOIVN".**

**20. Pasa al punto 7.** 

**21. Se aborta al demonio ups.** 

**Ante de arrancar al demonio upe se debe revisar primero de que el puerto serial ttya caté**  activado y configurado de acuerdo como se explica en la sección 6.5.1, además se recomienda que el **demonio upa se encuentre en el directorio /etc.** 

A continuación se dan algunos ejemplos de como arrancar el demonio ups con parámetros de **inicializacidn y sin ellos:** 

**I) %** uw

2) % ups -d /dev/ttya -t 20 -c /usr/etc/shutdown -h now FALLA EN LA **ALIMENTACION DE LA ENERGIA** 

**3) tepe 4 II** 

### 6.7 PROGRAMA ups.c (fuente):

A continuación se muestra la impresión del programa ups.c:

Este programa realiza un SHUTDOWN cuando se presenta la sedal Ciel puerto serial (ttya), este programa tiene la capacidad de checar tres veces la se dal y en caso de que persista se realizara el SHUTDOWN.

Ademas cuenta con la posibilidad de cambiar algunas variables del programa como son:

DISPOSITIVO=/dev/tiya TIEMPO ABRIR=3seg DURMIENDO=20eeg CERRAR=/usr/etc/shutdown -h now FALLA EN LA ALIMENTACION DE LA ENERGIA

El programa se puede configurar ejecutando el programa con la siguiente sintaxis:

une -d dispositivo -l tiempo\_abrir -c cerrar

#### $\bullet$

#include <stdio.h> dinclude <fcntl.h> #include <signal.h> #include <setimp.h> #include <syslog.h>

#define EMPEZAR "El Demonio UPS a sido inicializado" **#define TIEMPO ABRIR 3** 

jmp\_buf jbuf; char \*CERRAR[]={"/usr/etc/shutdown","-h","now", "FALLA DE ENERGIA ELECTRICA ",0};

main(argc,argv)

int arge: char \*\*argy; void sighand(), forkk();  $int \, \text{scal}($ ); struct stat st: int seleccion, DURMIENDO=20; extern char \*optarg; char \*DISPOSITIVO="/dev/ttya";

if  $(0 = getuid() )$ 

```
ł
         fprintf(stderr,"Pate programa solamente lo puede ejecutar root\n"); 
         exit(1); 
        while ((\text{selection}=\text{group}(\arg c, \arg v, \pi d, \text{t.c.}; ?')) \models -1)switch (seleccion) 
                   case V: 
                             DISPOSIT1V0=optarg; 
                             \textbf{if}(\textsf{stat}(\textbf{DISPOSITION}), \textbf{d}\textsf{st}) == -1)perror(DISPOSITIVO); 
                                      ezit(1); 
                             break; 
                   case '1: 
                             DURMIENDO=atoi(optarg);
                             if(DURMIENDO < 1 | DURMIENDO > 20)
                                     fprintf(stdeff,"El tiempo de espera debe estar entre 1 y 
                                    20setn"); 
                                      exli(1);
                                     ı
                             break; 
                   case 'c': 
                             *CERRAR=optarg; CERRAR[1]='O';
                              if(stat(CERRAR(0),dist) == -1)pemx(CERRAR(01); 
                                      ez11(t): 
                             break; 
                   default ; 
                             fprintf(sIderr,"Por favor utilizar los parametros adecuados a 
                             continuacion se da la sintaxis\n");
                fprintf(stderr,"ups [-d DEVICE] [-t DURMIENDO] [-c shutdown'a");
                             ezit(l); 
                  ) 
         ì
printf("%s\n".1)1SPOSITIVO); 
printf("%I\n",DURMIENDO);
   printf("%ln",CERRAR[0)); 
if(1| = \text{getppid}())forkk();
 1141190; 
 forkk0; 
close(0); /* stdin */
```
 $close(1)$ : /\* sidout \*/  $close(2)$ ;  $P$  siden  $\gamma$  $chdir("f")$ :

#### opening("UPS",LOG\_CONSE.OG\_NOWAITLOG\_DAEMON); syslog(LOG\_CONS,EMPEZAR);

lank:

```
sstimp(jbuf);
systoatLOG_ALERT. "ENERGIA ELECTRICA OK"):
if sear (DISPOSITIVO))
```
1

```
syslog(LOG_ALERT, "Se detects UNA FALLA DE ENERGIA ELECTRICA");
   aDURMUENDO):
   MAKSIGALRM.nighand);
  mm(TIBMPO_ABRIR):
if(seaal(DISPOSITIVO))
```
 $\mathbf{diam}(0)$  :

```
systog(LOG_ALERT,"PERSISTE LA PALLA DE ENERGIA ELECTRICA");
systog(LOG_ALERT,'FASE CRITICA: PREPARANDO PARA APAGAR");
   P(DURMIENDO);
  m(TIEMPO_ABRIR);
```
if(sead(DISPOSITIVO))

```
elerm(0);
syslog(LOG_ALERT,"INICIANDO EL SHUTDOWN");
execvp(CERRAR(0),CERRAR);
sysing(LOG_ALERT, TALLO EL SHUTDOWN");
noto look:
```

```
in,
     allowm(0);syslog(LOG_CRIT,"ENERGIA ELECTRICA OK");
     goto look:
```
noto look:

ł

```
void forkk()
```
l

int junear;

```
NMOT=fork();
if(juneor<0) syslog(LOG_ALERT,"Generacion de proceso hijo fallo (UPS)");
مأله
  if(juneor>0) exit(0);
```
int senal(DISPOSITIVO)<br>char \*DISPOSITIVO; ł int falls:

25/50 mg

ó

falla=open(DISPOSITIVO,O\_RDONLY);<br>if(falla {= -1) ſ .<br>return(1);<br>return(1);  $\mathbf{I}$ systog(LOG\_ALERT,"Falsa Alarma en la Perdida de Energia");<br>exis(1); ï

void sighand(sigue) int sigue; ſ

longimp(jbuf,1); I

## **CONCLUSIONES**

**Mies de presentar las conclusiones de este trabajo recordamos cual fue el objetivo del mismo: utilizar un microcontrolador para interconectar un dispositivo ne-interrumpible con un moto**generador, y así mismo controlar los diferentes suministros de energía (CFE REGULADA, CFE NO **REGULADA y MOTO-GENERADOR) al no-interrumpible y avisar a los servidores de que realicen un shutdown ya que existe una falla de energía** 

**Durante el desarrollo de este trabajo se analizaron en cada capítulo los fundamentos necesarios y el estudio de cada elemento que se utilizó para dar solución al objetivo. La interconexión de cada**  uno de los elementos nos permitió el obtener una fuente de alimentación mucho más segura y tener **varias fuentes opcionales de suministro de energfa eléctrica, además que se logró desarrollar un**  programa que estará corriendo en cada servidor para poder realizar un shutdown en caso de que la falla eléctrica persista dentro de los límites de respaldo (7 horas máximo y mínima 15 minutos). El **sistema de respaldo que se desarrolló fue para el NODO 0W-ASTROS, servidores del instituto** *de*  Astronomía y el sistema de antena satelital. Todo este equipo quedó respaldado con una alta **eficiencia ya que se desarrollaron diferentes rutinas para que en caso de que no se pueda seguir aumentado el tiempo de respaldo se pueda realizar el shutdown en cada servidor y de ahf apagarse el no-break de baterías.** 

**Ademis de haber cumplido satisfactoriamente el objetivo se obtuvo experiencia en resolver un**  proyecto que abarcó varios temas como son : cómputo, mecánica, eléctrica y electrónica, esto me **permitió apreciar que las materias que se imparten en la carrera de Ingeniería Mecánica-Eléctrica sirvieron de mucho. Por otro lado se pudo obtener información en la red Internet acerca** *de* **programas que realizan un shutdown en estaciones de trabajo; al accesar Internet, se pudo apreciar que existe bastante información de este tema.** 

**Al finalizar este trabajo uno se siente bien por haber cumplido con el objetivo del trabajo.** 

the model of the second company of the second company of the second company of the second company of the second company of the second company of the second company of the second company of the second company of the second

ħ

# APÉNDICE A EMUA-51

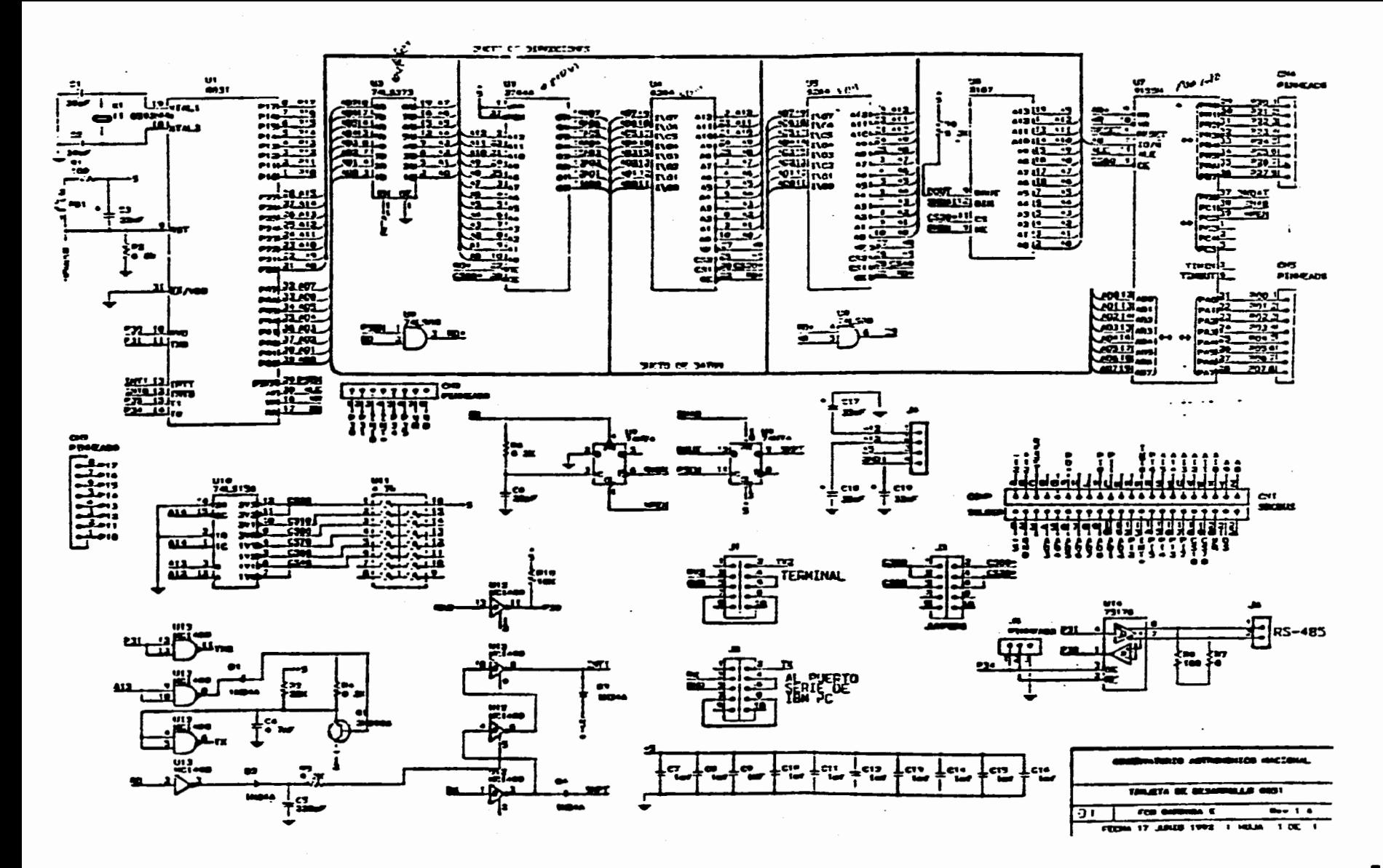

Figura A.1. Diagrama esquematico de la tarjeta emua-51

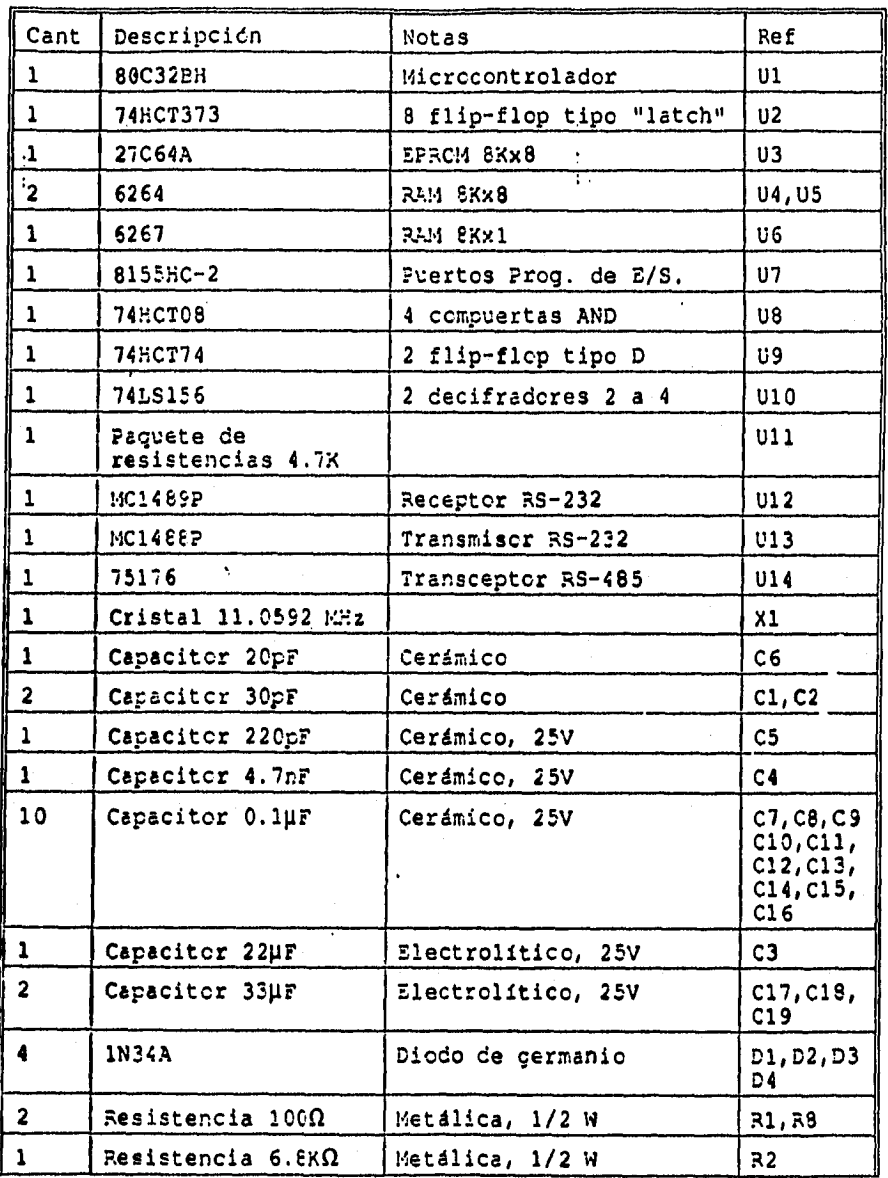

**Tabla A.1. Lista de partes** 

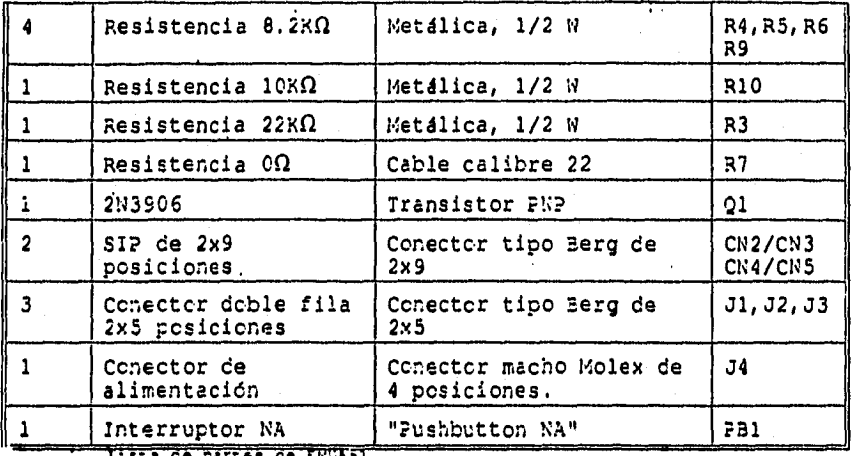

**Ce partes de EMUA51.** 

#### Notas:

Ul puede ser reemplazado por alguna de las siguientes partes: 10C318H, 6052M, 80C31 y lcs miembros de la familia MCS-51 que presenten compatibilidad en el tamaño y distribución de señales con el 8031 (DI? de 40 posiciones).

U3 Puede ser remplazado por una memoria EPROM 4Kx8 de la serie 27C12(A) si se coloca una linea de la posición 28 **a** la 26 en U3.

U6 puede ser reemplazado por una memoria de la serie 2167, 2147 o 2141.

**Tabla Al. Lista de partes** 

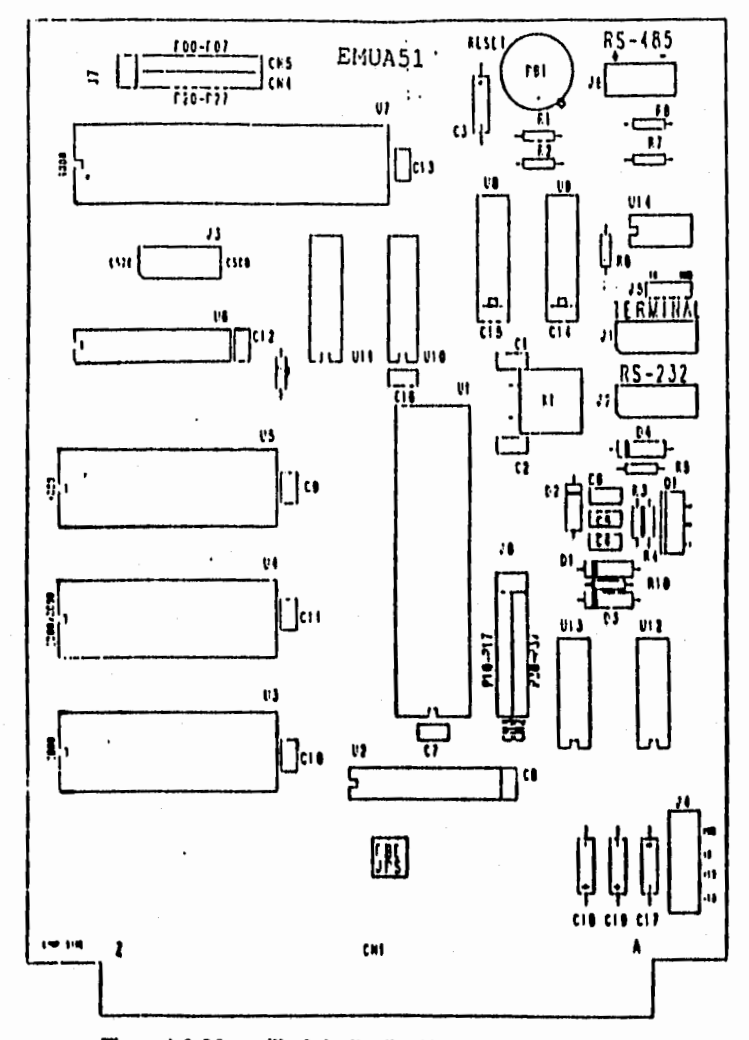

Figura A.2. Mascarilla de la distribución de componentes

### **CONECTORES**

CN3/CN2 Puerto• 1 y 3 de Ul (8032).

(Conector tipo Berg de 2 x 9 - Vista superior).

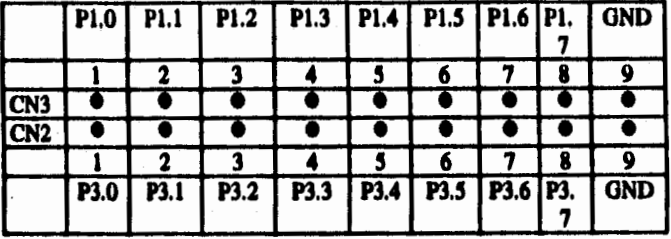

CN4/CNS PuertoaPO'y Pl'deBMUA51. Puertos A y B de U7 (8155). (Conector tipo Berg de 2 x 9 - Vista superior).

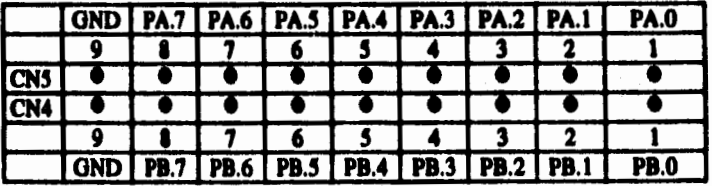

 $\boldsymbol{0}$ 

### Jl

### Conector RS-232. Puerto serie del monitor (Conector tipo Berg de 2 x 5 - Vista superior} .

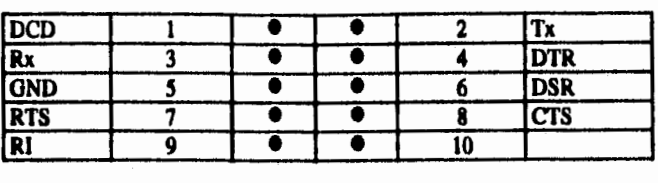

 $\overline{a}$ 

Conector TERMINAL. Puerto serie del 8032 (Conector tipo Berg de  $2 \times 5$  - Vista superior).

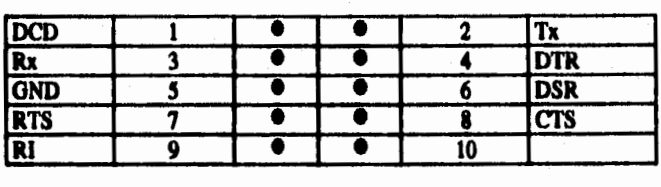

### Jl/J2aDB25

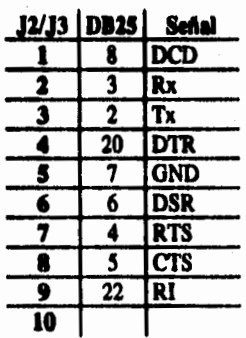

### **J1/J2 a DB9**

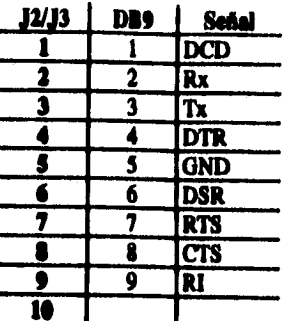

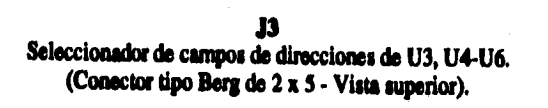

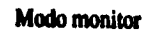

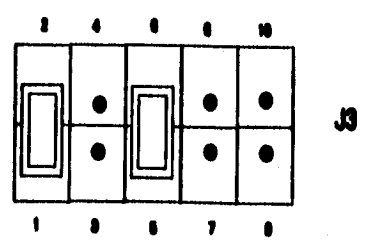

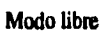

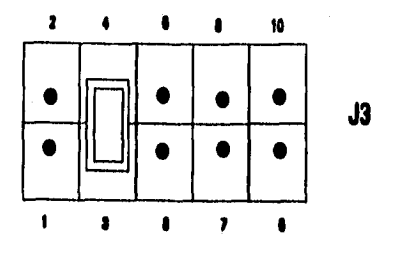

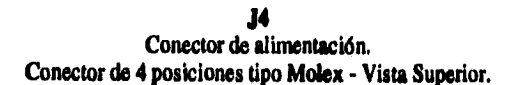

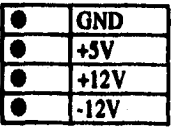

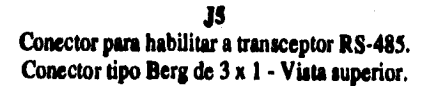

**- Habilitado por TO (P3.4)** 

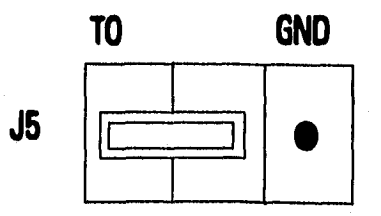

- Siempre habilitado.

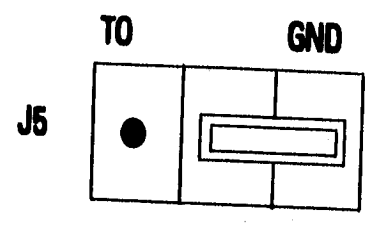

# **APÉNDICE B**

## **SET DE INSTRUCCIONES DEL MICROCONTROLADOR 8051**

En el siguiente apéndice se explican de manera general algunas de las instrucciones que se utilizaron para programar el microcontrolador 80C51.

#### **I. ACALL dirección /JAMADA ABSOLUTA**

**ACALL llama incondicionalmente a una subrutiim localizada en la dirección indicada. Durante esta instrucción se realizan los siguientes eventos: el contenido del PC se incrementa dos veces y**  apunta la dirección de la siguiente instrucción; el apuntador de apilamiento (Stack Pointer) se incrementa una vez, introduciendo el byte bajo del PC ; incrementa nuevamente el SP para introducir **el byte alto del PC; por Olmo, el PC es cargado con el ccotenicb de la dirección** *destino.* **La ejecución de las instrucciones de la eubnitina comienza ea esta dirección, huta que encirmire** la **instrucción REY, la cual reestabkce el PC que habla sido almacenado ea el SP, combinando nuevamente can el programa inicial.** 

#### **2. CUt A LIMPIA RL ACUMULADOR**

**El acumuladora limpiado (todos los bits le colocan en cero). Las banderas no son afectadas,** 

**3. CIA bit LIMPIA RL** BIT

**El bit indicado ea limpiado (se convierte en cero). Ninguna otra bandera es afectada. CUt**  puede operar sobre una bandera de acarreo o cualquier *bis* directamente direccionable.

**La variable indicada es decreciente& en 1. Cuando el valor original del** *byte* **ce 0011 al**  decrementarse pasará a OFFH y existirá un sobreflujo. Ninguna otra bendera es afectada. Cuatro **("mandos de modos de direccionamiento son permitidos: acumulador, registro, registro directo o registro indirecto.** 

والمستوفي والمتواطن والمرودين والمهرو

#### **S. DJNZ byte. red DRCRRMENTA Y BRINCA SI NO ES CERO**

**DINZ** decrementa en 1 la localidad indicada, si el *byte* no es igual a cero, salta a la dirección formada por la suma algebraica del PC incrementado y el desplazamiento relativo, rel, de otra **manera comida con la siguiense instrucción.** 

#### **86**

#### **4. DEC byte DECREMENTA RL RETE**

#### *E. 1NC byte INCREMENTO*

**INC, incrementa el** *byte en 1. Si éste* **se encuerara inicialmente en OFFH pasará a 00H. Las banderas no son afectadas. Cuatro nodos de direceionamiento son permitidos: acumulador, registro, registro directo o registro indirecto.** 

### *7. 1NC OPTA INCREMENTA EL APUNTADOR DE DATOS*

**incrementa el valor 61 apuntador de datos en t. El incremento en un registro de 16** *bits* **ea optimizado., un aobrellujo del** *byte* **de bajo orden del apuntador de datos (DPL) de OFFH a 00H incrementará el** *byte* **de alto orden (DPH). Las banderas no son afectadas.** 

**Este es el único registro de 16** *bits que* **puede ser incrementado,** 

#### *8.11 NI, rol SALTA SI EL BIT SE ESTABLECE*

*Si el* **bit indicado a• uno, salta a la dirección formada por la suma algebraica del PC incrementado y del** *byte de* **desplazamiento relativo, reit á otra manera Procede con la siguiente instrucción. El** *bit* **marcado no se modifica. Las banderas no son afectadas,** 

#### **9.1MP @A+DPTR** SALTO INDIRECTO

EL JMP realiza un salto indirecto, suma los ocho bits no asignados contenidos en el **acumulador con los 16** *bits* **del apuntador de datos y carga la suma resultante al contador del programa. Ésta será la nueva dirección para las siguientes básquedas de las instruccionea.** 

**La suma de los 16** *bits* **es optimizada. El caray de salida tb loa ocho** *bits* **de bajo orden se propraga a los** *bits de* **alto orden. Ni el acumulador ni el dato del apuntador son alterados. Las banderas no son afectadas.** 

#### *10. 'IVO 111, cal SALTA SI EL BIT NO ES COLOCADO*

*Si el bis* **indicado es un cero, salta a la dirección formada por la suma algebraica del PC incrementado y del byte de desplazamiento relativo,** *rel;* **de otra manera procede con la siguiente instrucción. El** *bit* **examinado no es modificado. Las banderas no son afectadas.** 

#### *11. ¡Z re: SALTA SI EL ACUMULADOR ES CERO*

**Si todos los** *bits* **del acumulador son ceros, salta a la dirección formada por la suma algebraica del PC incrementado y del** *byte* **de desplazamiento relativo,** *ret* **de otra manera procede con la siguiente instrucción. El acumulador no se modifica. Las banderas son afectadas.** 

#### *13. LIMP ilnccMoló SALTO LARGO*

网络修复于 网络多叶科

LJMP causa un salto incondicional a cualquier parte en el espacio de memoria del programa *(64 k byte\*.* **El PC o carga con los dos Olimos** *bytes* **de la instrucción y salta para contiow con la**  ejecución del programa a partir de esa dirección. Las banderas no son afectadas.

the total process and control to a sub-

#### *11110V byte MI" byte Mak HUIVI LA MIAUS*

La variable indicada por el segundo operando byte fuente es copiado en la localidad especificada por el primer operando byte destino. La palabra fuente no es afectada. Ningún otro **registro o bandera ea afectada.** 

#### *14. NOP DPTI, ~olé CARGA AL APUNTADOR DI DATOS CON UNA CONSTANTE DE 16 BITS*

**El apuntador de datos es cargado con un dato de 16** *bits* **contenidos en el segundo y** *tercer byte:* **de la lotrucción, que corresponden al** *byte* **de ako orden (Dell) y al** *byte* **de bojo orden (DPL)**  del DPTR respectivamente. Las banderas no son afectadas. Esta es la única irstrucción que mueve **un dato de** *16 bits.* 

#### *IlliT IN ORNO DI LA SUIRUT1NA*

RET extrae de la pila los *bytes* de bajo y alto orden del PC, decrementando dos veces el apuntador de apilamiento. Una vez que el PC es cargado con la nueva dirección, continúa con la ejecución del programa principal, en la instrucción siguiente a la instrucción que llamó a la subrutina **a la sube (ACM,L o LCALL). Las boleras no oto afectadas.** 

#### *16. SETO bu* ISTAII*CIMIRNTO DE DIT*

**SETS coloca el** *bit* **indicado en uno. SEM puede apera sobre la bandera de acarreo o cualquier** *bit* **direccionable directamente. Las otras bembo no ion afectada.** 

# APÉNDICE C

## PUERTO SERIE E INTERFACE RS-232C
## **EL PUERTO SERIE**

**El puerto serie es de tipo FULL DUPLEX, lo cual significa que puede transmitir y recibir**  datos simultáneamente. El receptor contiene un almacén buffer, que le permite comenzar a recibir un **segundo dato sin necesidad de que el primero haya sido completamente leido del registro buffer. Sin embargo si el primer byte permanece sin ser leído hasta el final de la recepción del segundo dato, éste se perderá.** 

**El dato de la recepción y de la trasmisión se encuadra en d registro SURF del SFR (espacio de funciones eepeciales).** 

### **Registro de Control del Puerto Serie (SCON)**

**El puerto serie puede ser aperado en 4 modos difames, que son especificados mediante la escritura en los bita SMO y SM1 del Registro de Control del Puerto Serie. Estos modos se muestran en la siguiente tabla.** 

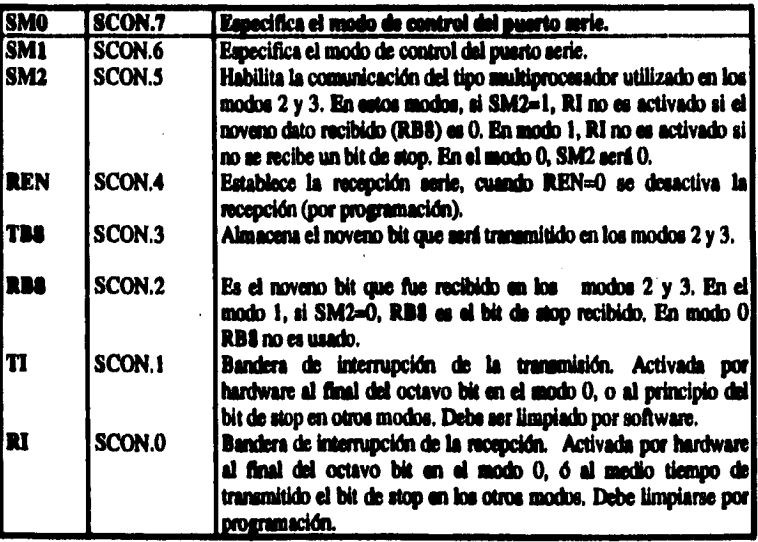

**Tildo CA. Cuatro modos de operación del puerto serie** 

**Los cuatro modos en los que puede ser configurado el puerto serie se muestra en la tabla siguiente.** 

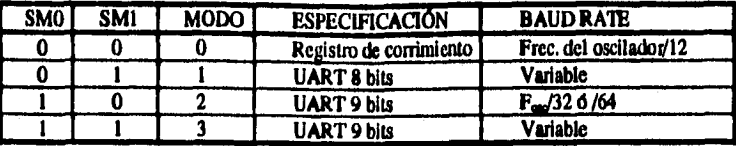

Tabla C.2. Modos de operación del puerto serie.

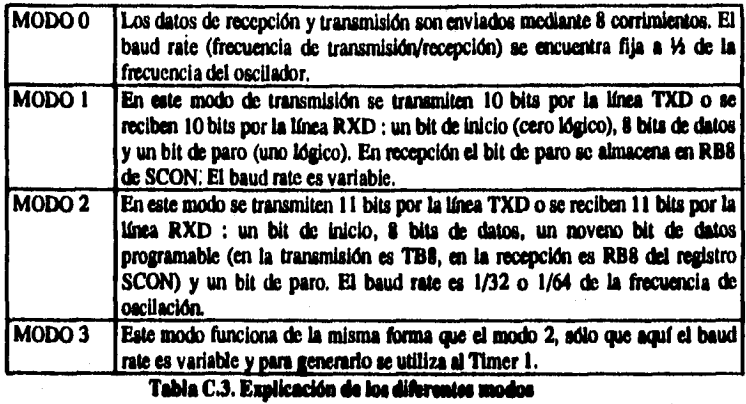

En los modos 2 y 3 el uso del noveno bit de datos resulta importante cuando se llevan a cabo **comunicaciones multiprocesador en el cual se requiere mandar información por el puerto serie a un sólo procesador sin que los demás reciba**► **también la información.** 

**En nuestro caso, dado que no se piensan establecer comunicaciones multiprocesador y se requiere un baud tate de 2400, se decidid programar el puerto serie del microcontrolador en modo 1,**  *es* **decir, un bit de inicio (O lógico), 8 bits de datos y un bit de paro (1 lógico).** 

Para generar el baud rate variable en los modos l y 3 se utiliza al Timer 1; en este caso, la **velocidad de transmisión-recepción queda determinada por los sobreflujos (overflow) en dicho temporizador tal como se muestra:** 

$$
Baud Rate = \frac{2^{9000}X(solreflujas\_del\_Timer\_l)}{32}
$$

donde; SMOD es un bit localizado en el registro PCON (Registro de control de potencia, PCON.7), el cual permite doblar la frecuencia del baud rate.

Para esta aplicación la interrupción del Timer 1 debe estar deshabilitado. El Timer 1 por sí mismo puede estar configurado para trabajar ya sea como contador o como temporizador pero, para hacerlo trabajar como generador de baud rate, debe funcionar como temporizador (esto se logra colocando 0010b en la parte alta del registro de control del puerto Timer/Contador TMOD). Con estas condiciones, el baud rate está dado por:

**Baud Rate = 
$$
\frac{2^{10000}}{2} X \frac{Frecuencia\_del\_oscilador}{12X[256-(TH1)]}
$$**

donde TH1 es el valor del byte alto del Timer/Contador 1.

En la tabla C.4, se muestran algunos valores de baud rate usados comúnmente y la forma como pueden obtenerae a partir del Timer 1.

El oscilador que utiliza el sistema EMUA-51 es de 11.059 MHz. de esta manera, se tiene la ventaja de que un aolo cristal se pueden obtener varios de los valores de baud rate que con más frecuencia se utilizan en otros equipos como son: 1200, 2400, 4800, 9600 y 19200 bauda.

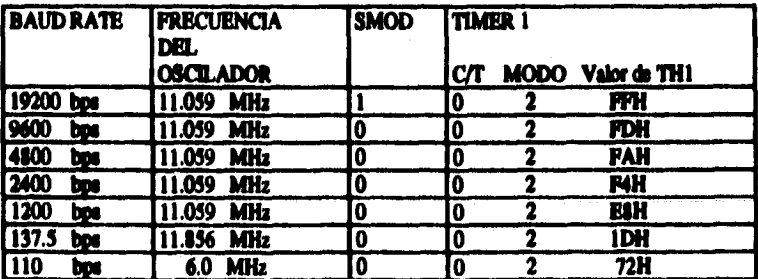

Tabla C.4. Valores de Baud Rate comúnmente utilizados

Nuestro sistema EMUA-51 va a trabajar en el modo 1, por lo cual a continuación explicaremos este modo.

## Transmisión Serie Utilizando el Modo de Control 1

En este modo son transmitidos 10 bits(por TxD) o recibidos (por RxD). Un bit de inicio START en nivel 0, 8 bits de datos y un bit de paro STOP en nivel 1. En la recepción, el bit de STOP viene en RB8 de SCON. El baud rate es determinado por la frecuencia de los overflows del Timer 1. La figura siguiente muestra el diagrama del puerto serie en MODO 1.

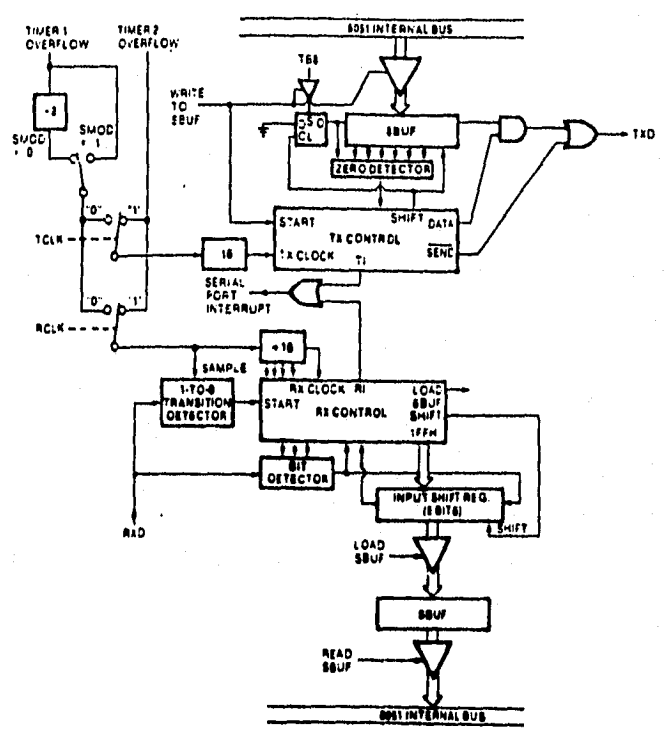

Figura C.1. Diagrama del puerto serie en MODO 1

La transmisión se inicia por cualquier instrucción que se escriba en el registro SBUF. La señal de escritura en SBUF, también carga un 1 dentro de la novena posición del registro de corrimiento de transmisión y establece en la unidad de control TX una demanda de transmisión. La transmisión comienza en SIP1 del ciclo de máquina siguiente, en el primer pulso proporcionado por el circuito divisor (16% de la frecuencia dada por el Timer 1). Es decir, los datos de entrada están sincronizados por el circuito 16, y no por la escritura en SBUF.

La transmisión comienza con la activación de la señal SEND, la cual introduce el bit de START en TxD. Un período (1/16 de la frecuencia dada por el Timer 1) más tarde, la señal DATA es activada, la cual permite la salida de los bits que se transmitirán por TxD. El primer pulso de corrimiento ocurre un período después de esto.

La recepción es inicializada por una transmisión de 1 a 0 en RxD. La línea RxD es muestreada a una frecuencia de 16 veces la frecuencia de Baud Rate que ha sido establecida. Cuando un transciente es detectado el divisor entre 16 es inmediatamente reestablecido y 1FFH es escrito en la entrada del registro de corrimiento.

Cada tiempo que dura el bit recibido, es dividido en 16 períodos. Durante los periodos 7mo., 8vo. y 9no., el valor del bit es muestreado, el valor aceptado, es el que se obtuvo en las últimas dos muestras. Esto se hace para eliminar ruido. Si el valor aceptado del primer bit es 1, el circuito receptor es restablecido y la unidad receptora espera otro transciente de Ínicio. Si el bit de comienzo es correcto, es decir 0, la recepción continúa.

Cuando RI=0, SM2=0 ó el bit de stop es = 1, este último se introducirá en RB8, los 8 bits de datos en SBUF y RI se activa. A partir de este momento la unidad receptora espera otra transición negativa en la línea RxD.

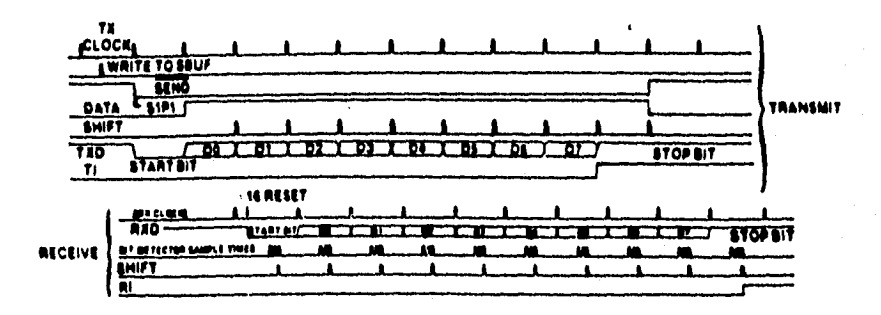

Figura D.2. Diagrama de estados del modo 1

94

## **INTERFACE RS-232•C**

**El estándar EIA RS-232-C(3) es una interfaz entre un equipo terminal de datos (DTE, típicamente una computadora o una terminal) y un equipo de comunicación de datos (DCB, por lo general un módem) empleando un intercambio de datos binarios en forma serial. El término RS-232**  es un estándar, el cual establece un conjunto de reglas para el intercambio de datos entre equipos. **Estos equipos pueden ser terminales, Impresoras,** *procesadores,* **computadoras u otros dispositivos que empleen comunicaciones seriales,** 

**Dicho estándar establece las características mecánicas y eléctricas que deben cumplir las «Átales y los medios físicos de interconexión para establecer una comunicación. Por ejemplo, dicho estándar establece cuáles deben ser las dimensiones y el tipo de los conectores (DB-23, conectar de 25 pinas o DB-9,** *conector* **de 9 pinos), los niveles lógicos que se manejan (-3 volts o mas negativo se considera I lógico, +4 volts o más positivo se considera O lógico). Es posible tener velocidades de datos de hasta 20 kbps, así como longitudes de cables de hasta 13 metros. La especificación**  funcional indica los circuitos que están conectados a cada una de los 25 pines 69 pines, así como el **significado de cada uno de ellos. Cuando la terminal o computadora se enciende, ésta activa (es decir, pone un 1 lógico) la 'dial** *Data Terminal* **Ready** *(pin* **20), Cuando el equipo del otro lado se enciende, se activa la señal correspondiente al** *Data* **Set Ready (pin 6). Cuando el equipo del otro lado as un tildan, ate equipo detecta una portadora sobre la línea telefónica, se activa la sedal de**  *Carrier* **Detect (pin 11). El Request to** *Send* **(phi 4), indica que la terminal quiere enviar datos. El**  *Citar ro* **Send (Pin 3), significa que el módem está preparado para aceptar datos. Los datos se transmiten con el Transmit circuit (pin 2) y se reciben con el Receve circuit (pin 3).** 

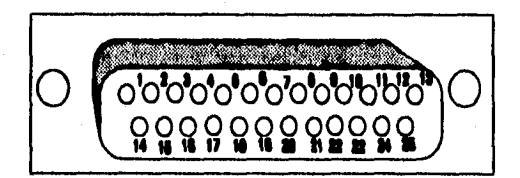

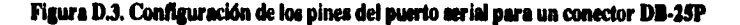

**La RS-232-C ha existido desde hace anos, pero la restricción de velocidad con que se puede enviar la información, que no puede ser superior a los 20 kbs y la de no tener cables con distancias superiores a los 15 metros, ha aumentado gradualmente el malestar. La EIA debatió largamente la decisión de si debería tratar de definir una nueva norma que fuera compatible can la anterior (pero técnicamente no muy avanzada), o bien, una nueva e incompatible que cumpliera con todas las necesidades futuras. Por el momento, la EIA aceptó el compromiso de tomar las dos. La nueva norma, llamada RS-449, prácticamente incluye tres normas en una. Los procedimientos, mecanismos y funcionalidad de la interface están considerados en la RS-449, en tanto que la interface eléctrica** 

está establecida en dos normas diferentes. La primera de éstas, la RS-423-A, es similar a la RS-232-C, en el sentido de que todos los circuitos comparten una tierra común. A esta técnica se le denomina transmisión asimétrica. La segunda norma eléctrica, la RS-422-A, contrariamente a la primera, utiliza una transmisión balanceada, en la que cada circuito principal necesita dos hilos, sin tener una tierra común. Como resultado, la RS-422-A puede utilizarse en velocidades de hasta 2 Mbps, en cables de 60 metros, e incluso, a velocidades más grandes, sobre cables de longitudes menores. En la tabla siguiente se muestran los circuitos que se utilizan en la RS-449.

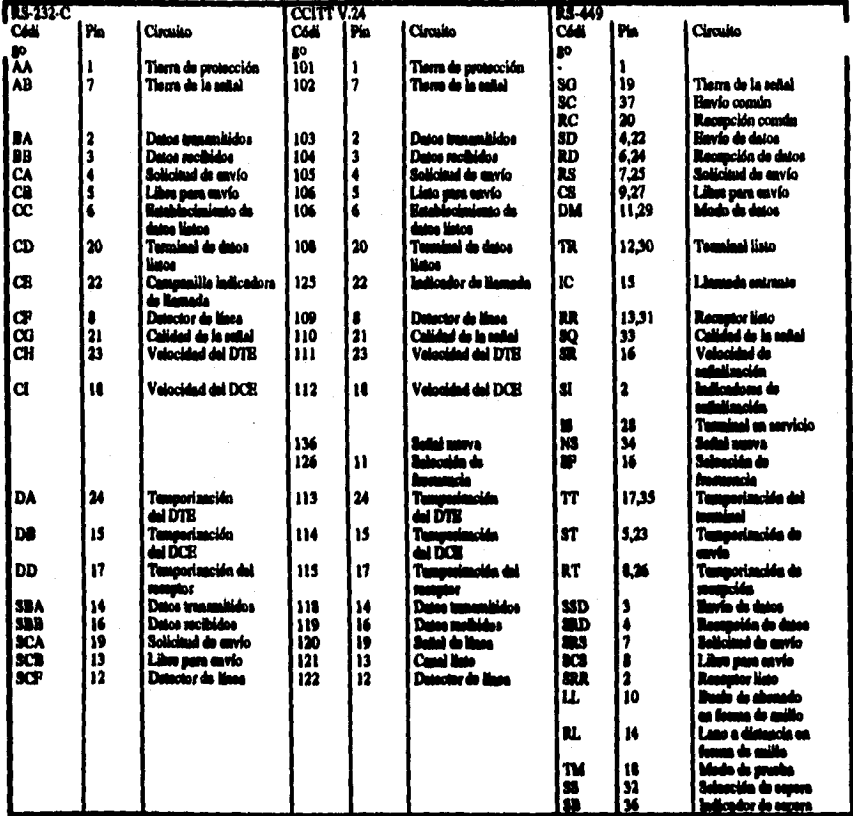

Tabla C.S. Comparación entre el RS-232-C, V.24 y RS-449

**A continuación se explica como se realiza la secuencia de señales cuando un usuario desde una terminal necesita enviar algún dato hacia una computadora.** 

**Despues de que la terminal está prendida y haya realizado cualquier prueba de chequeo, se activa la** *sella( Data-Tendnal-Ready (* **DTR ) la cual le dice al módem que está listo. Cuando el módem se prende y esta listo para transmitir o recibir datos, el módem activará la señal de**  *Data-Set-Ready* **(DSR) para la terminal. Bajo un control manual o un control de la terminal, el módem estará hablando con la computadora.** 

**Si la computadora está disponible, ésta enviará de regreso un tono específico. Ahora, cuando la terminal tiene un caracter listo para enviar, ésta activa la señal la señal** *Request-To-Send* **(RTS) hacia el módem. El módem podrá activar la señal carric-detect (CD) hacia la terminal, esta señal indica a la terminal que se ha establecido comunicación con la computadora. Cuando el módem está completamente listo para transmitir el dato, éste activa la señal clear-to-send (CTS) hacia la terminal. La terminal a continuación envía loa datos hacia el módem. Cuando la terminal ha terminado de**  enviar los datos, ésta pone la señal RTS en alto. Esto causa que el módem desactive su señal CTS y **detenga la transmisión. Los anteriores pasos se realizan entre el módem y la computadora. Lo**  importante de todo esto es que las señales están definidas para transmitir los datos en forma serial.

A continuación se muestra el dibujo que nos permite apreciar la transmisión de datos usando el **módem.** 

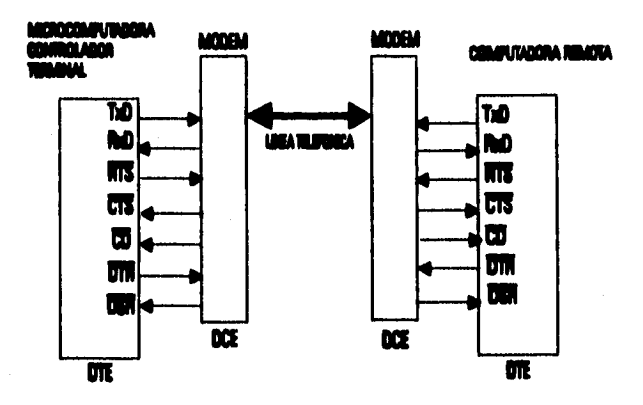

### **ere=folded terminal de datos DCE=EQUIPO DE COMUNICACION DE DATOS**

**Figura D.I. Traaamielén de datos usando el módem** 

# **BIBLIOGRAFÍA**

- $\mathbf{11}$ Advanced Programming in the UNIX Environment Richard Stevens. Addison-Wesley Professional Computing Series
- $[2]$ **AnswerBook** Release 1. Issue 3 SUN microsystems.

 $[3]$ **Computer Networks** Second Edition, Adrews S. Tanenbaum Prantice Hall.

- $[4]$ Data Book TTL Logic 1988 Texas Instruments.
- $(5)$ EMUA51: SBC para control distribuido. Observatorio Astronómico Nacional, IA-UNAM Francisco Barbosa Escudero. Enemada Baja California, Febrero de 1993.
- [6] **Honda** Manual de Exolicaciones EM4500X, EM4500SX, EM5000X y EM5000SX.

 $(7)$ Intel. 8-Bit Embedded Controllers 1990.

- Interconexión de Redes:  $[8]$ Términos y Acrónimos CISCOSYSTEMS 1992.
- $(9)$ Internetworking with TCP/IP Volume I Principles, Protocolos, and Architecture Douglas E. Comer Prentice Hall.
- Manual de Reparaciones Auto-motrices.  $[10]$ Ing. William K. Toboldt, Lineal/Cleworth Books, INC.
- Microprocessors and Interfacing, Programming and Hardware.  $111$ Douglas V. Hall, McGraw-Hill.
- $[12]$ Motores y Generadores Eléctricos Harrabin, Emery, E.T.G. Editorial Aguilar.
- $[13]$ Practicas del Laboratorio de Maquinas Térmicas Eduardo Hernandez, Jaime Aguilar, Enrique Contreras, Rogelio Escalera, etc. División de Ingeniería Mecánica y Eléctrica Departamento de Fluidos y Térmica.
- $[14]$ The Line Driver and Line Receiver Data Book for Design Engineers 1977 Texas Instruments.
- Turbo C/C++ Manual de Referencia.  $[15]$ Herbert Schildt, McGraw Hill.
- $[16]$ UnixWorld December 1988.
- $[17]$ User's Handbook for the 2000 Series Uninterrumpible Power Systems 3.6 **& 6 KVA**: 60Hz: 10 UPS) Deltec Electronics Corporation.
- $[18]$ Manual y Aplicaciones del Microcontrolador 8051. Alejandro Vega Salinas, CINVESTAV, IPN 1992,

99